# Solealman

# 睿尔曼机械臂接口函数说明 (C++) V4.3.0

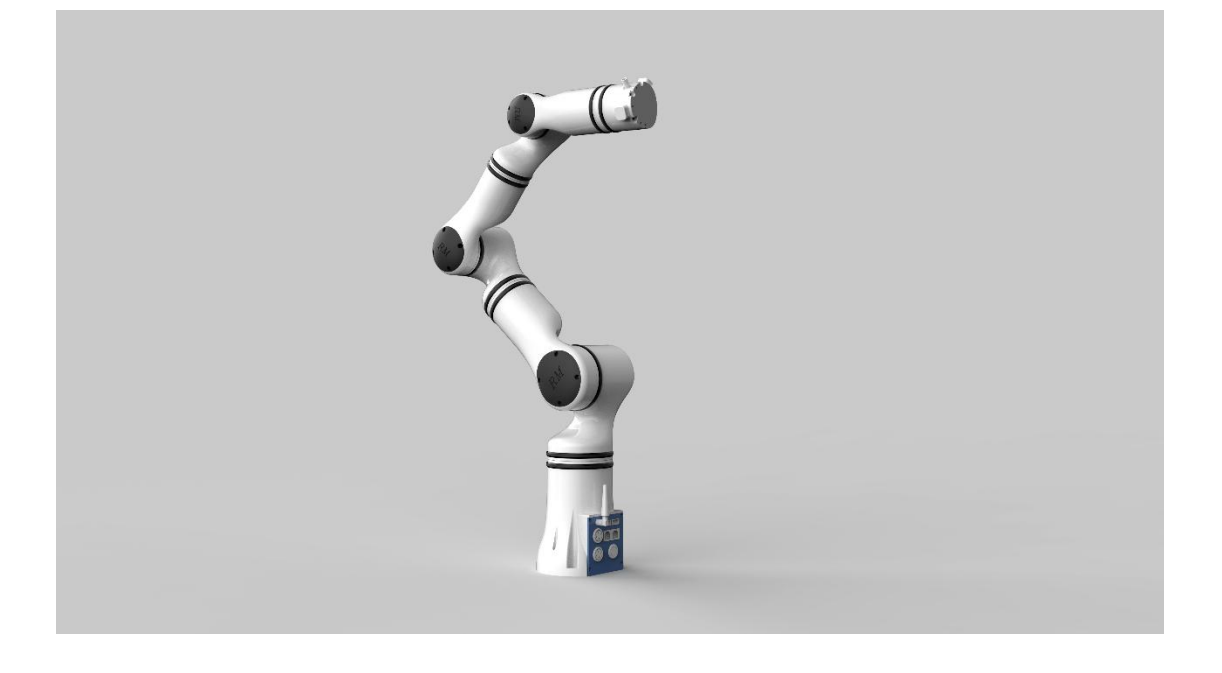

# 睿尔曼智能科技(北京)有限公司

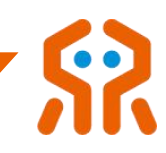

文件修订记录:

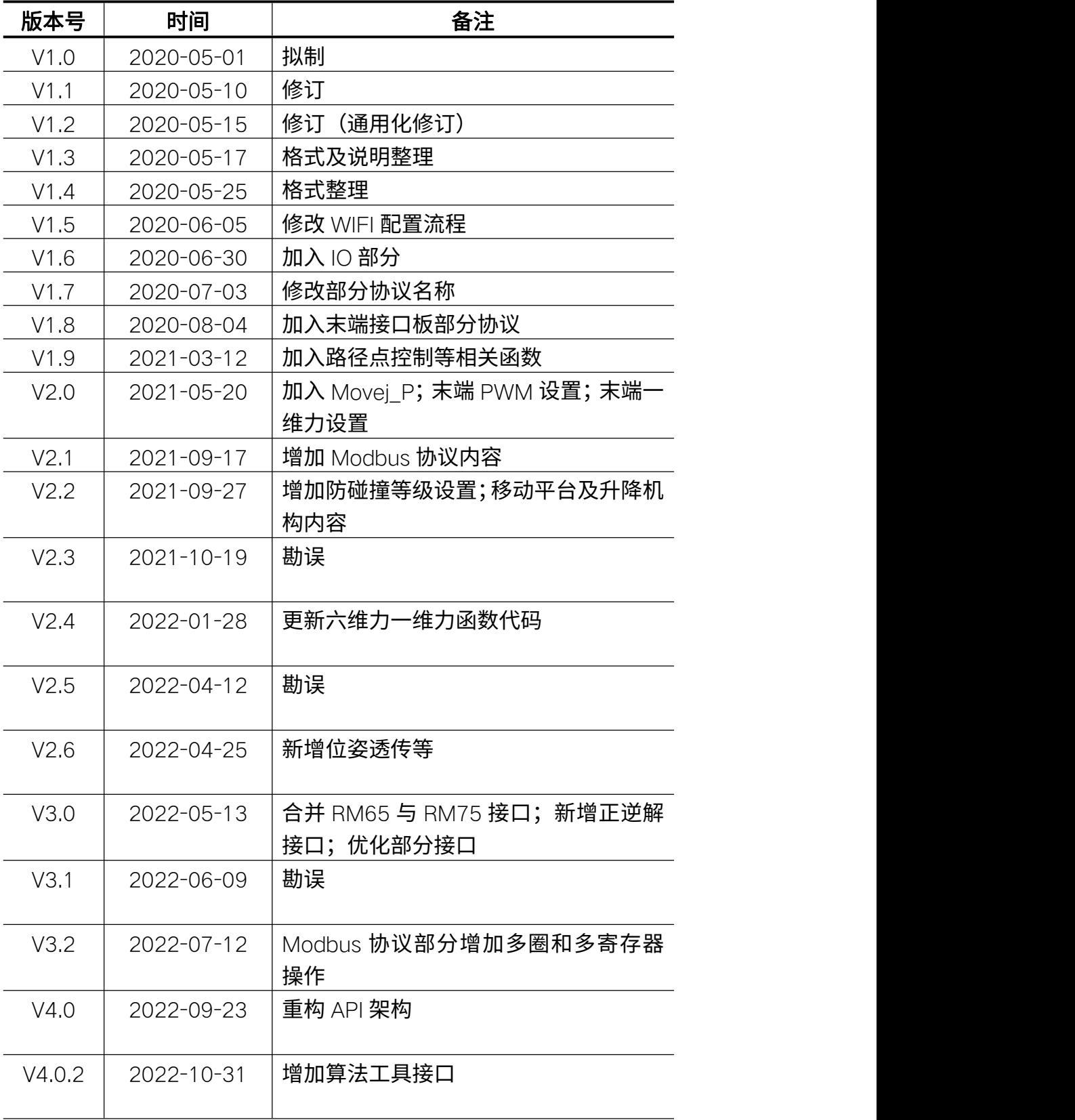

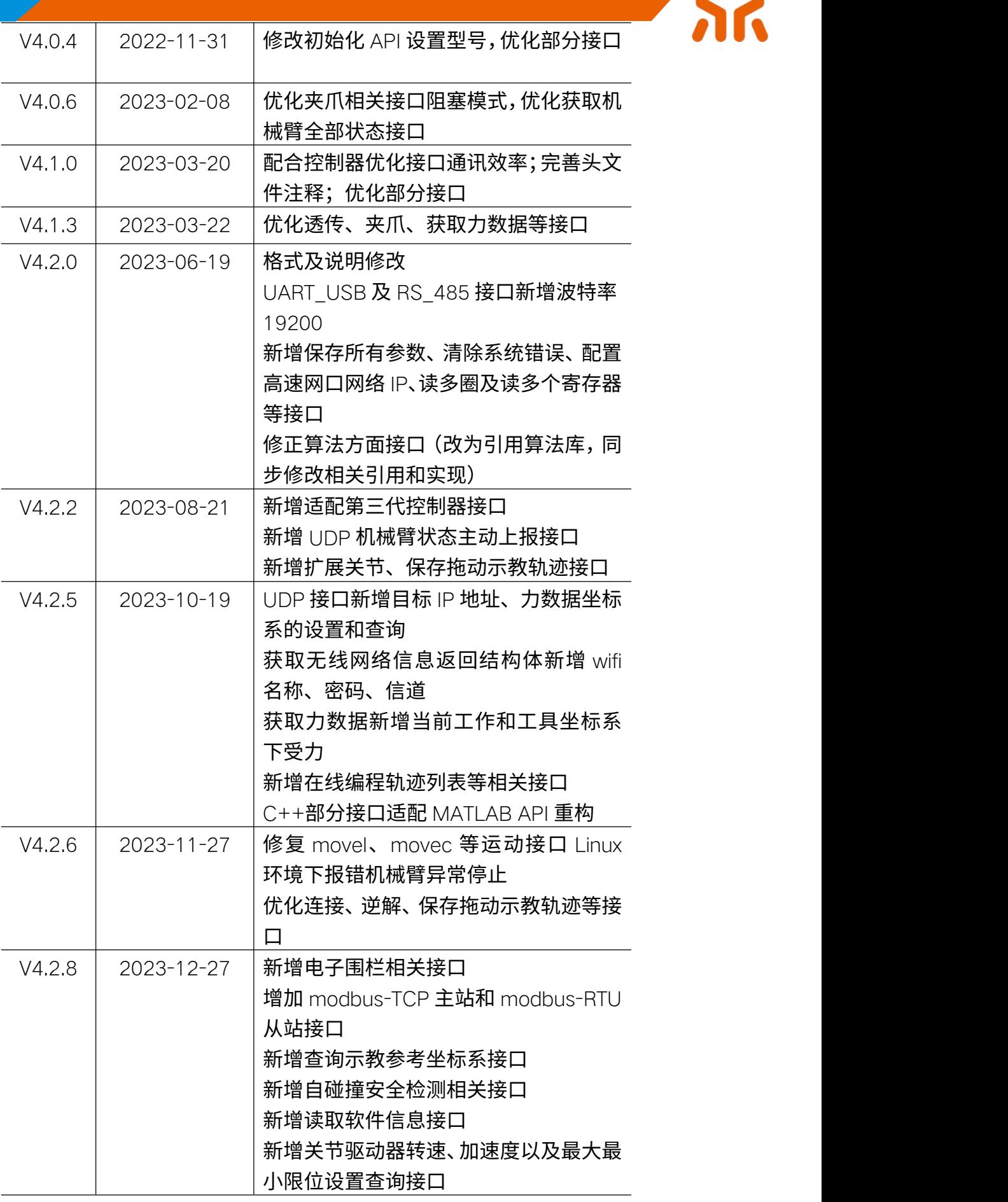

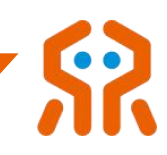

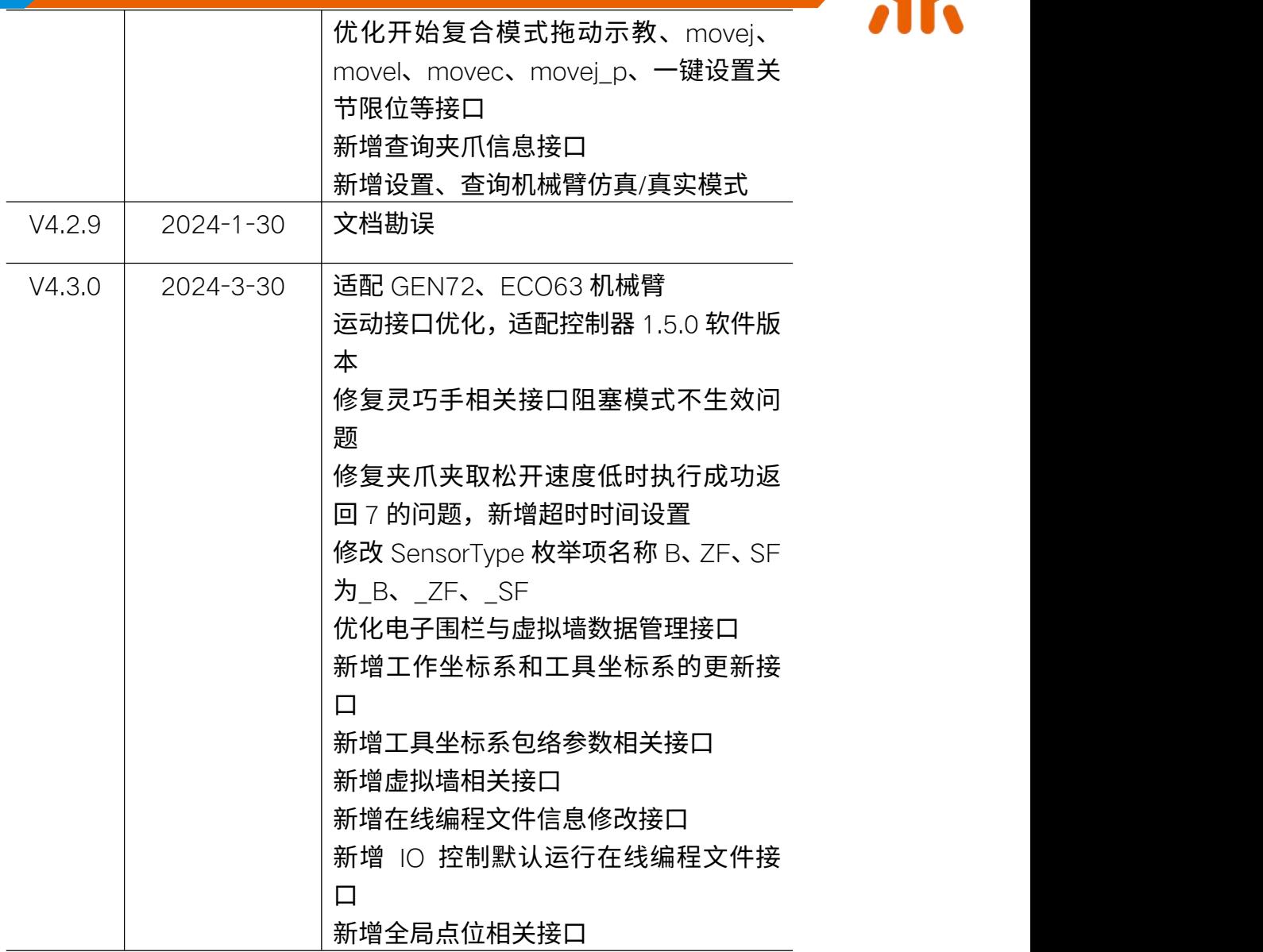

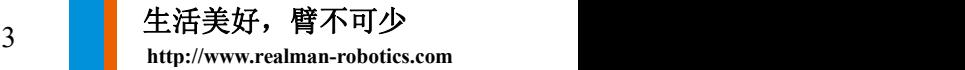

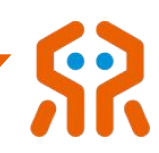

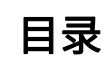

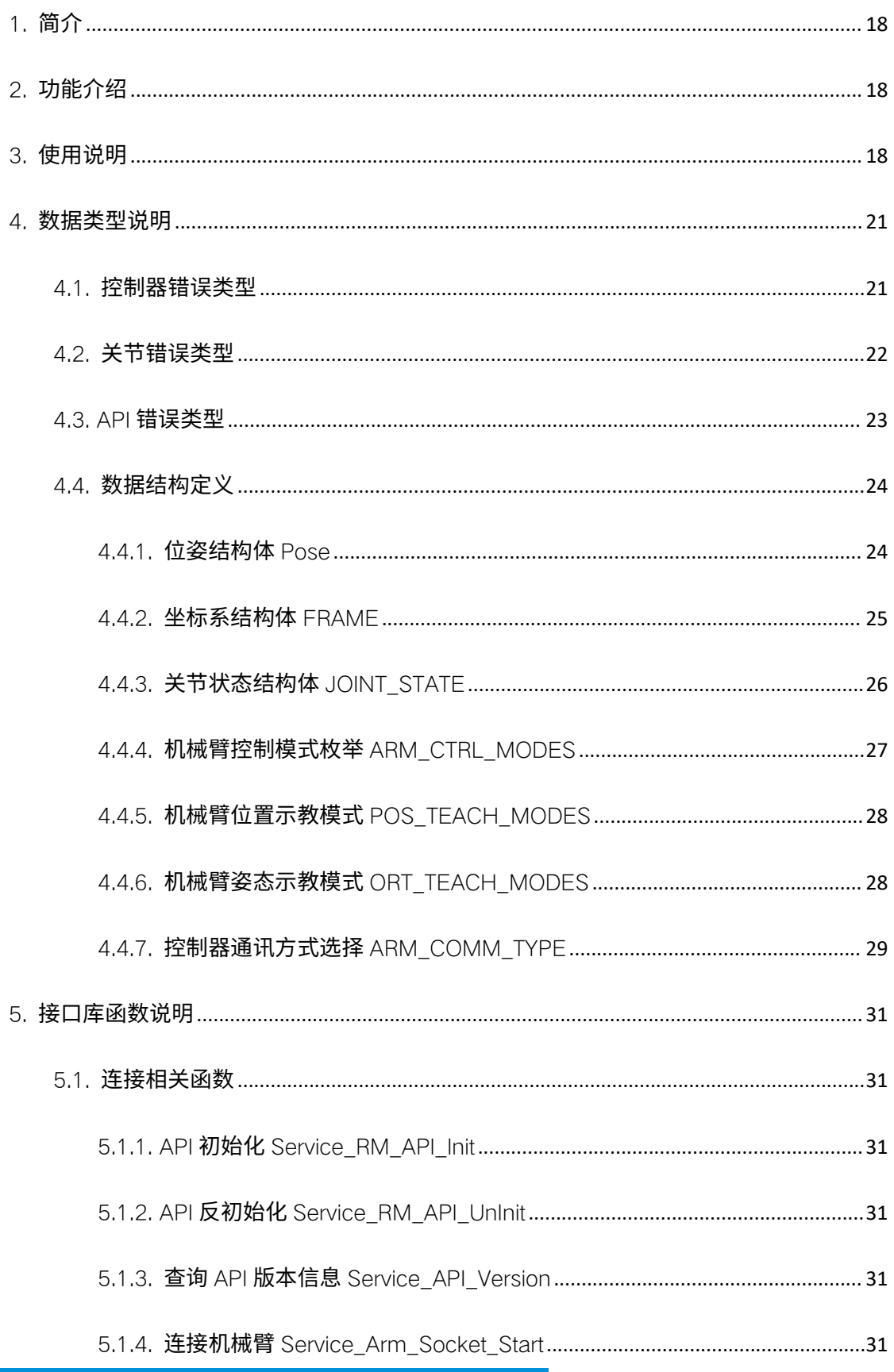

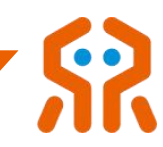

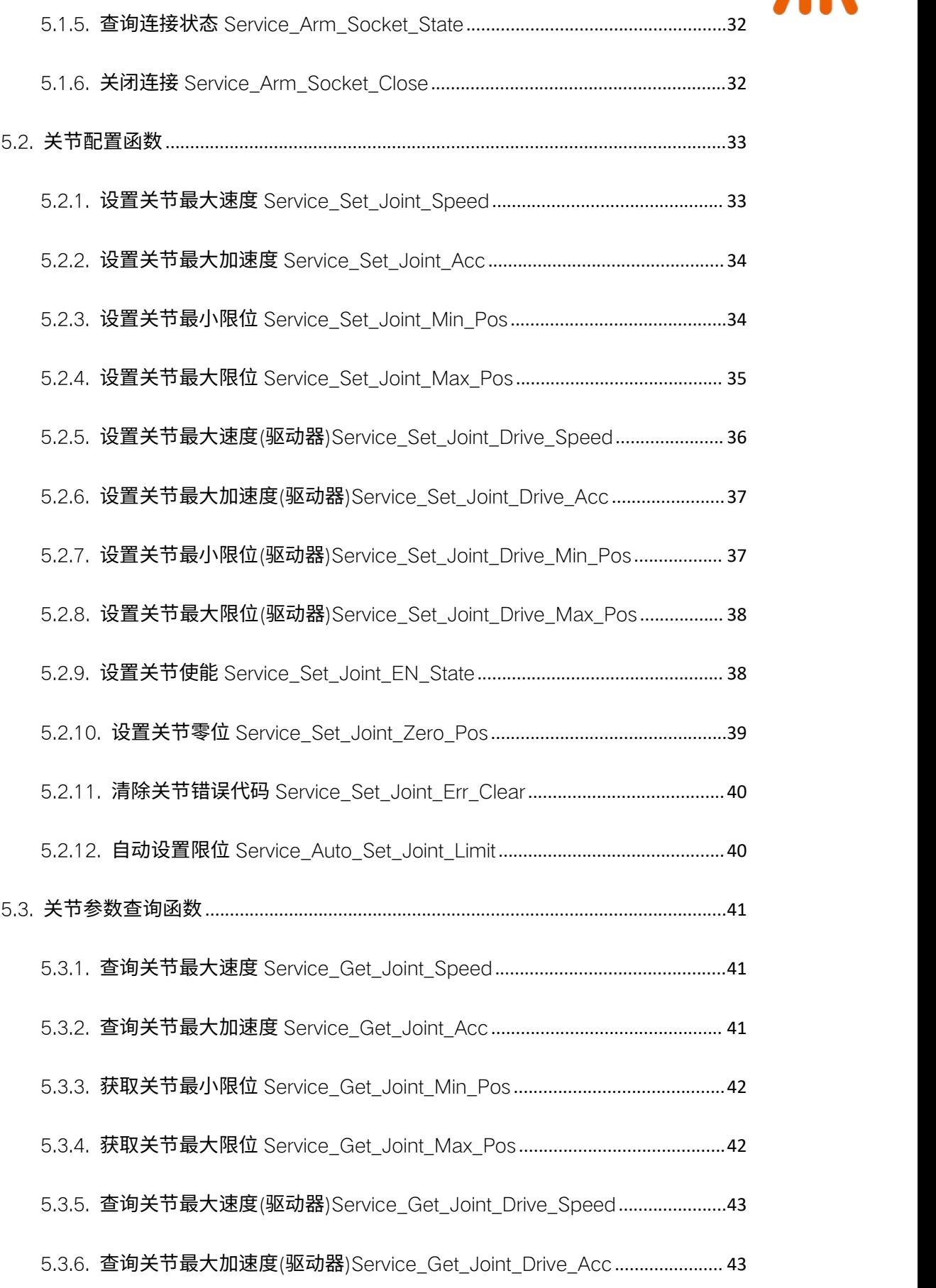

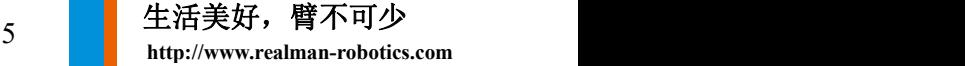

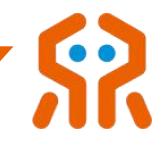

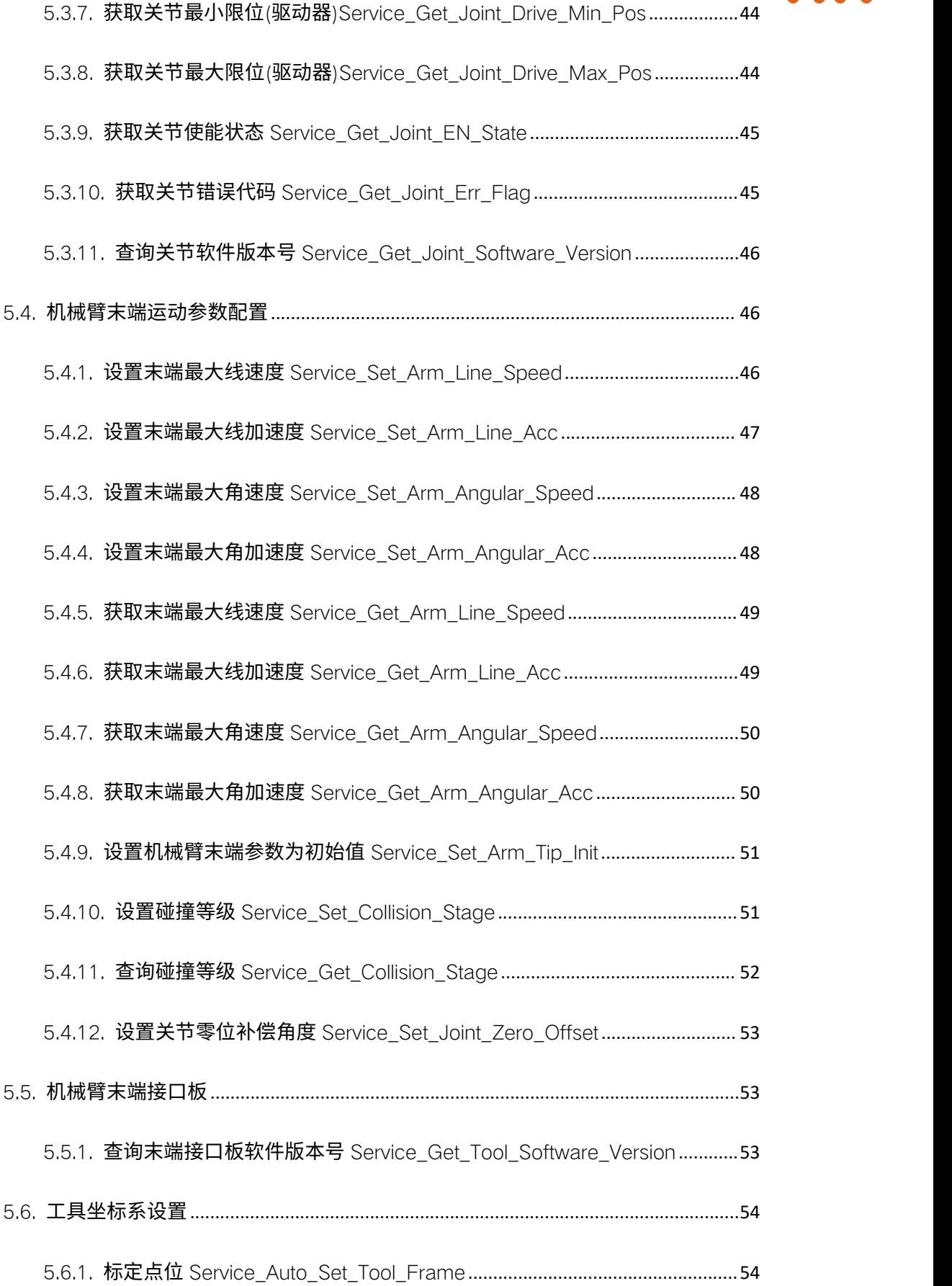

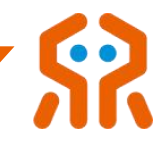

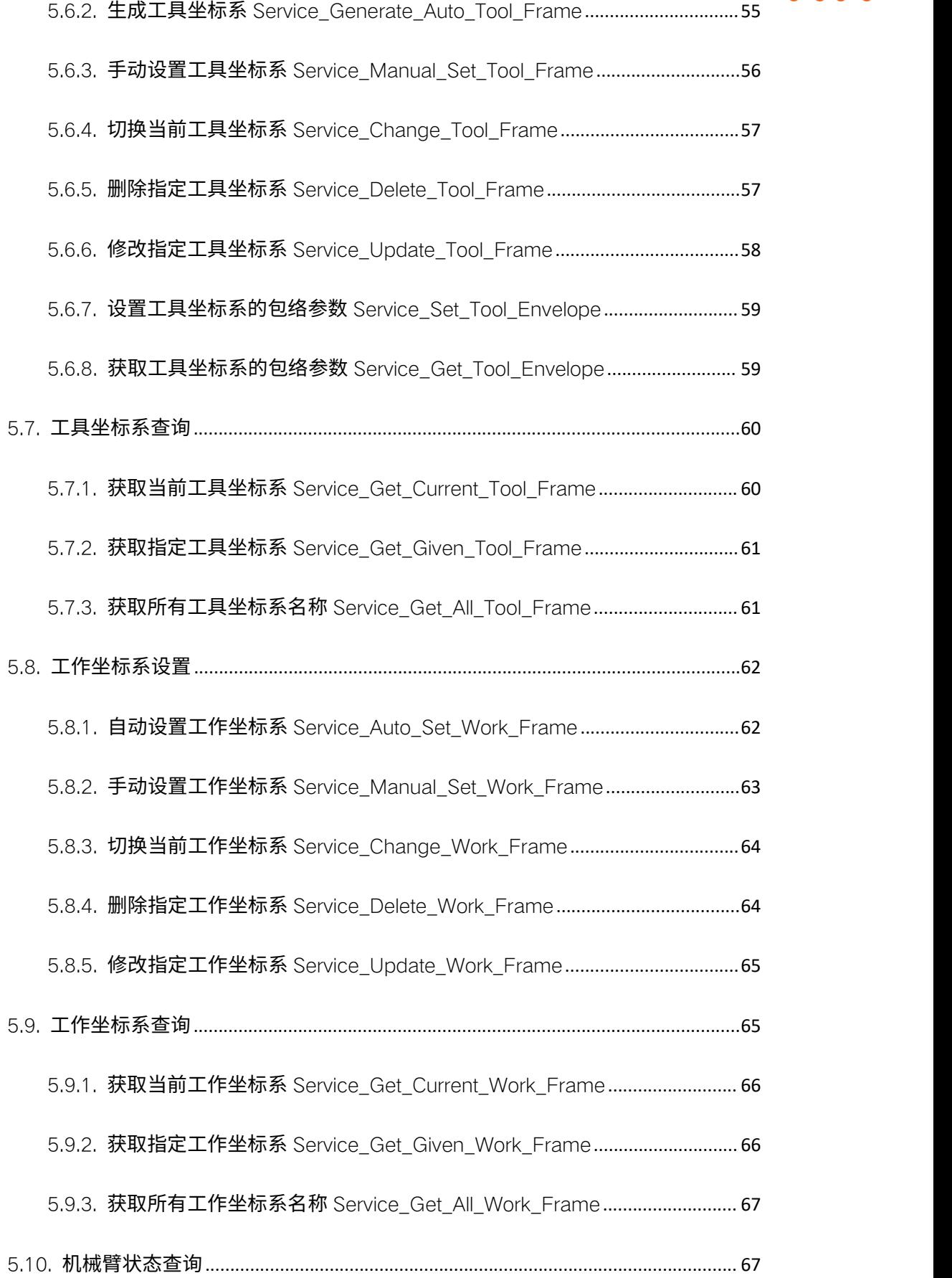

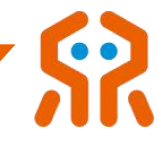

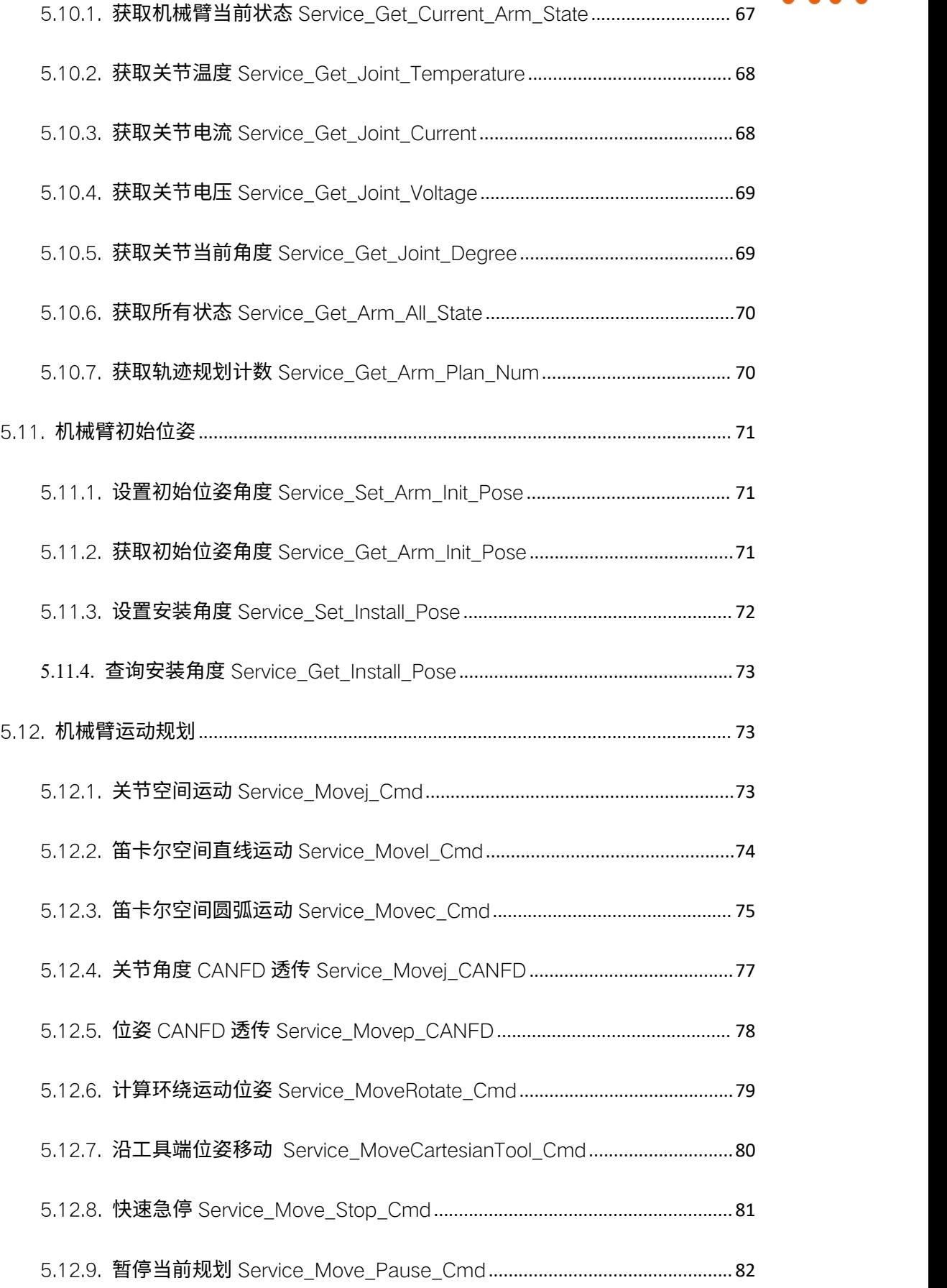

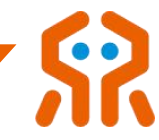

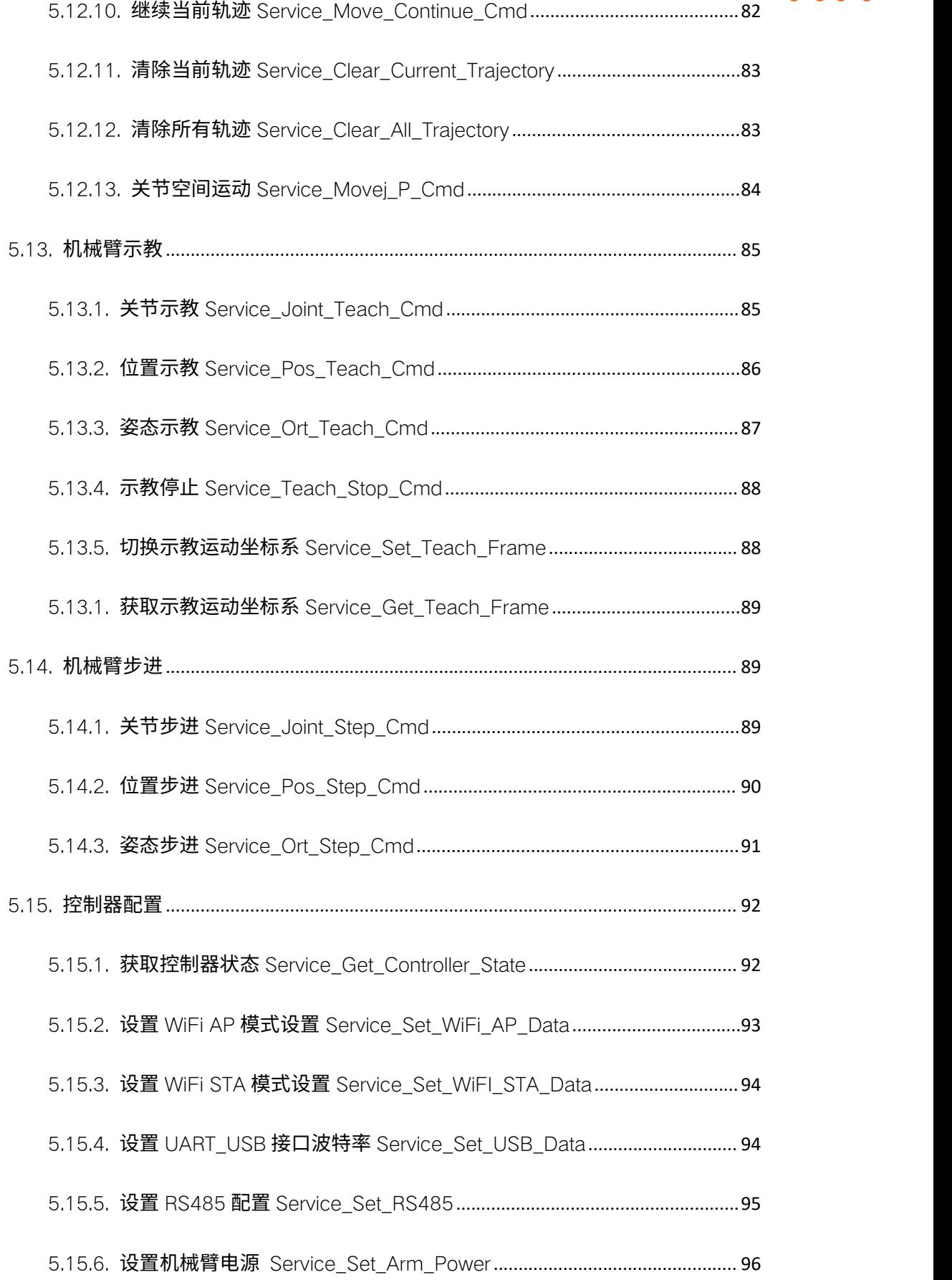

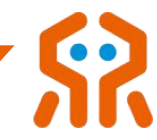

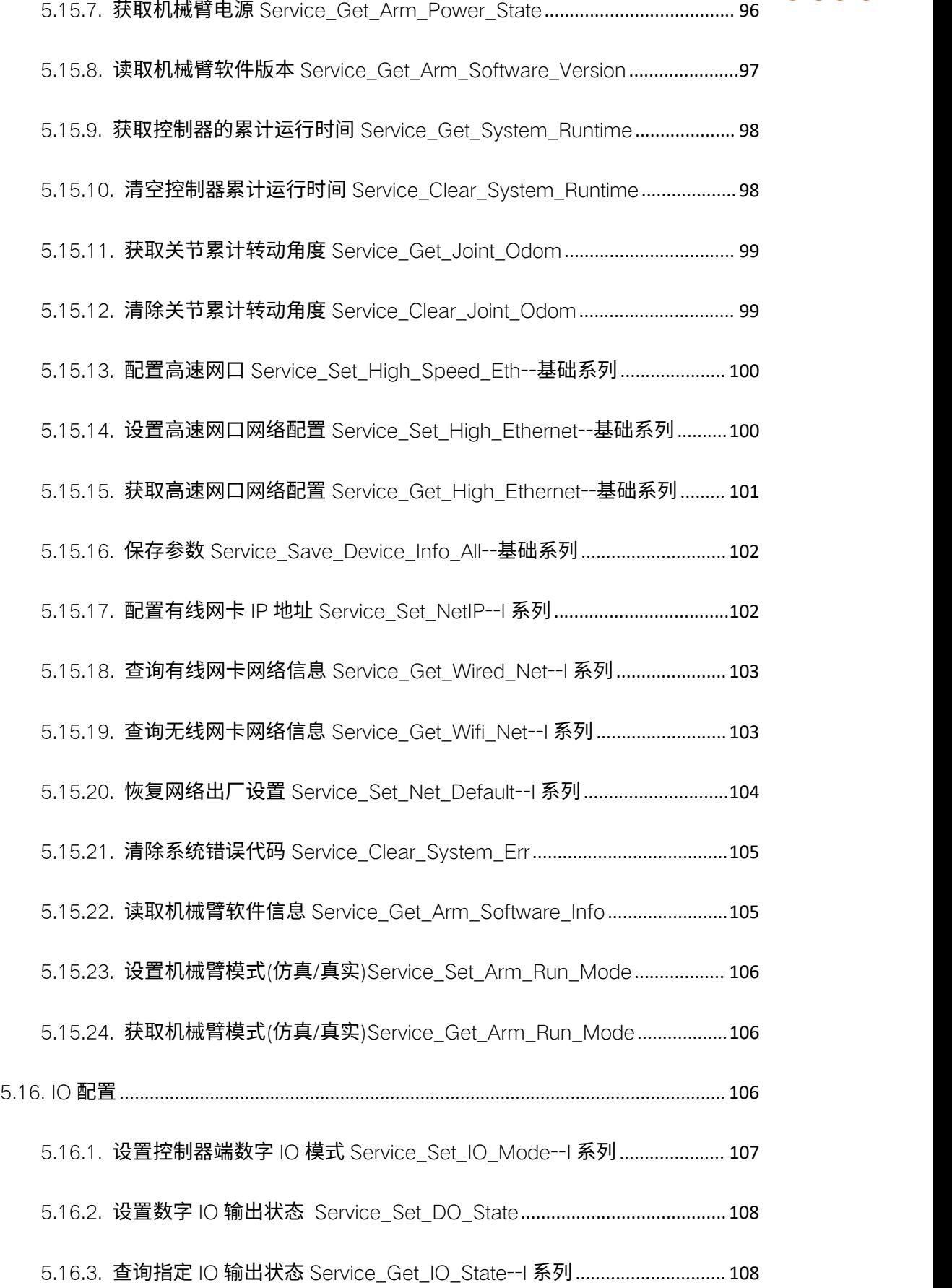

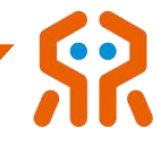

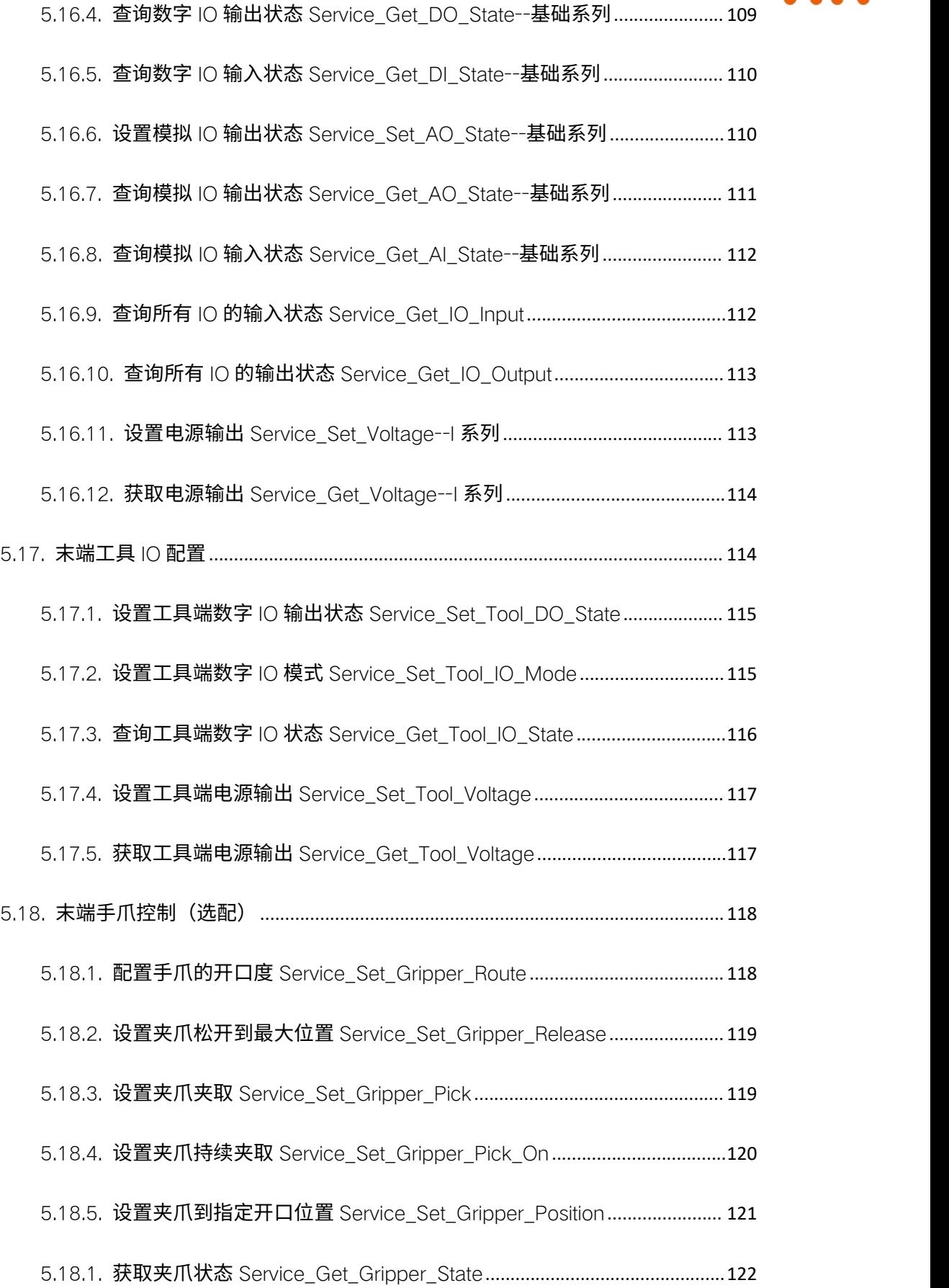

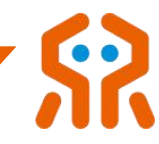

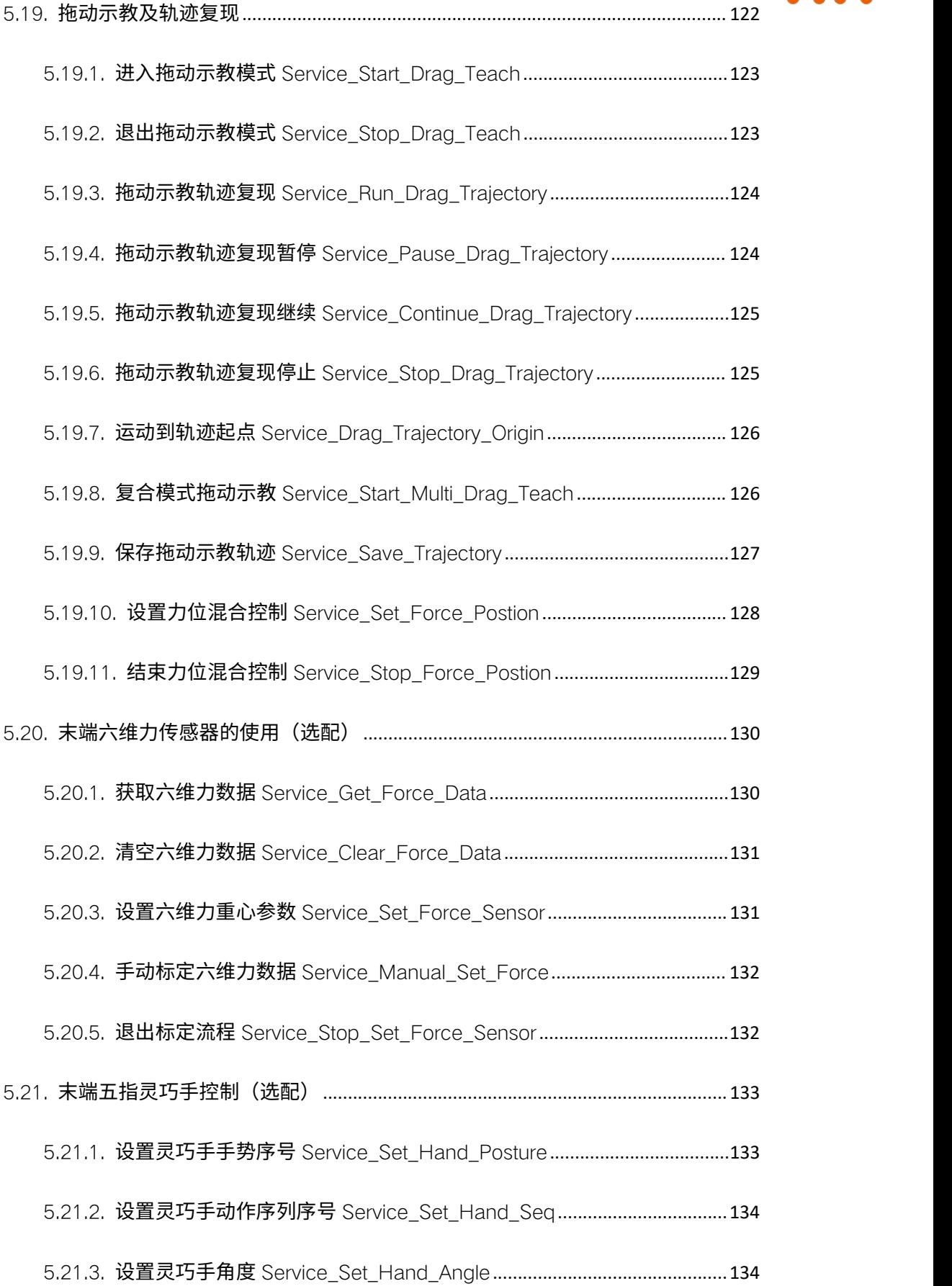

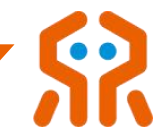

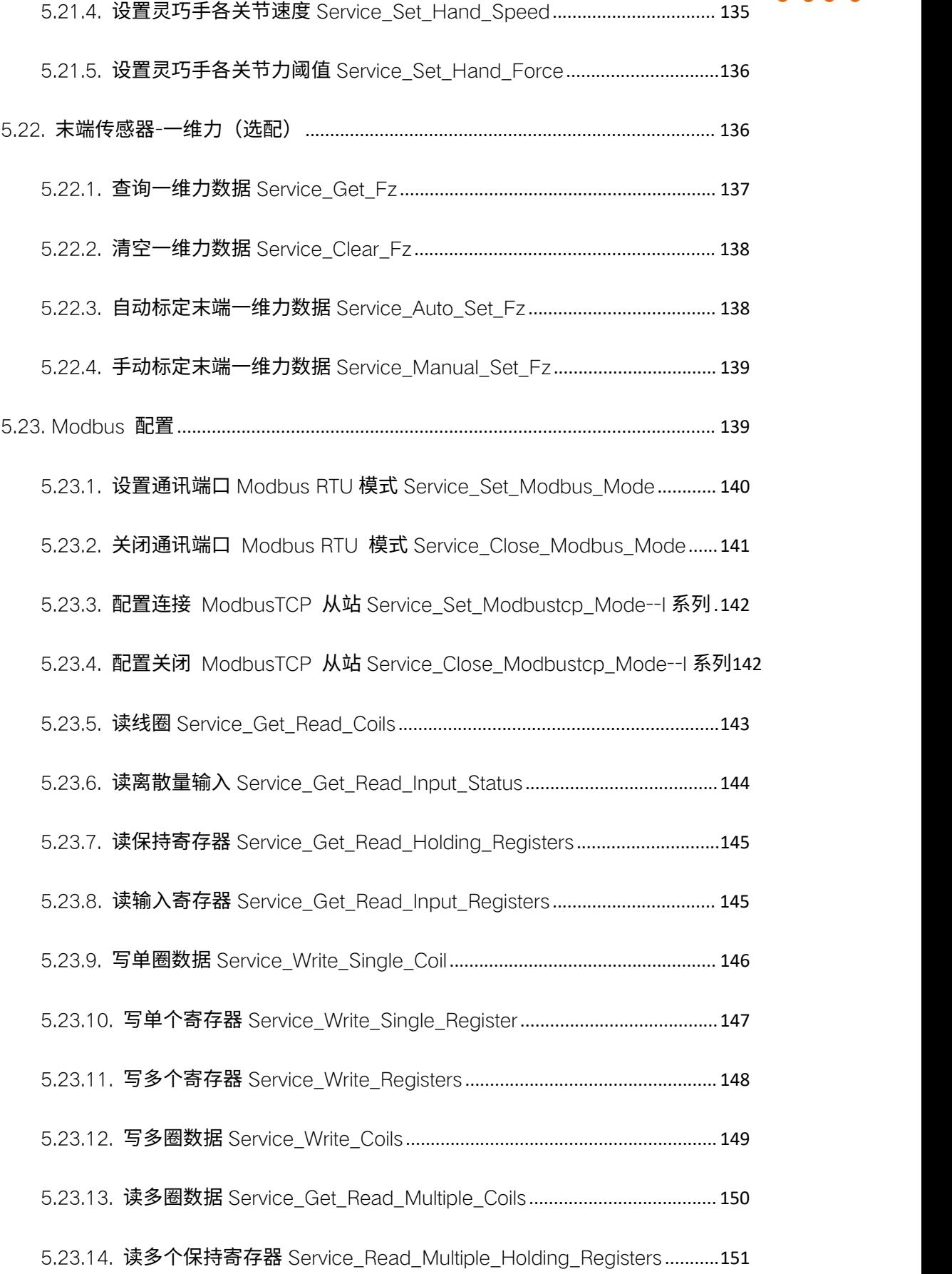

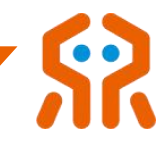

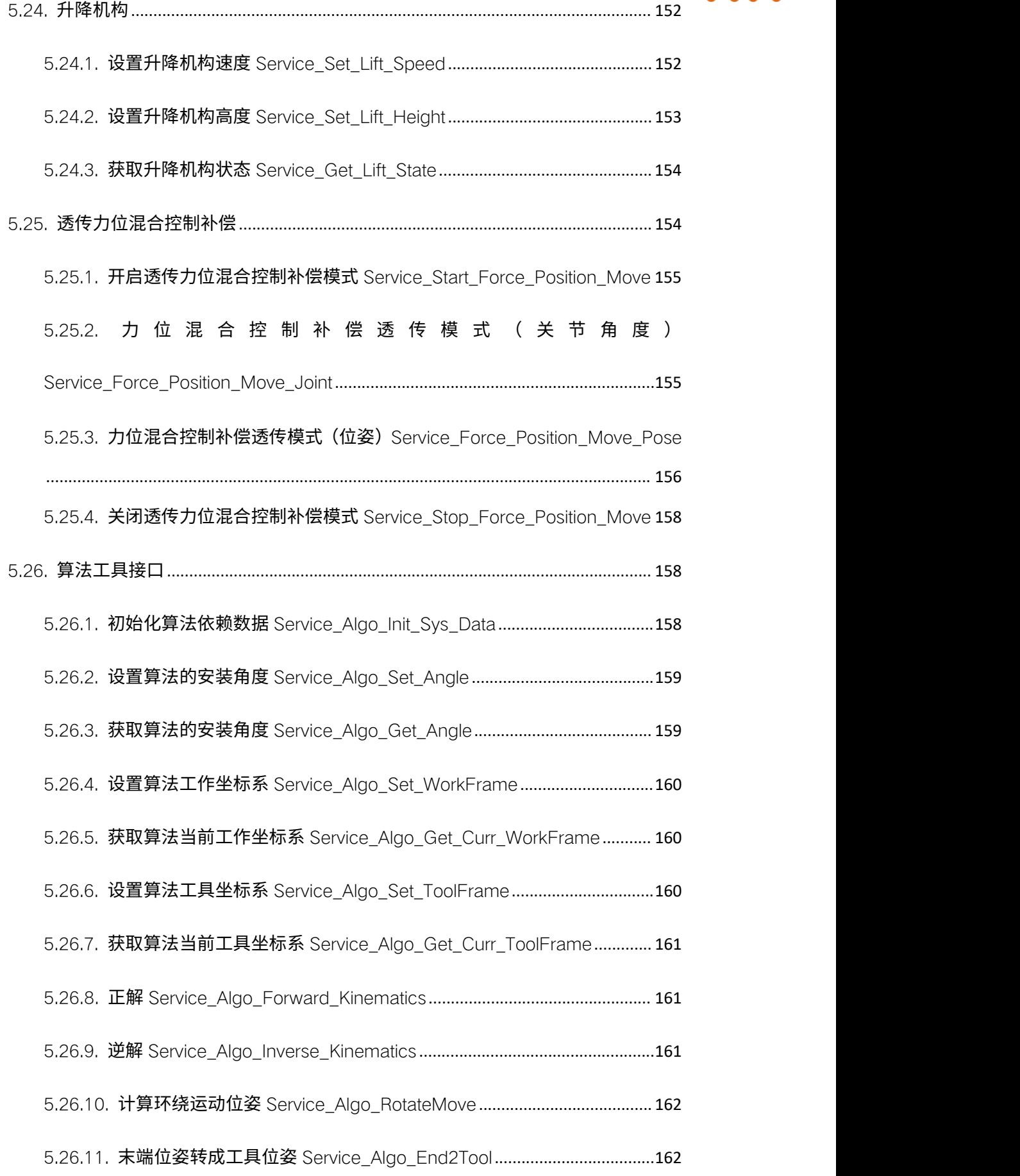

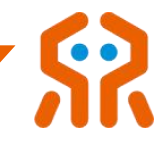

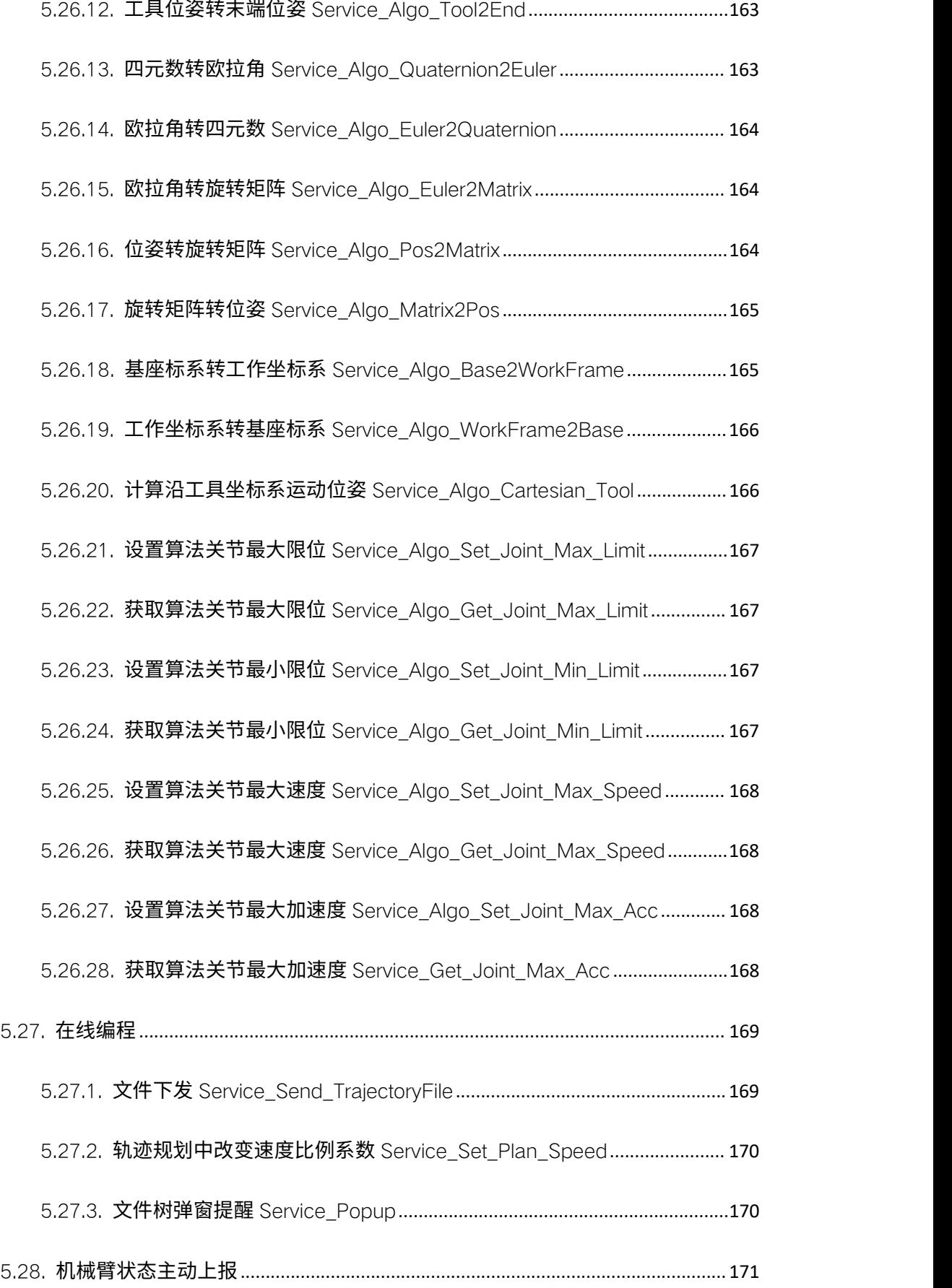

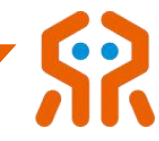

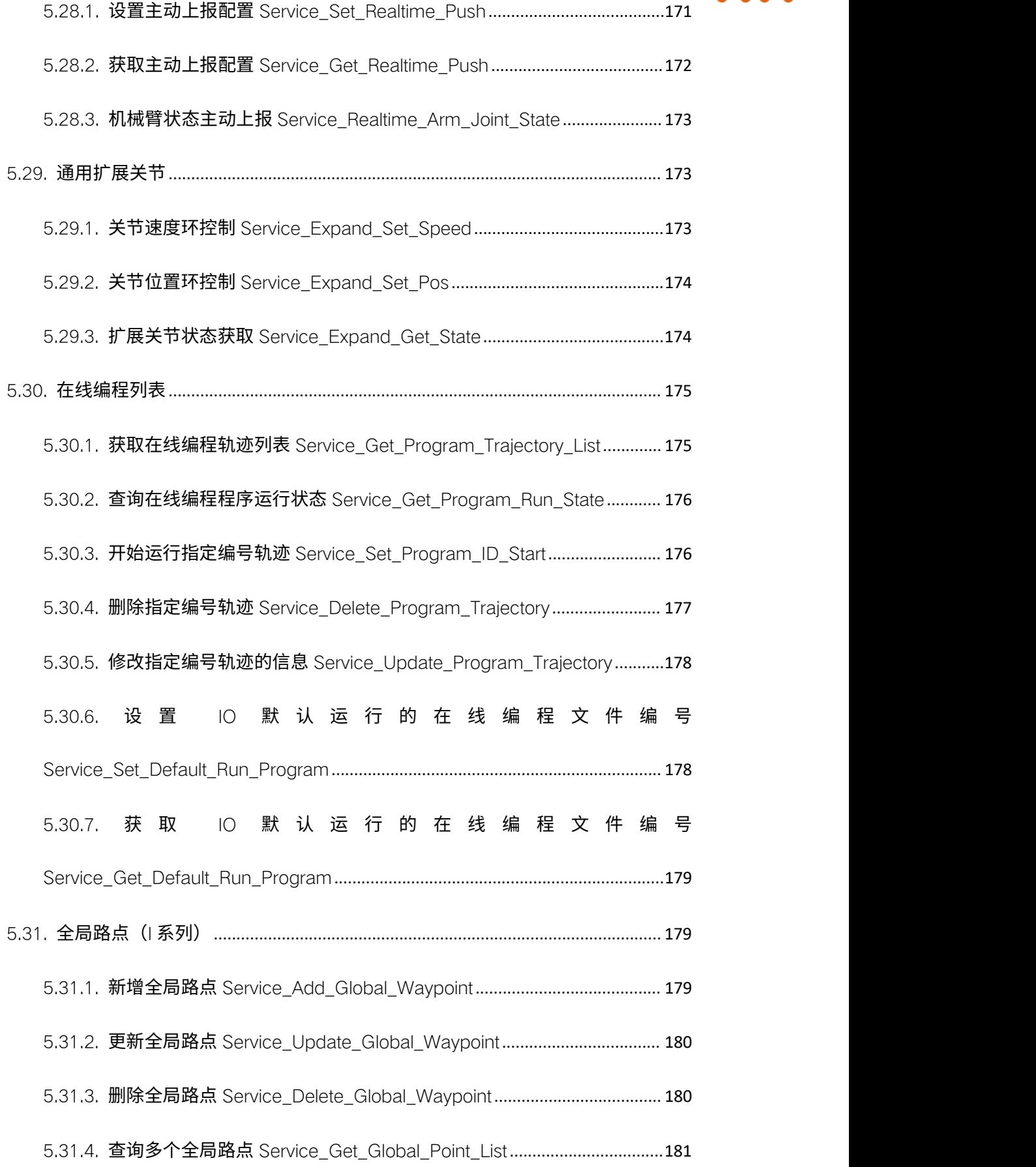

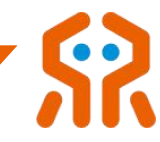

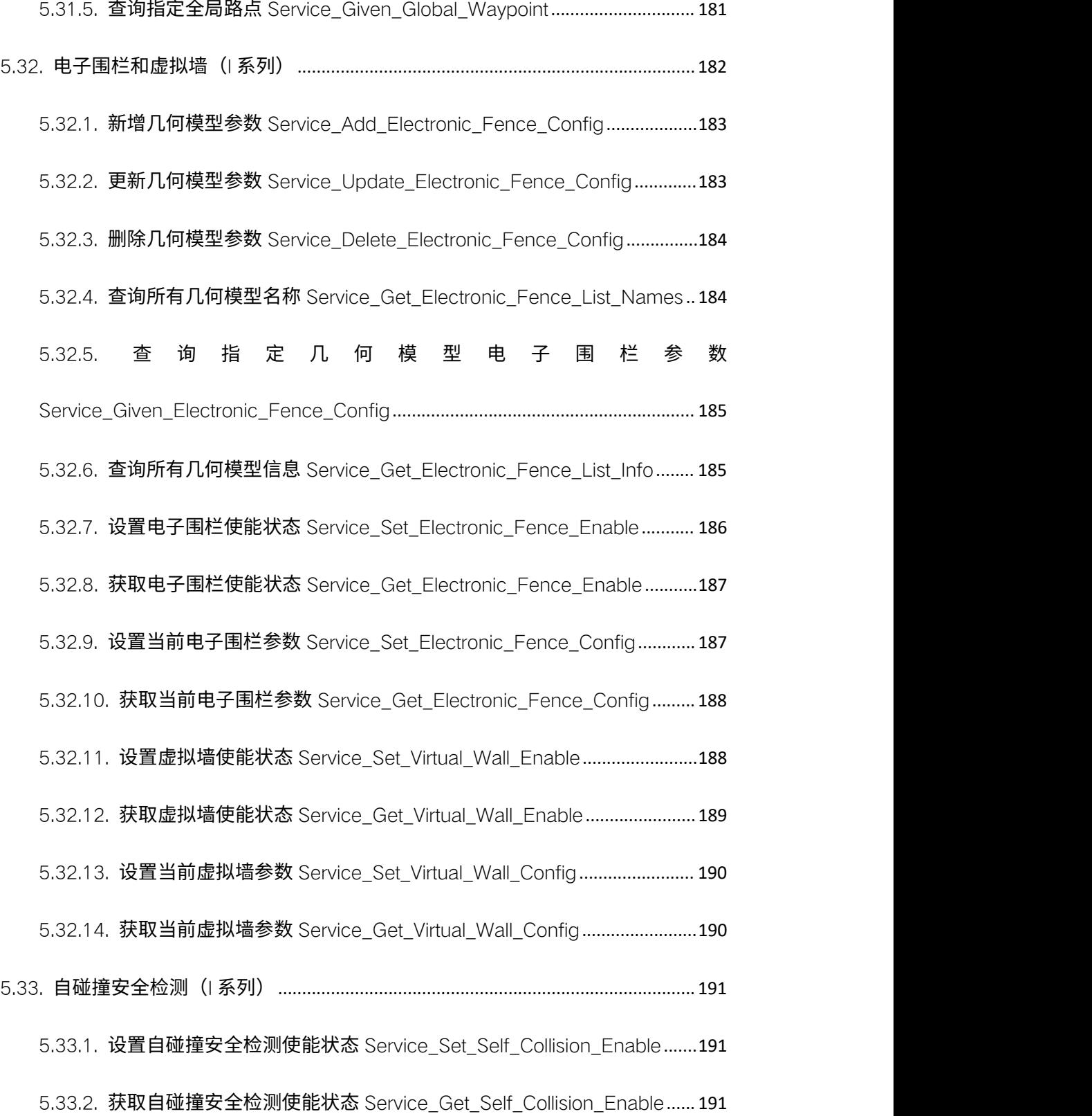

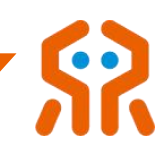

# <span id="page-18-0"></span>1. 简介

为了方便用户通过上位机自主开发程序控制机械臂,睿尔曼提供了基于 TCP/IP socket 接口函数, 用户可通过 WIFI (AP 模式或者 STA 模式)、以太网 口与机械臂建立通信,并控制机械臂。

# <span id="page-18-1"></span>2. 功能介绍

接口函数分为 Windows 版本和 Linux 版本,可直接加载到 C、C++、C#或 者 Python 工程中使用,接口函数将用户指令封装成标准的 JSON 格式下发给机 械臂,并解析机械臂回传的数据提供给用户。

接口函数基于 TCP/IP 协议编写,其中:

机械臂默认 IP 地址: 192.168.1.18, 端口号: 8080

无论是 WIFI 模式还是以太网口模式,机械臂均以该 IP 和端口号对外进行 socket 通信, 机械臂为 Server 模式, 用户为 Client 模式。

# <span id="page-18-2"></span>3. 使用说明

接口函数包内包括两个文件夹:(两个常用版本使用说明)

(1) linux: Linux 操作系统接口函数;

(2)windows:Windows 操作系统接口函数。

两部分除了调用系统 Socket 库稍有区别之外,其他部分完全相同。

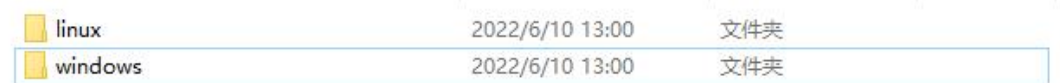

#### API 组成如下图所示:

(1)cJSON.h:cJSON 库的头文件,定义了 cJSON 库的结构体、数据类

型和函数。

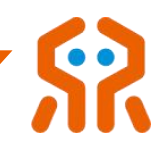

(2) rm\_define.h: 机械臂自定义头文件,包含了定义的数据类型、结构体

#### 和错误代码。

(3)rm\_api.h ; rm\_api\_global.h:接口函数定义。

(4)rm\_API.dll:接口函数实现。

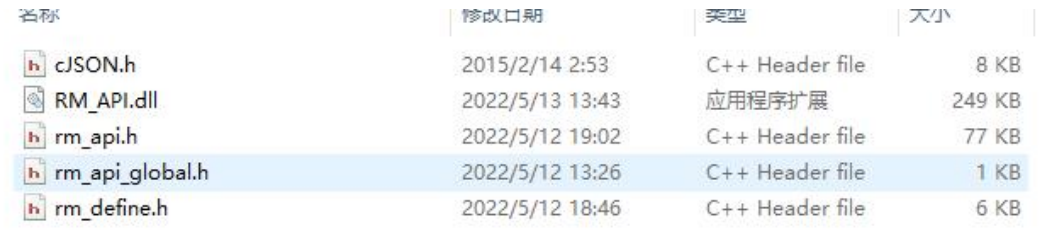

API 的头文件中已做了处理,可直接加载到工程中使用。

以下是在 QT 开发环境使用步骤:

步骤一:将我们所提供的 include 以及 lib 文件夹拷贝到工程目录下。

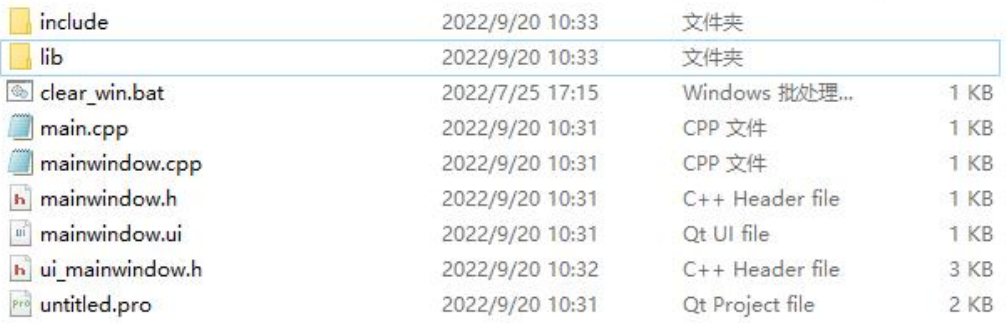

步骤二: 在 pro 文件中写入头文件以及 dll 文件路径。

INCLUDEPATH += \$\$PWD/include LIBS += -L\$\$PWD/lib -lRM\_Base

步骤三:添加完成后在文件中引入相应头文件即可使用。

#include "rm\_base.h"

代码使用示例:

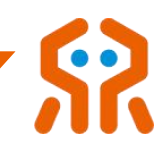

```
// 初始化API, 注册回调函数
 RM API Init(65, MCallback);
 // 连接服务器
 m_sockhand = Arm_Socket_Start((char*)"192.168.1.18", 8080, 5000);
 qDebug() << "m_sockhand:" << m_sockhand;
Ł
   // 初始化API, 注册回调函数
   RM_API_Init(65, MCallback);
   // 连接服务器
   m_sockhand = Arm_Socket_Start((char*)"192.168.1.18", 8080, 5000);
   qDebug() << "m_sockhand:" << m_sockhand;
   // 获取API 版本号
   chart version;
   version = API\_Version();
   qDebug() << "version:" << version;
   //关节空间运动
   float joint[6] = {0, 20, 70, 0, 90, 0};
   int ret;
   ret = Movej_Cmd(m_sockhand,joint,20,0,1);
   qDebug() << "ret:" << ret;
   // 关闭连接
   Arm_Socket_Close(m_sockhand);
   m_sockhand = -1;
3
```

```
m_sockhand: 1008
version: 4.1.6
ret: <math>0</math>
```
使用流程如下所示:

(1)通过 WIFI 或者以太网口与机械臂连接,保证上位机与机械臂控制器在 同一网段内;

(2) 调用 RM API\_Init()函数初始化 API。设置接收透传接口回调函数, 不 需要可以传入 NULL。

(3) 调用 Arm Socket Start()函数,与机械臂进行 socket 连接。注意,经 测试在 Windows 操作系统下,可能需要 2~3 次才能建立连接,因此根据该函数 的返回值判断是否需要再次调用来保证 socket 连接成功,成功: 返回句柄,失

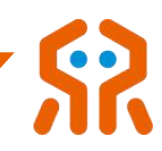

败: < 0。

(3)连接成功后,用户根据需要调用接口函数。

(4)使用结束后,调用 Arm\_Socket\_Close()函数关闭 socket 连接,释放 系统资源。

# <span id="page-21-0"></span>4. 数据类型说明

# <span id="page-21-1"></span>4.1. 控制器错误类型

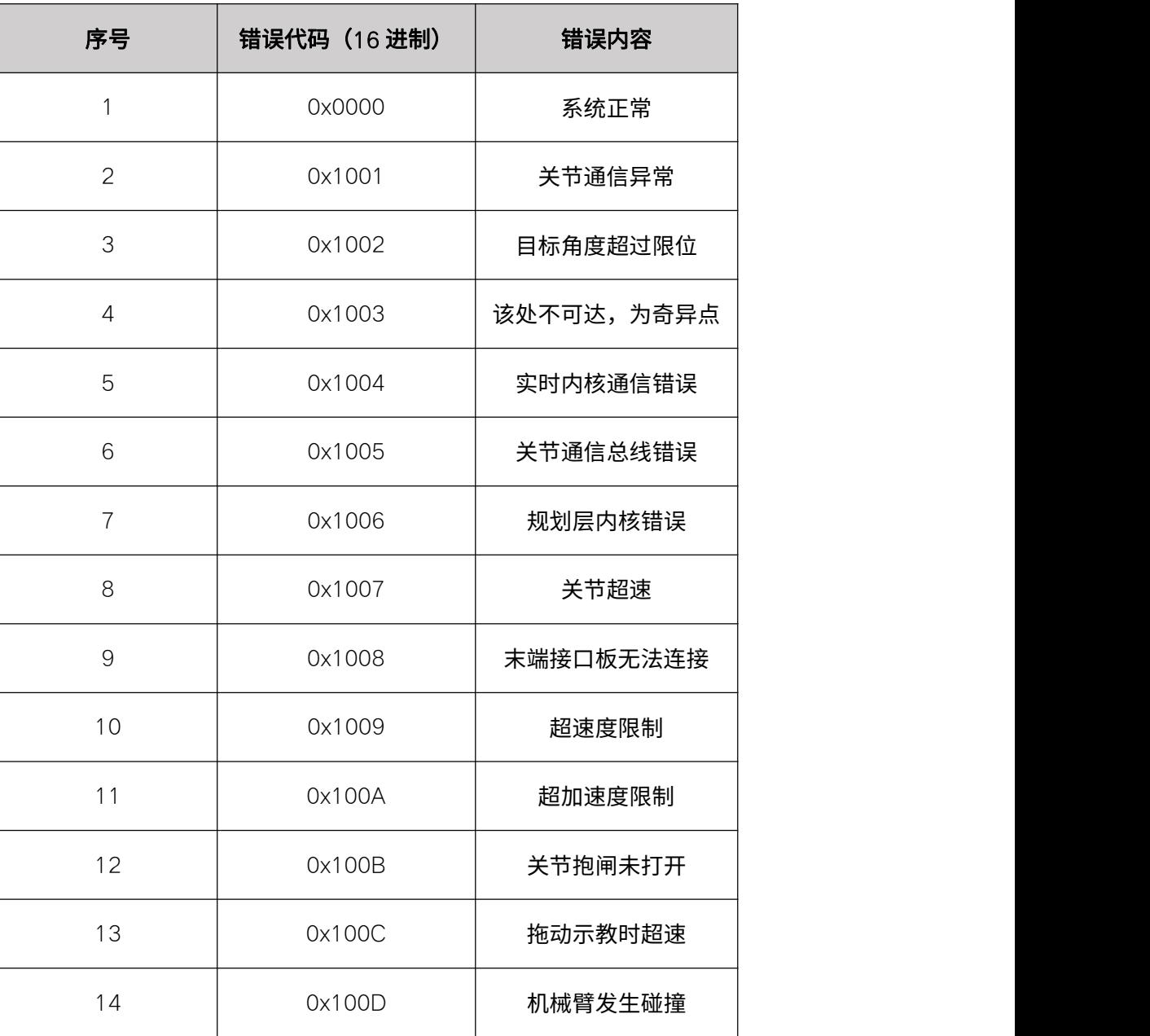

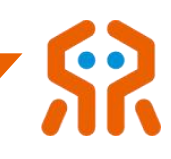

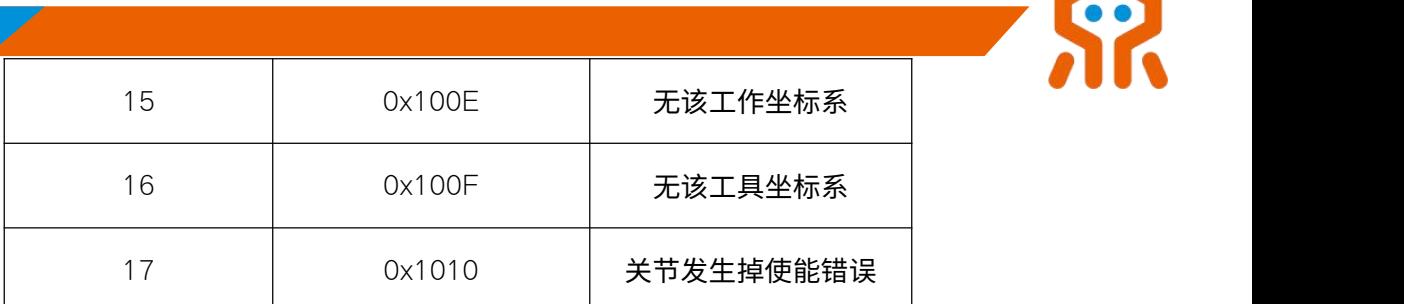

# 4.2. 关节错误类型

<span id="page-22-0"></span>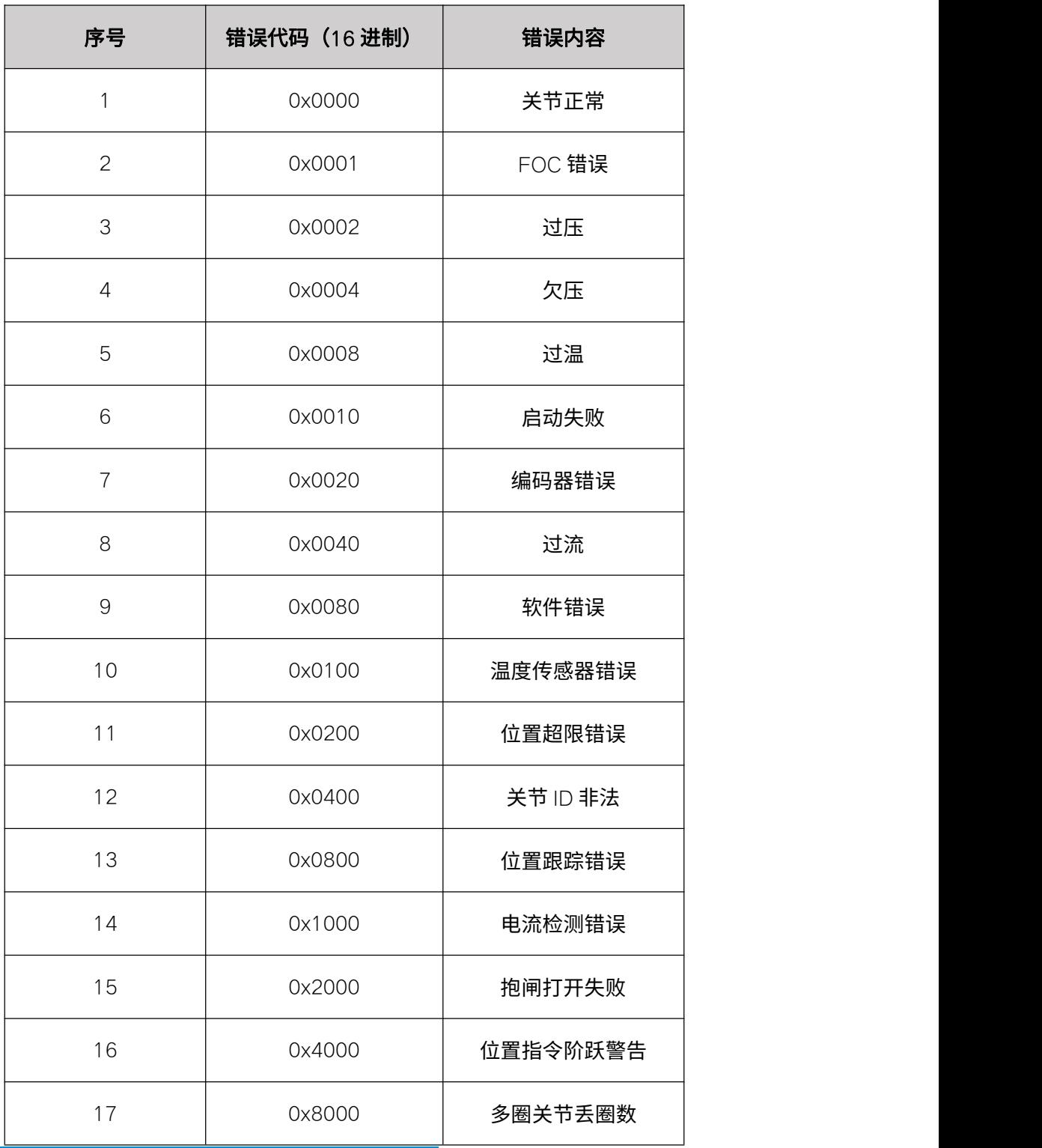

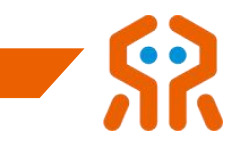

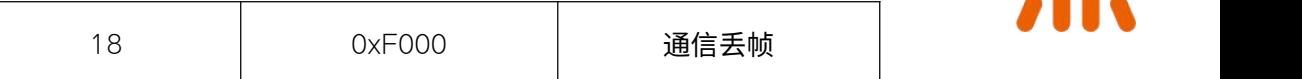

# <span id="page-23-0"></span>4.3. API 错误类型

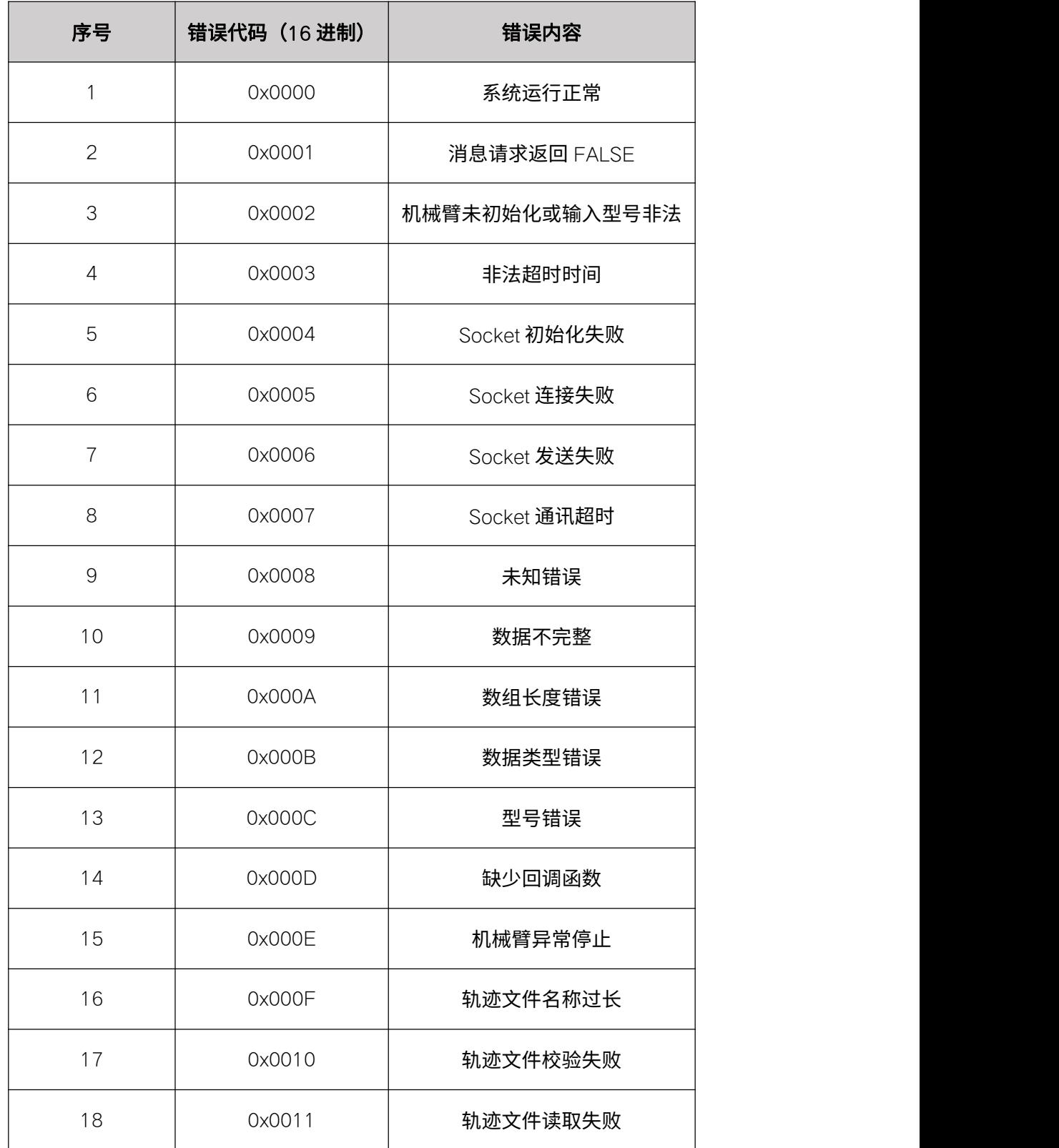

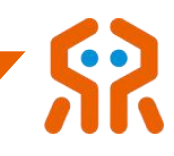

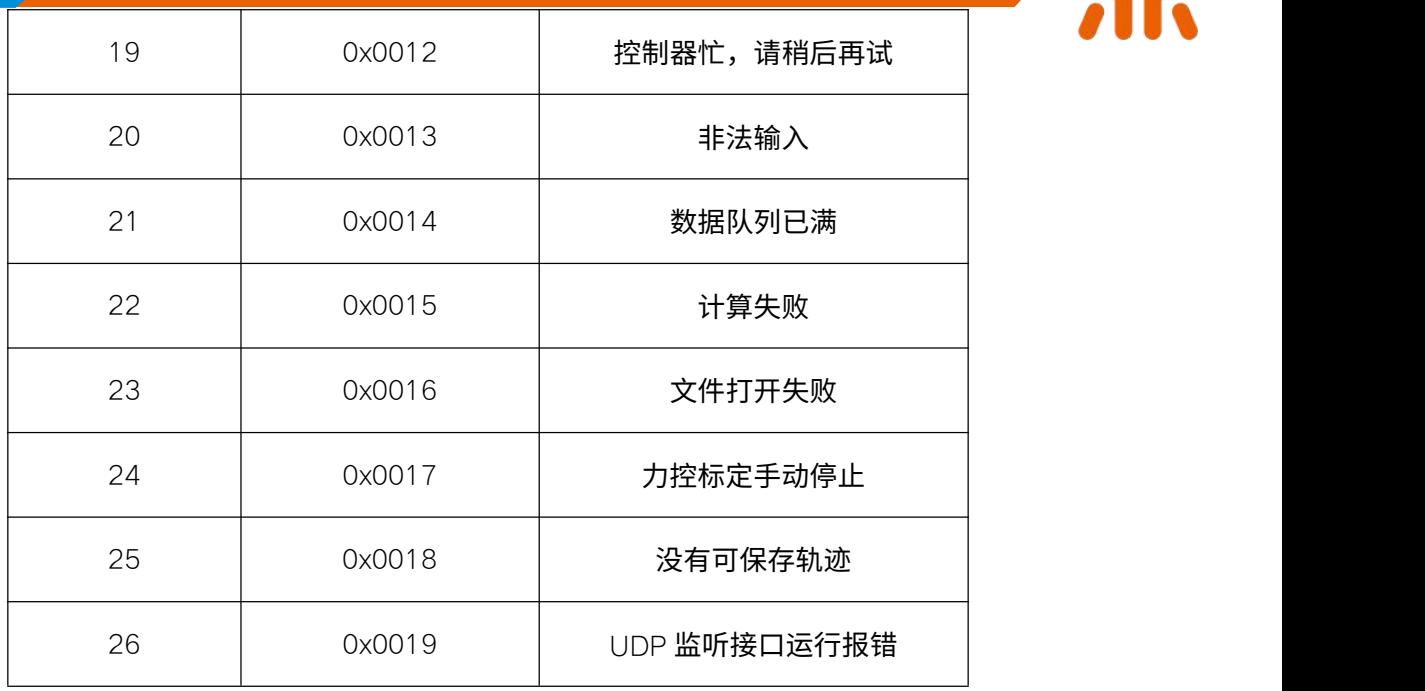

# <span id="page-24-0"></span>4.4. 数据结构定义

数据结构定义列举了一些常用结构体,其他结构体和数据类型请查看 rm\_define.h 和 robot\_define.h

# <span id="page-24-1"></span>4.4.1. 位姿结构体 Pose

typedef struct

 $\{$ 

Pos position;

Quat quaternion;

Euler euler;

} Pose;

# 结构体成员

position

位置坐标, $f$ loat 类型, 单位: m

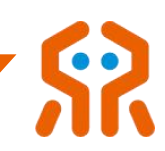

#### quaternion

四元数

#### euler

<span id="page-25-0"></span>姿态角, float 类型, 单位: rad

## 4.4.2. 坐标系结构体 FRAME

typedef struct

 $\{$ 

FRAME\_NAME frame\_name; //坐标系名称

Pose pose; 2000 //坐标系位姿

float payload; //坐标系末端负载重量

float x: //坐标系末端负载位置

float y; //坐标系末端负载位置

float z; //坐标系末端负载位置

}FRAME;

#### 结构体成员

frame\_name

坐标系名称

#### Pose

坐标系位姿

#### payload

坐标系末端负载重量 单位: g

x,y,z

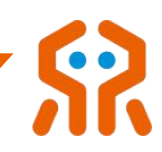

<span id="page-26-0"></span>坐标系末端负载位置 单位:m

# 4.4.3. 关节状态结构体 JOINT\_STATE

typedef struct

 $\{$ 

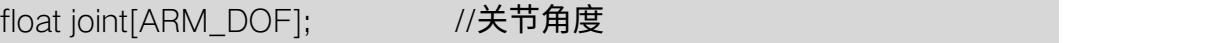

float temperature[ARM\_DOF]; //关节温度

float voltage[ARM\_DOF]; //关节电压

float current[ARM\_DOF]; //关节电流

byte en\_state[ARM\_DOF]; //使能状态

uint16\_t err\_flag[ARM\_DOF]; //关节错误代码

uint16 t sys\_err; //机械臂系统错误代码

}JOINT\_STATE;

#### 结构体成员

joint

关节角度,每个关节角度, float 类型, 单位: °

#### temperature

关节温度, float 类型, 单位: 摄氏度

#### voltage

关节电压, $f$ loat 类型, 单位:  $V$ 

#### current

关节电流, float 类型, 单位: mA

#### en\_state

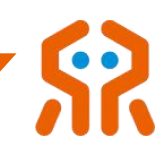

使能状态

#### err\_flag

关节错误代码, unsigned int 类型

#### sys\_err

<span id="page-27-0"></span>机械臂系统错误代码, unsigned int 类型

# 4.4.4. 机械臂控制模式枚举 ARM\_CTRL\_MODES

```
typedef enum
```
 $\{$ 

None\_Mode =  $0$ ,

Joint\_Mode = 1,

Line\_Mode =  $2$ ,

Circle\_Mode = 3,

}ARM\_CTRL\_MODES;

#### 枚举成员

## None\_Mode

无规划模式

### Joint\_Mode

关节空间规划模式

#### Line\_Mode

笛卡尔空间直线规划模式

#### Circle\_Mode

笛卡尔空间圆弧规划模式

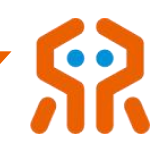

# <span id="page-28-0"></span>4.4.5. 机械臂位置示教模式 POS\_TEACH\_MODES

typedef enum

 $\{$ 

 $X$  Dir = 0,

 $Y_D$ ir = 1,

 $Z_{Dir} = 2$ ,

}POS\_TEACH\_MODES;

#### 枚举成员

# X\_Dir

 $X$ 轴方向,默认 0

#### Y\_Dir

Y轴方向,默认 1

#### Z\_Dir

<span id="page-28-1"></span> $Z$ 轴方向,默认 2

# 4.4.6. 机械臂姿态示教模式 ORT\_TEACH\_MODES

typedef enum

#### $\{$

```
RX\_Rotate = 0,
```

```
RY_Rotate = 1,
```
RZ\_Rotate = 2,

}ORT\_TEACH\_MODES;

## 枚举成员

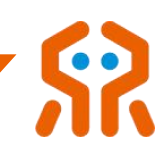

# RX\_Rotate

 $RX$ 轴方向,默认 0

# RY\_Rotate

RY 轴方向,默认 1

#### RZ\_Rotate

<span id="page-29-0"></span>RZ 轴方向, 默认 2

# 4.4.7. 控制器通讯方式选择 ARM\_COMM\_TYPE

#### 控制器通讯方式选择

typedef enum

 $\{$ 

WIFI  $AP = 0$ ,

 $WIFLSTA = 1$ ,

BlueTeeth  $= 2$ ,

 $USB = 3$ ,

Ethernet  $=4$ 

}ARM\_COMM\_TYPE;

#### 枚举成员

#### WIFI\_AP

WIFI AP 模式

#### WIFI\_STA

WIFI STA 模式

#### **BlueTeeth**

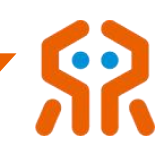

蓝牙模式

USB

通过控制器 UART-USB 接口通信

# Ethernet

以太网口

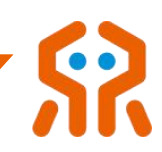

# <span id="page-31-0"></span>5. 接口库函数说明

# <span id="page-31-1"></span>5.1. 连接相关函数

<span id="page-31-2"></span>该部分函数用来控制 socket 连接的打开与关闭。

# 5.1.1. API 初始化 Service\_RM\_API\_Init

#### 该函数用于初始化 API。

int Service\_RM\_API\_Init(int devMode, RM\_Callback pCallback);

# 参数:

#### $(1)$  dev\_mode

目 标 设 备 型 号 ARM 65/ARM 75/ARM 63 1/ARM 63 2/

ARM ECO65。若传入型号非法,则默认机械臂为六轴。

#### (2) pCallback

<span id="page-31-3"></span>用于接收透传接口回调函数, 不需要可以传入 NULL。

#### 5.1.2. API 反初始化 Service\_RM\_API\_UnInit

#### 该函数用于 API 反初始化。

<span id="page-31-4"></span>int Service\_RM\_API\_UnInit();

#### 5.1.3. 查询 API 版本信息 Service\_API\_Version

该函数用于查询 API 当前版本。

char \* Service\_API\_Version();

#### 返回值:

<span id="page-31-5"></span>API 版本号

#### 5.1.4. 连接机械臂 Service\_Arm\_Socket\_Start

该函数用于连接机械臂。

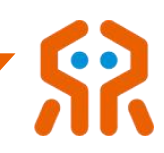

SOCKHANDLE Service\_Arm\_Socket\_Start(char\* arm\_ip, int arm\_port, int

recv\_timeout);

# 参数:

 $(1)$  arm ip

用于传入要连接机械臂的 IP 地址,机械臂 IP 地址默认为 192.168.1.18。

(2)arm\_port

用于传入要连接机械臂的端口,机械臂端口默认为 8080。

# (3) recv\_timeout

Socket 连接超时时间,单位: ms

#### 返回值:

<span id="page-32-0"></span>成功返回: Socket 句柄; 失败返回: 错误码, rm\_define.h 查询。

#### 5.1.5. 查询连接状态 Service Arm Socket State

#### 用于查询连接状态。

int Service\_Arm\_Socket\_State(SOCKHANDLE ArmSocket);

# (1)ArmSocket

Socket 句柄。

#### 返回值:

<span id="page-32-1"></span>正常返回:0;失败返回:错误码, rm\_define.h 查询。

# 5.1.6. 关闭连接 Service\_Arm\_Socket\_Close

该函数用于关闭与机械臂的 socket 连接。

void Service\_Arm\_Socket\_Close(SOCKHANDLE ArmSocket);

# (1)ArmSocket

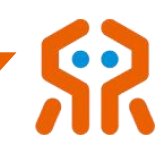

<span id="page-33-0"></span>Socket 句柄。

#### 5.2. 关节配置函数

睿尔曼机械臂在出厂前所有参数都已经配置到最佳状态,一般不建议用户修 改关节的底层参数。若用户确需修改,首先应使机械臂处于非使能状态,然后再 发送修改参数指令,参数设置成功后,发送关节恢复使能指令。需要注意的是, 关节恢复使能时,用户需要保证关节处于静止状态,以免上使能过程中关节发生 报错。关节正常上使能后,用户方可控制关节运动。

#### <span id="page-33-1"></span>5.2.1. 设置关节最大速度 Service\_Set\_Joint\_Speed

该函数用于设置关节最大速度,单位:°/s。建议使用默认最大速度,如需 更改,设置的关节最大加速度与最大速度的比值需要≥1.5,否则可能出现运动 异常。<br>————————————————————

int Service\_Set\_Joint\_Speed(SOCKHANDLE ArmSocket, byte joint\_num, float speed, bool block);

# **参数**

(1)ArmSocket

Socket 句柄。

- $(2)$  joint\_num
	- 关节序号,1~7
- (3)speed

关节转速,单位:°/s

 $(4)$  block

RM\_NONBLOCK-非阻塞,发送后立即返回; RM\_BLOCK-阻塞,等待

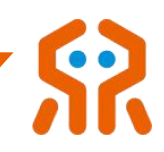

控制器返回设置成功指令。

#### 返回值:

<span id="page-34-0"></span>成功返回: 0;失败返回: 错误码, rm\_define.h 查询。

#### 5.2.2. 设置关节最大加速度 Service Set Joint Acc

该函数用于设置关节最大加速度,单位:°/s²。建议使用默认关节最大加速 度,如需更改,设置的关节最大加速度与最大速度的比值需要≥1.5,否则可能 出现运动异常。

int Service\_Set\_Joint\_Acc(SOCKHANDLE ArmSocket, byte joint\_num, float acc, bool block);

# **参数**

## (1) ArmSocket

Socket 句柄。

#### $(2)$  joint\_num

- 关节序号,1~7
- $(3)$  acc

关节转速,单位: $\frac{9}{5}$ <sup>2</sup>

#### $(4)$  block

RM\_NONBLOCK-非阻塞,发送后立即返回; RM\_BLOCK-阻塞,等待 控制器返回设置成功指令。

#### 返回值:

<span id="page-34-1"></span>成功返回:0;失败返回:错误码, rm\_define.h 查询。

# 5.2.3. 设置关节最小限位 Service\_Set\_Joint\_Min\_Pos

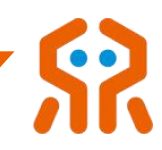

# 该函数用于设置关节所能到达的最小限位,单位:°。

int Service\_Set\_Joint\_Min\_Pos(SOCKHANDLE ArmSocket, byte joint\_num, float joint, bool block);

# **参数**

## (1)ArmSocket

Socket 句柄。

(2) joint\_num

关节序号,1~7

 $(3)$  joint

关节最小限位,单位: °

#### $(4)$  block

RM\_NONBLOCK-非阻塞,发送后立即返回; RM\_BLOCK-阻塞,等待 控制器返回设置成功指令。

#### 返回值:

<span id="page-35-0"></span>成功返回: 0; 失败返回: 错误码, rm\_define.h 查询。

#### 5.2.4. 设置关节最大限位 Service\_Set\_Joint\_Max\_Pos

#### 该函数用于设置关节所能达到的最大限位,单位: °

int Service\_Set\_Joint\_Max\_Pos(SOCKHANDLE ArmSocket, byte joint\_num, float joint, bool block);

**参数**

# (1)ArmSocket

Socket 句柄。
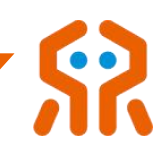

(2) joint\_num

关节序号,1~7

 $(3)$  joint

关节最大限位,单位: °

 $(4)$  block

RM\_NONBLOCK-非阻塞,发送后立即返回; RM\_BLOCK-阻塞,等待 控制器返回设置成功指令。

# 返回值:

成功返回: 0;失败返回: 错误码, rm\_define.h 查询。

#### 5.2.5. 设置关节最大速度(驱动器)Service\_Set\_Joint\_Drive\_Speed

该函数用于设置关节最大速度,单位:°/s。建议使用默认最大速度,如需 更改,设置的关节最大加速度与最大速度的比值需要≥1.5,否则可能出现运动 异常。<br>————————————————————

int Service\_Set\_Joint\_Drive\_Speed(SOCKHANDLE ArmSocket, byte joint\_num, float speed);

**参数**

# (1)ArmSocket

Socket 句柄。

# (2) joint\_num

关节序号,1~7

(3)speed

关节转速,单位:°/s

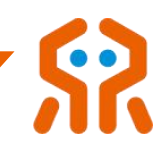

成功返回:0;失败返回:错误码, rm\_define.h 查询。

#### 5.2.6. 设置关节最大加速度(驱动器)Service Set Joint Drive Acc

该函数用于设置关节最大加速度,单位:°/s²。建议使用默认关节最大加速 度,如需更改,设置的关节最大加速度与最大速度的比值需要≥1.5,否则可能 出现运动异常。

int Service Set Joint Drive Acc(SOCKHANDLE ArmSocket, byte joint num, float acc);

# **参数**

### (1)ArmSocket

Socket 句柄。

#### $(2)$  joint num

关节序号,1~7

- $(3)$  acc
	- 关节转速,单位: $\degree$ /s<sup>2</sup>

# 返回值:

成功返回: 0;失败返回: 错误码, rm\_define.h 查询。

#### 5.2.7. 设置关节最小限位(驱动器)Service\_Set\_Joint\_Drive\_Min\_Pos

#### 该函数用于设置关节所能到达的最小限位,单位: <sup>。</sup>

int Service\_Set\_Joint\_Drive\_Min\_Pos(SOCKHANDLE ArmSocket, byte joint\_num, float joint);

#### 参数

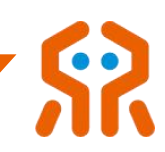

### (1)ArmSocket

Socket 句柄。

# (2) joint\_num

关节序号,1~7

 $(3)$  joint

关节最小限位,单位:°

# 返回值:

成功返回:0;失败返回:错误码, rm\_define.h 查询。

### 5.2.8. 设置关节最大限位(驱动器)Service\_Set\_Joint\_Drive\_Max\_Pos

#### 该函数用于设置关节所能达到的最大限位,单位: °

int Service Set Joint Drive Max Pos(SOCKHANDLE ArmSocket, byte joint num, float joint);

# **参数**

(1)ArmSocket

Socket 句柄。

(2) joint\_num

关节序号,1~7

 $(3)$  joint

关节最大限位,单位:°

#### 返回值:

成功返回:0;失败返回:错误码, rm\_define.h 查询。

# 5.2.9. 设置关节使能 Service\_Set\_Joint\_EN\_State

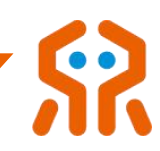

# 该函数用于设置关节使能状态。

int Service\_Set\_Joint\_EN\_State(SOCKHANDLE ArmSocket, byte joint\_num, bool state, bool block);

**参数**

#### (1)ArmSocket

Socket 句柄。

(2) joint\_num

关节序号,1~7

### (3) state

true-上使能, false-掉使能

### $(4)$  block

RM\_NONBLOCK-非阻塞,发送后立即返回; RM\_BLOCK-阻塞,等待 控制器返回设置成功指令。

#### 返回值:

成功返回: 0; 失败返回: 错误码, rm\_define.h 查询。

#### 5.2.10. 设置关节零位 Service\_Set\_Joint\_Zero\_Pos

#### 该函数用于将当前位置设置为关节零位。

int Service\_Set\_Joint\_Zero\_Pos(SOCKHANDLE ArmSocket, byte joint\_num, bool block);

**参数**

#### (1)ArmSocket

Socket 句柄。

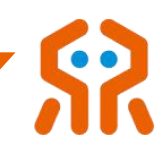

(2) joint\_num

关节序号,1~7

# $(3)$  block

RM\_NONBLOCK-非阻塞,发送后立即返回; RM\_BLOCK-阻塞,等待 控制器返回设置成功指令。

#### 返回值:

成功返回:0;失败返回:错误码, rm\_define.h 查询。

### 5.2.11. 清除关节错误代码 Service\_Set\_Joint\_Err\_Clear

#### 该函数用于清除关节错误代码。

int Service\_Set\_Joint\_Err\_Clear(SOCKHANDLE ArmSocket, byte joint\_num, bool block);

# 参数:

# (1)ArmSocket

Socket 句柄。

# (2) joint\_num

关节序号,1~7

### (3) block

RM\_NONBLOCK-非阻塞,发送后立即返回; RM\_BLOCK-阻塞,等待 控制器返回设置成功指令。

#### 返回值:

成功返回:0;失败返回:错误码, rm\_define.h 查询。

# 5.2.12. 自动设置限位 Service\_Auto\_Set\_Joint\_Limit

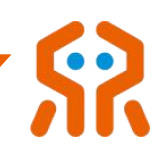

# 该函数用于自动设置限位。

int Service\_Auto\_Set\_Joint\_Limit(SOCKHANDLE ArmSocket, byte limit\_mode);

# 参数:

(1)ArmSocket

Socket 句柄。

# (2) limit\_mode

设置类型,1-正式模式,各关节限位为规格参数中的软限位和硬限位

# 返回值:

成功返回: 0;失败返回: 错误码, rm\_define.h 查询。

# 5.3. 关节参数查询函数

### 5.3.1. 查询关节最大速度 Service Get Joint Speed

#### 该函数用于查询关节最大速度。

int Service\_Get\_Joint\_Speed(SOCKHANDLE ArmSocket, float \*speed);

# 参数:

# (1) ArmSocket

Socket 句柄

# (2) speed

存放关节 1~7 转速数组,单位:°/s

# 返回值:

成功返回: 0; 失败返回: 错误码, rm\_define.h 查询。

# 5.3.2. 查询关节最大加速度 Service\_Get\_Joint\_Acc

该函数用于查询关节最大加速度。

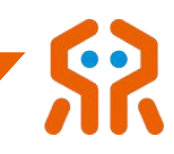

int Service\_Get\_Joint\_Acc(SOCKHANDLE ArmSocket, float \*acc);

# 参数:

# (1) ArmSocket

Socket 句柄

### $(2)$  acc

关节 1~7 加速度数组, 单位:  $\degree$ /s<sup>2</sup>

# 返回值:

成功返回:0;失败返回:错误码, rm\_define.h 查询。

# 5.3.3. 获取关节最小限位 Service Get Joint Min Pos

### 该函数用于获取关节最小限位。

int Service\_Get\_Joint\_Min\_Pos(SOCKHANDLE ArmSocket, float \*min\_joint);

# 参数:

# (1)ArmSocket

Socket 句柄

# (2) min\_joint

存放关节 1~7 最小限位数组, 单位: °

# 返回值:

成功返回: 0;失败返回: 错误码, rm\_define.h 查询。

# 5.3.4. 获取关节最大限位 Service\_Get\_Joint\_Max\_Pos

#### 该函数用于获取关节最大限位。

int Service\_Get\_Joint\_Max\_Pos(SOCKHANDLE ArmSocket, float \*max\_joint);

#### 参数:

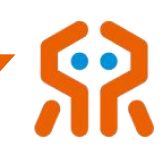

# (1)ArmSocket

Socket 句柄

(2) max\_joint

存放关节 1~7 最大限位数组, 单位: °

#### 返回值:

成功返回:0;失败返回:错误码, rm\_define.h 查询。

#### 5.3.5. 查询关节最大速度(驱动器)Service\_Get\_Joint\_Drive\_Speed

#### 该函数用于查询关节最大速度。

int Service\_Get\_Joint\_Drive\_Speed(SOCKHANDLE ArmSocket, float \*speed);

# 参数:

### (1) ArmSocket

Socket 句柄

### (2) speed

存放关节 1~7 转速数组,单位:°/s

# 返回值:

成功返回: 0;失败返回: 错误码, rm\_define.h 查询。

# 5.3.6. 查询关节最大加速度(驱动器)Service\_Get\_Joint\_Drive\_Acc

#### 该函数用于查询关节最大加速度。

int Service\_Get\_Joint\_Drive\_Acc(SOCKHANDLE ArmSocket, float \*acc);

# 参数:

#### (1)ArmSocket

Socket 句柄

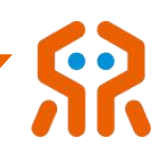

 $(2)$  acc

关节 1~7 加速度数组,单位:  $\degree$ /s<sup>2</sup>

# 返回值:

成功返回: 0;失败返回: 错误码, rm\_define.h 查询。

### 5.3.7. 获取关节最小限位(驱动器)Service\_Get\_Joint\_Drive\_Min\_Pos

#### 该函数用于获取关节最小限位。

int Service Get Joint Drive Min Pos(SOCKHANDLE ArmSocket, float \*min\_joint);

# 参数:

(1)ArmSocket

Socket 句柄

 $(2)$  min\_joint

存放关节 1~7 最小限位数组, 单位: °

#### 返回值:

成功返回: 0; 失败返回: 错误码, rm define.h 查询。

# 5.3.8. 获取关节最大限位(驱动器)Service\_Get\_Joint\_Drive\_Max\_Pos

#### 该函数用于获取关节最大限位。

int Service Get Joint Drive Max Pos(SOCKHANDLE ArmSocket, float \*max joint);

# 参数:

#### (1)ArmSocket

Socket 句柄

#### $(2)$  max\_joint

存放关节 1~7 最大限位数组, 单位: °

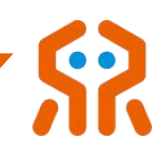

#### 返回值:

成功返回:0;失败返回:错误码, rm\_define.h 查询。

# 5.3.9. 获取关节使能状态 Service\_Get\_Joint\_EN\_State

#### 该函数用于获取关节使能状态。

int Service\_Get\_Joint\_EN\_State(SOCKHANDLE ArmSocket, byte \*state);

参数:

### (1) ArmSocket

Socket 句柄

#### (2) state

存放关节 1~7 使能状态数组,1-使能状态,0-掉使能状态

#### 返回值:

成功返回: 0; 失败返回: 错误码, rm\_define.h 查询。

# 5.3.10. 获取关节错误代码 Service\_Get\_Joint\_Err\_Flag

#### 该函数用于获取关节错误代码。

int Service\_Get\_Joint\_Err\_Flag(SOCKHANDLE ArmSocket, uint16\_t\* state, uint16\_t\* bstate);

# **参数**

#### (1)ArmSocket

Socket 句柄

### $(2)$  state

存放关节错误码(请参考 api 文档中的关节错误码)

(3) bstate

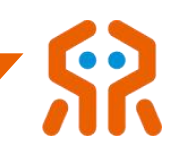

### 关节抱闸状态(1 代表抱闸未打开,0 代表抱闸已打开)

返回值:

成功返回: 0;失败返回: 错误码, rm\_define.h 查询。

#### 5.3.11. 查询关节软件版本号 Service Get Joint Software Version

#### 该函数用于查询关节软件版本号。

int Service Get Joint Software Version(SOCKHANDLE ArmSocket, float\* version);

**参数**

#### (1)ArmSocket

Socket 句柄

#### (2) version

存放关节 1~7 关节软件版本号

#### 返回值:

成功返回:0;失败返回:错误码, rm\_define.h 查询。

#### 5.4. 机械臂末端运动参数配置

#### 5.4.1. 设置末端最大线速度 Service\_Set\_Arm\_Line\_Speed

该函数用于设置机械臂末端最大线速度。建议使用默认最大线速度,如需更 改,设置的机械臂末端最大线加速度与最大线速度的比值需要≥3,否则可能出 现运动异常。

int Service\_Set\_Arm\_Line\_Speed(SOCKHANDLE ArmSocket, float speed, bool block);

# 参数:

### (1)ArmSocket

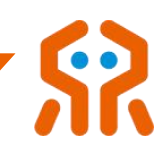

Socket 句柄

(2) speed

末端最大线速度,单位 m/s

(3) block

RM\_NONBLOCK-非阻塞,发送后立即返回; RM\_BLOCK-阻塞,等待 控制器返回设置成功指令。

# 返回值:

成功返回: 0;失败返回: 错误码, rm\_define.h 查询。

### 5.4.2. 设置末端最大线加速度 Service\_Set\_Arm\_Line\_Acc

该函数用于设置机械臂末端最大线加速度。建议使用默认最大线加速度,如 需更改,设置的机械臂末端最大线加速度与最大线速度的比值需要≥3,否则可 能出现运动异常。

int Service\_Set\_Arm\_Line\_Acc(SOCKHANDLE ArmSocket, float acc, bool block);

参数:

# (1)ArmSocket

Socket 句柄

 $(2)$  acc

末端最大线加速度,单位  $m/s^2$ 

(3) block

RM\_NONBLOCK-非阻塞,发送后立即返回; RM\_BLOCK-阻塞,等待 控制器返回设置成功指令。

#### 返回值:

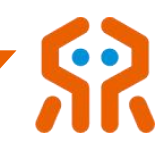

成功返回: 0;失败返回: 错误码, rm\_define.h 查询。

### 5.4.3. 设置末端最大角速度 Service\_Set\_Arm\_Angular\_Speed

该函数用于设置机械臂末端最大角速度。建议使用默认最大角速度,如需更 改,设置的机械臂末端最大角加速度与最大角速度的比值需要≥3,否则可能出 现运动异常。

int Service Set Arm Angular Speed(SOCKHANDLE ArmSocket, float speed, bool block);

# 参数:

### (1)ArmSocket

Socket 句柄

#### (2) speed

机械臂末端最大角速度,单位 rad/s

#### $(3)$  block

RM\_NONBLOCK-非阻塞,发送后立即返回; RM\_BLOCK-阻塞,等待 控制器返回设置成功指令。

# 返回值:

成功返回: 0;失败返回: 错误码, rm\_define.h 查询。

#### 5.4.4. 设置末端最大角加速度 Service Set Arm Angular Acc

该函数用于设置机械臂末端最大角加速度。建议使用默认最大角加速度,如 需更改,设置的机械臂末端最大角加速度与最大角速度的比值需要≥3,否则可 能出现运动异常。

int Service\_Set\_Arm\_Angular\_Acc(SOCKHANDLE ArmSocket, float acc, bool block);

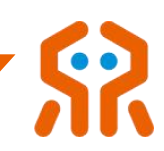

# (1)ArmSocket

Socket 句柄

 $(2)$  acc.

末端最大角加速度,单位  $rad/s^2$ 

参数:

(3) block

RM\_NONBLOCK-非阻塞,发送后立即返回; RM\_BLOCK-阻塞,等待 控制器返回设置成功指令。

# 返回值:

成功返回:0;失败返回:错误码, rm\_define.h 查询。

### 5.4.5. 获取末端最大线速度 Service Get Arm Line Speed

#### 该函数用于获取机械臂末端最大线速度。

int Service\_Get\_Arm\_Line\_Speed(SOCKHANDLE ArmSocket, float \*speed);

参数:

# (1) ArmSocket

Socket 句柄

(2) speed

末端最大线速度,单位 m/s

#### 返回值:

成功返回: 0; 失败返回: 错误码, rm\_define.h 查询。

# 5.4.6. 获取末端最大线加速度 Service\_Get\_Arm\_Line\_Acc

该函数用于获取机械臂末端最大线加速度。

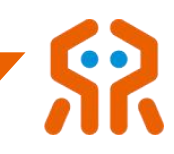

int Service\_Get\_Arm\_Line\_Acc(SOCKHANDLE ArmSocket, float \*acc);

# 参数:

# (1) ArmSocket

Socket 句柄

### $(2)$  acc

末端最大线加速度,单位  $m/s^2$ 

# 返回值:

成功返回: 0;失败返回: 错误码, rm\_define.h 查询。

# 5.4.7. 获取末端最大角速度 Service\_Get\_Arm\_Angular\_Speed

### 该函数用于获取机械臂末端最大角速度。

int Service Get Arm\_Angular\_Speed(SOCKHANDLE ArmSocket, float \*speed);

# 参数:

# (1)ArmSocket

Socket 句柄

# (2) speed

末端最大角速度,单位 rad/s

# 返回值:

成功返回: 0; 失败返回: 错误码, rm\_define.h 查询。

# 5.4.8. 获取末端最大角加速度 Service\_Get\_Arm\_Angular\_Acc

#### 该函数用于获取机械臂末端最大角加速度。

int Service\_Get\_Arm\_Angular\_Acc(SOCKHANDLE ArmSocket, float \*acc);

#### 参数:

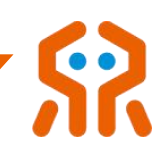

### (1) ArmSocket

Socket 句柄

 $(2)$  acc

末端最大角加速度,单位  $rad/s^2$ 

#### 返回值:

成功返回: 0; 失败返回: 错误码, rm\_define.h 查询。

#### 5.4.9. 设置机械臂末端参数为初始值 Service\_Set\_Arm\_Tip\_Init

#### 该函数用于设置机械臂末端参数为初始值。

int Service\_Set\_Arm\_Tip\_Init(SOCKHANDLE ArmSocket, bool block);

# 参数:

### (1) ArmSocket

Socket 句柄

#### $(2)$  block:

RM\_NONBLOCK-非阻塞,发送后立即返回; RM\_BLOCK-阻塞,等待 控制器返回设置成功指令。

# 返回值:

成功返回: 0;失败返回: 错误码, rm\_define.h 查询。

#### 5.4.10. 设置碰撞等级 Service\_Set\_Collision\_Stage

该函数用于设置机械臂动力学碰撞等级,等级 0~8,等级越高,碰撞检测越 灵敏,同时也更容易发生误碰撞检测。机械臂上电后默认碰撞等级为 0,即不检 测碰撞。

int Service\_Set\_Collision\_Stage(SOCKHANDLE ArmSocket, int stage, bool block);

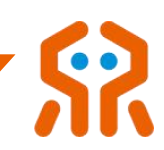

# 参数:

(1)ArmSocket

Socket 句柄

 $(2)$  stage

碰撞等级:0~8,0-无碰撞,8-碰撞最灵敏

(3) block

RM\_NONBLOCK-非阻塞, 发送后立即返回; RM\_BLOCK-阻塞, 等待 控制器返回设置成功指令。

# 返回值:

成功返回:0;失败返回:错误码, rm\_define.h 查询。

#### 5.4.11. 查询碰撞等级 Service\_Get\_Collision\_Stage

该函数用于查询机械臂动力学碰撞等级,等级 0~8,等级越高,碰撞检测越 灵敏,同时也更容易发生误碰撞检测。机械臂上电后默认碰撞等级为 0, 即不检 测碰撞。

int Service Get Collision Stage(SOCKHANDLE ArmSocket, int \*stage);

参数:

(1)ArmSocket

Socket 句柄

 $(2)$  stage

碰撞等级,等级:0~8

#### 返回值:

成功返回: 0;失败返回: 错误码, rm\_define.h 查询。

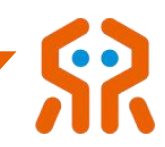

# 5.4.12. 设置关节零位补偿角度 Service\_Set\_Joint\_Zero\_Offset

# 该函数用于设置机械臂各关节零位补偿角度,一般在对机械臂零位进行标定 后调用该函数。

int Service Set Joint Zero Offset (SOCKHANDLE ArmSocket, float \*offset, bool block);

参数:

# (1)ArmSocket

Socket 句柄

### (2) offset

关节 1~7 零位补偿角度数组,角度单位:°

#### $(3)$  block

RM\_NONBLOCK-非阻塞,发送后立即返回; RM\_BLOCK-阻塞,等待 控制器返回设置成功指令。

#### 返回值:

成功返回: 0; 失败返回: 错误码, rm\_define.h 查询。

备注:该指令用户不可自行使用,必须配合测量设备进行绝对精度补偿时方可使

用,否则会导致机械臂参数错误!

#### 5.5. 机械臂末端接口板

#### 5.5.1. 查询末端接口板软件版本号 Service\_Get\_Tool\_Software\_Version

#### 该函数用于查询末端接口板软件版本号

int Service\_Get\_Tool\_Software\_Version(SOCKHANDLE ArmSocket, int\* version);

#### 参数:

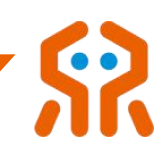

# (1)ArmSocket

Socket 句柄

(2) version

末端接口板软件版本号

#### 返回值:

成功返回:0;失败返回:错误码, rm\_define.h 查询。

# 5.6. 工具坐标系设置

#### 5.6.1. 标定点位 Service\_Auto\_Set\_Tool\_Frame

该函数用于六点法自动设置工具坐标系(标记点位),机械臂控制器最多只 能存储 10 个工具坐标系信息,在建立新的工具坐标系之前,请确认工具坐标系 数量没有超过限制,否则建立新工具坐标系无法成功。

int Service\_Auto\_Set\_Tool\_Frame(SOCKHANDLE ArmSocket, byte point\_num, bool block);

# 参数:

# (1) ArmSocket

Socket 句柄

# (2) point num

1~6 代表 6 个标定点。

#### (3) block

RM\_NONBLOCK-非阻塞,发送后立即返回; RM\_BLOCK-阻塞,等待 控制器返回设置成功指令。

#### 返回值:

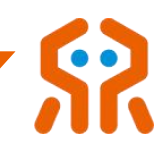

成功返回: 0;失败返回: 错误码, rm\_define.h 查询。

说明: 控制器只能存储十个工具坐标系, 超过十个控制器不予响应, 请在标定前 查询已有工具

#### 5.6.2. 生成工具坐标系 Service Generate Auto Tool Frame

该函数用于六点法自动设置工具坐标系(生成坐标系),机械臂控制器最多 只能存储 10 个工具坐标系信息,在建立新的工具坐标系之前,请确认工具坐标 系数量没有超过限制,否则建立新工具坐标系无法成功。

int Service\_Generate\_Auto\_Tool\_Frame(SOCKHANDLE ArmSocket, const char \*name,float payload,float x,float y,float z, bool block);

# 参数:

# (1) ArmSocket

Socket 句柄

 $(2)$  name

工具坐标系名称,不能超过十个字节。

(3) payload

新工具坐标系执行末端负载重量 单位 kg

 $(4)$  x,y,z

新工具坐标系执行末端负载位置 位置 x, y, z 单位 m

 $(5)$  block

RM\_NONBLOCK-非阻塞, 发送后立即返回; RM\_BLOCK-阻塞, 等待 控制器返回设置成功指令。

#### 返回值:

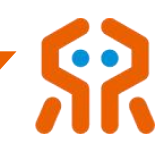

成功返回: 0;失败返回: 错误码, rm\_define.h 查询。

说明: 控制器只能存储十个工具坐标系, 超过十个控制器不予响应, 请在标定前 查询已有工具坐标系

#### 5.6.3. 手动设置工具坐标系 Service\_Manual\_Set\_Tool\_Frame

该函数用于手动设置工具坐标系,机械臂控制器最多只能存储 10 个工具坐 标系信息,在建立新的工具坐标系之前,请确认工具坐标系数量没有超过限制, 否则建立新工具坐标系无法成功。

int Service\_Manual\_Set\_Tool\_Frame(SOCKHANDLE ArmSocket, const char \*name, POSE pose, float payload, float x, float y, float z, bool block);

# 参数:

#### (1)ArmSocket

Socket 句柄

### $(2)$  name

工具坐标系名称,不能超过十个字节。

 $(3)$  pose

新工具坐标系执行末端相对于机械臂法兰中心的位姿

 $(4)$  payload

新工具坐标系执行末端负载重量 单位 kg

 $(5)$  x,y,z

新工具坐标系执行末端负载位置 位置  $x, y, z \neq 0$  m

 $(6)$  block

RM\_NONBLOCK-非阻塞,发送后立即返回; RM\_BLOCK-阻塞,等待

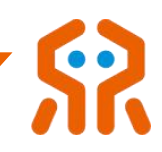

控制器返回设置成功指令。

### 返回值:

成功返回: 0;失败返回: 错误码, rm\_define.h 查询。

说明:控制器只能存储十个工具坐标系,超过十个控制器不予响应,请在标定前

#### 查询已有工具

### 5.6.4. 切换当前工具坐标系 Service\_Change\_Tool\_Frame

#### 该函数用于切换当前工具坐标系

int Service\_Change\_Tool\_Frame(SOCKHANDLE ArmSocket, const char \*name, bool block);

# 参数:

### (1)ArmSocket

Socket 句柄

 $(2)$  name

目标工具坐标系名称

# (3) block

RM\_NONBLOCK-非阻塞,发送后立即返回; RM\_BLOCK-阻塞,等待 控制器返回设置成功指令。

#### 返回值:

成功返回: 0; 失败返回: 错误码, rm\_define.h 查询。

# 5.6.5. 删除指定工具坐标系 Service\_Delete\_Tool\_Frame

#### 该函数用于删除指定工具坐标系

int Service\_Delete\_Tool\_Frame(SOCKHANDLE ArmSocket, const char \*name, bool

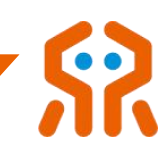

block);

参数:

(1) ArmSocket

Socket 句柄

 $(2)$  name

要删除的工具坐标系名称

(3) block

RM\_NONBLOCK-非阻塞,发送后立即返回; RM\_BLOCK-阻塞,等待 控制器返回设置成功指令。

### 返回值:

成功返回: 0; 失败返回: 错误码, rm\_define.h 查询。

备注:删除工具坐标系后,机械臂将切换到机械臂法兰末端工具坐标系。

# 5.6.6. 修改指定工具坐标系 Service\_Update\_Tool\_Frame

#### 该函数用于修改指定工具坐标系

int Service\_Update\_Tool\_Frame(SOCKHANDLE ArmSocket, const char \*name, Pose

pose, float payload,float x,float y,float z);

参数:

# (1)ArmSocket

Socket 句柄

 $(2)$  name

要修改的工具坐标系名称

 $(3)$  pose

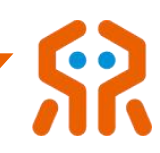

#### 更新执行末端相对于机械臂法兰中心的位姿

# (4) payload

末端负载 单位 kg。

 $(5) \times$ 

质心位置 x 单位 m。

 $(6)$  y

质心位置 y 单位 m。

 $(7)z$ 

质心位置 z 单位 m。

#### 返回值:

成功返回: 0; 失败返回: 错误码, rm\_define.h 查询。

#### 5.6.7. 设置工具坐标系的包络参数 Service Set Tool Envelope

#### 该函数用于设置工具坐标系的包络参数

int Service\_Set\_Tool\_Envelope(SOCKHANDLE ArmSocket, ToolEnvelopeList list);

参数:

#### (1)ArmSocket

Socket 句柄

 $(2)$  list

包络参数列表,每个工具最多支持 5 个包络球,可以没有包络

返回值:

成功返回:0;失败返回:错误码, rm\_define.h 查询。

# 5.6.8. 获取工具坐标系的包络参数 Service\_Get\_Tool\_Envelope

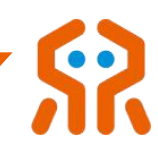

# 该函数用于获取工具坐标系的包络参数

int Service\_Get\_Tool\_Envelope(SOCKHANDLE ArmSocket, const char \*name, ToolEnvelopeList \*list);

参数:

(1)ArmSocket

Socket 句柄

# $(2)$  name

控制器中已存在的工具坐标系名称

 $(3)$  list

包络参数列表,每个工具最多支持 5 个包络球,可以没有包络。

#### 返回值:

成功返回: 0; 失败返回: 错误码, rm define.h 查询。

# 5.7. 工具坐标系查询

# 5.7.1. 获取当前工具坐标系 Service\_Get\_Current\_Tool\_Frame

#### 该函数用于获取当前工具坐标系。

int Service Get Current Tool Frame(SOCKHANDLE ArmSocket, FRAME \*tool);

# 参数:

# (1)ArmSocket

Socket 句柄

 $(2)$  tool

返回的工具坐标系参数

#### 返回值:

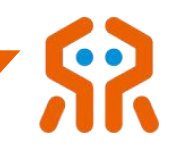

成功返回: 0;失败返回: 错误码, rm\_define.h 查询。

# 5.7.2. 获取指定工具坐标系 Service\_Get\_Given\_Tool\_Frame

### 该函数用于获取指定工具坐标系

int Service Get Given Tool Frame(SOCKHANDLE ArmSocket, const char \*name,

FRAME \*tool);

# 参数:

# (1) ArmSocket

Socket 句柄

# $(2)$  name

指定的工具坐标系名称

 $(3)$  tool

返回的工具坐标系参数

# 返回值:

成功返回:0;失败返回:错误码, rm\_define.h 查询。

# 5.7.3. 获取所有工具坐标系名称 Service\_Get\_All\_Tool\_Frame

#### 该函数用于获取所有工具坐标系名称

int Service\_Get\_All\_Tool\_Frame(SOCKHANDLE ArmSocket, FRAME\_NAME \*names,

int \*len);

# 参数:

# (1)ArmSocket

Socket 句柄

 $(2)$  names

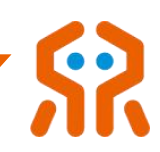

返回的工具坐标系名称数组

 $(3)$  len

返回工具坐标系数量。

# 返回值:

成功返回: 0;失败返回: 错误码, rm\_define.h 查询。

### 5.8. 工作坐标系设置

#### 5.8.1. 自动设置工作坐标系 Service\_Auto\_Set\_Work\_Frame

该函数用于三点法自动设置工作坐标系,机械臂控制器最多只能存储 10 个 工作坐标系信息,在建立新的工作坐标系之前,请确认工作坐标系数量没有超过 限制,否则建立新工作坐标系无法成功。

int Service Auto Set Work Frame(SOCKHANDLE ArmSocket, const char \*name, byte point\_num, bool block);

# 参数:

(1)ArmSocket

Socket 句柄

 $(2)$  name

工作坐标系名称,不能超过十个字节。

### (3) point num

1~3 代表 3 个标定点,依次为原点、X 轴上任意点、Y 轴上任意点,4 代表生成成坐标系。

#### $(4)$  block

RM\_NONBLOCK-非阻塞,发送后立即返回; RM\_BLOCK-阻塞,等待

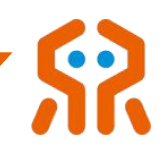

控制器返回设置成功指令。

#### 返回值:

成功返回: 0;失败返回: 错误码, rm\_define.h 查询。

说明:控制器只能存储十个工作坐标系,超过十个控制器不予响应,请在标定前

#### 查询已有工作坐标系

### 5.8.2. 手动设置工作坐标系 Service\_Manual\_Set\_Work\_Frame

#### 该函数用于手动设置工作坐标系。

int Service\_Manual\_Set\_Work\_Frame(SOCKHANDLE ArmSocket, const char \*name,

POSE pose, bool block);

# 参数:

### (1) ArmSocket

Socket 句柄

#### $(2)$  name

工作坐标系名称,不能超过十个字节。

#### $(3)$  pose

新工作坐标系相对于基坐标系的位姿。

# $(4)$  block

RM\_NONBLOCK-非阻塞,发送后立即返回; RM\_BLOCK-阻塞,等待 控制器返回设置成功指令。

# 返回值:

成功返回:0;失败返回:错误码, rm\_define.h 查询。

说明:控制器只能存储十个工作坐标系,超过十个控制器不予响应,请在标定前

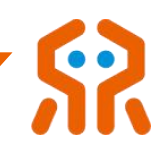

#### 查询已有工作坐标系

# 5.8.3. 切换当前工作坐标系 Service\_Change\_Work\_Frame

#### 该函数用于切换当前工作坐标系

int Service Change Work Frame(SOCKHANDLE ArmSocket, const char \*name,

bool block);

参数:

# (1) ArmSocket

Socket 句柄

# $(2)$  name

目标工作坐标系名称

# (3) block

RM\_NONBLOCK-非阻塞,发送后立即返回; RM\_BLOCK-阻塞,等待 控制器返回设置成功指令。

#### 返回值:

成功返回: 0; 失败返回: 错误码, rm\_define.h 查询。

# 5.8.4. 删除指定工作坐标系 Service\_Delete\_Work\_Frame

#### 该函数用于删除指定工作坐标系。

int Service\_Delete\_Work\_Frame(SOCKHANDLE ArmSocket, const char \*name, bool block);

参数:

# (1)ArmSocket

Socket 句柄

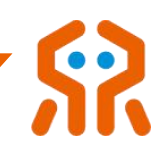

# $(2)$  name

要删除的工作坐标系名称

### $(3)$  block

RM\_NONBLOCK-非阻塞,发送后立即返回; RM\_BLOCK-阻塞,等待 控制器返回设置成功指令。

#### 返回值:

成功返回:0;失败返回:错误码, rm\_define.h 查询。

备注:删除工作坐标系后,机械臂将切换到机械臂基坐标系\

# 5.8.5. 修改指定工作坐标系 Service\_Update\_Work\_Frame

#### 该函数用于修改指定工作坐标系。

int Service Update Work Frame(SOCKHANDLE ArmSocket, const char \*name,

Pose pose);

# 参数:

(1)ArmSocket

Socket 句柄

 $(2)$  name

要修改的工作坐标系名称

 $(3)$  pose

更新工作坐标系相对于基坐标系的位姿

返回值:

成功返回:0;失败返回:错误码, rm\_define.h 查询。

# 5.9. 工作坐标系查询

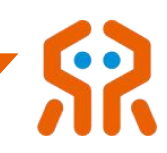

# 5.9.1. 获取当前工作坐标系 Service\_Get\_Current\_Work\_Frame

# 该函数用于获取当前工作坐标系。

int Service\_Get\_Current\_Work\_Frame(SOCKHANDLE ArmSocket, FRAME \*frame);

# 参数:

# (1)ArmSocket

Socket 句柄

# $(2)$  frame

返回的工作坐标系位姿参数

# 返回值:

成功返回:0;失败返回:错误码, rm\_define.h 查询。

# 5.9.2. 获取指定工作坐标系 Service\_Get\_Given\_Work\_Frame

# 该函数用于获取指定工作坐标系

int Service\_Get\_Given\_Work\_Frame(SOCKHANDLE ArmSocket, const char \*name,

POSE \*pose);

参数:

# (1)ArmSocket

Socket 句柄

# $(2)$  name

指定的工作坐标系名称

# $(3)$  pose

返回的工作坐标系位姿参数

# 返回值:

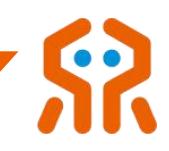

成功返回: 0;失败返回: 错误码, rm\_define.h 查询。

### 5.9.3. 获取所有工作坐标系名称 Service\_Get\_All\_Work\_Frame

#### 该函数用于获取所有工作坐标系名称

int Service Get All Work Frame(SOCKHANDLE ArmSocket, FRAME\_NAME

\*names, int \*len);

参数:

# (1) ArmSocket

Socket 句柄

### $(2)$  names

返回的工作坐标系的名称数组

 $(3)$  len

返回的工作坐标系的数量。

# 返回值:

成功返回: 0;失败返回: 错误码, rm\_define.h 查询。

# 5.10. 机械臂状态查询

#### 5.10.1. 获取机械臂当前状态 Service\_Get\_Current\_Arm\_State

#### 该函数用于获取机械臂当前状态

int Service Get Current Arm State(SOCKHANDLE ArmSocket, float \*joint, Pose

\*pose, uint16\_t \*Arm\_Err, uint16\_t \*Sys\_Err);

# 参数:

# (1)ArmSocket

Socket 句柄

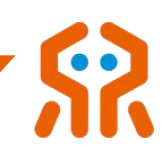

 $(2)$  joint

关节 1~7 角度数组

 $(3)$  pose

机械臂当前位姿

 $(4)$  Arm Err

机械臂运行错误代码

(5) Sys\_Err

控制器错误代码

# 返回值:

成功返回:0;失败返回:错误码, rm\_define.h 查询。

# 5.10.2. 获取关节温度 Service\_Get\_Joint\_Temperature

#### 该函数用于获取关节当前温度。

int Service\_Get\_Joint\_Temperature(SOCKHANDLE ArmSocket, float \*temperature);

# 参数:

(1) ArmSocket

Socket 句柄

# (2) temperature

关节 1~7 温度数组

# 返回值:

成功返回:0;失败返回:错误码, rm\_define.h 查询。

# 5.10.3. 获取关节电流 Service\_Get\_Joint\_Current

该函数用于获取关节当前电流。

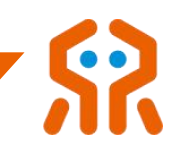

int Service\_Get\_Joint\_Current(SOCKHANDLE ArmSocket, float \*current);

# 参数:

# (1) ArmSocket

Socket 句柄

(2) current

关节 1~7 电流数组

# 返回值:

成功返回:0;失败返回:错误码, rm\_define.h 查询。

# 5.10.4. 获取关节电压 Service\_Get\_Joint\_Voltage

#### 该函数用于获取关节当前电压。

int Service Get Joint Voltage(SOCKHANDLE ArmSocket, float \*voltage);

# 参数:

# (1)ArmSocket

Socket 句柄

### (2) voltage

关节 1~7 电压数组

# 返回值:

成功返回:0;失败返回:错误码, rm\_define.h 查询。

# 5.10.5. 获取关节当前角度 Service\_Get\_Joint\_Degree

#### 该函数用于获取机械臂各关节的当前角度

int Service\_Get\_Joint\_Degree (SOCKHANDLE ArmSocket, float \*joint);

#### 参数:

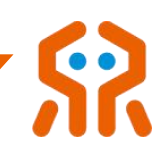

### (1)ArmSocket

Socket 句柄

 $(2)$  joint

关节 1~7 当前角度数组, 单位: °

#### 返回值:

成功返回:0;失败返回:错误码, rm\_define.h 查询。

#### 5.10.6. 获取所有状态 Service\_Get\_Arm\_All\_State

#### 该函数用于获取机械臂所有状态

int Service Get Arm All\_State(SOCKHANDLE ArmSocket, JOINT\_STATE \*joint\_state);

# 参数:

### (1)ArmSocket

Socket 句柄

#### (2) joint\_state

机械臂所有状态;

# 返回值:

成功返回: 0;失败返回: 错误码, rm\_define.h 查询。

#### 5.10.7. 获取轨迹规划计数 Service\_Get\_Arm\_Plan\_Num

#### 该函数用于获取机械臂轨迹规划计数

int Service\_Get\_Arm\_Plan\_Num(SOCKHANDLE ArmSocket, int\* plan);

# 参数:

(1)ArmSocket

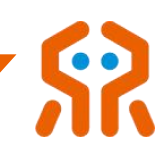

Socket 句柄

 $(2)$  plan

查询到的轨迹规划计数

# 返回值:

成功返回: 0;失败返回: 错误码, rm\_define.h 查询。

# 5.11. 机械臂初始位姿

# 5.11.1. 设置初始位姿角度 Service\_Set\_Arm\_Init\_Pose

#### 该函数用于设置机械臂的初始位姿角度。

int Service Set Arm Init Pose(SOCKHANDLE ArmSocket, const float \*target, bool block);

参数:

# (1)ArmSocket

Socket 句柄

 $(2)$  target

机械臂初始位置关节角度数组,单位:°

(3) block

RM\_NONBLOCK-非阻塞,发送后立即返回; RM\_BLOCK-阻塞,等待 控制器返回设置成功指令。

# 返回值:

成功返回: 0; 失败返回: 错误码, rm\_define.h 查询。

# 5.11.2. 获取初始位姿角度 Service\_Get\_Arm\_Init\_Pose

该函数用于获取机械臂初始位姿角度。
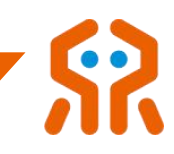

int Service\_Get\_Arm\_Init\_Pose(SOCKHANDLE ArmSocket, float \*joint);

参数:

# (1) ArmSocket

Socket 句柄

# $(2)$  joint

机械臂初始位姿关节角度数组,单位:°

# 返回值:

成功返回:0;失败返回:错误码, rm\_define.h 查询。

# 5.11.3. 设置安装角度 Service\_Set\_Install\_Pose

# 该函数用于设置机械臂安装方式。

int Service\_Set\_Install\_Pose(SOCKHANDLE ArmSocket, float x, float y, float z, bool block);

# 参数:

(1)ArmSocket

Socket 句柄

 $(2) \times$ 

旋转角,单位 °

# $(3)$  y

俯仰角,单位 °

# $(4)$  z

方位角,单位。

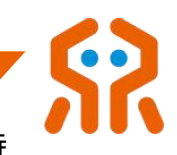

RM\_NONBLOCK-非阻塞,发送后立即返回; RM\_BLOCK-阻塞,等待

## 控制器返回设置成功指令。

#### 返回值:

成功返回: 0;失败返回: 错误码, rm\_define.h 查询。

#### **5.11.4.** 查询安装角度 Service\_Get\_Install\_Pose

#### 该函数用于查询机械臂安装角度。

int Get\_Install\_Pose(SOCKHANDLE ArmSocket, float \*fx, float \*fy, float \*fz);

## 参数:

(1)ArmSocket

Socket 句柄

 $(2)$  fx

旋转角(out),单位 °

## $(3)$  fy

俯仰角(out),单位 °

## $(4) f<sub>7</sub>$

方位角(out),单位 °

## 返回值:

成功返回: 0;失败返回: 错误码, rm\_define.h 查询。

## 5.12. 机械臂运动规划

## 5.12.1. 关节空间运动 Service\_Movej\_Cmd

#### 该函数用于关节空间运动。

int Service\_Movej\_Cmd(SOCKHANDLE ArmSocket, const float \*joint, byte v, float r, ,

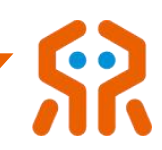

int trajectory\_connect, bool block);

# 参数:

(1) ArmSocket

Socket 句柄

 $(2)$  joint

目标关节 1~7 角度数组, 单位: °

 $(3)$  v

速度比例 1~100,即规划速度和加速度占关节最大线转速和加速度的比

的。<br>1910年 - Contractor Security Security Security Security Security Security Security Security Security Security S

 $(4) r$ 

轨迹交融半径,暂不支持交融,目前默认 0。

(5) trajectory\_connect

代表是否和下一条运动一起规划, 0 代表立即规划, 1 代表和下一条轨 迹一起规划,当为 1 时,轨迹不会立即执行

 $(6)$  block

RM\_NONBLOCK-非阻塞,发送后立即返回; RM\_BLOCK-阻塞,等待 机械臂到达位置或者规划失败。

## 返回值:

成功返回:0;失败返回:错误码, rm\_define.h 查询。

## 5.12.2. 笛卡尔空间直线运动 Service\_Movel\_Cmd

## 该函数用于笛卡尔空间直线运动。

int Service\_Movel\_Cmd(SOCKHANDLE ArmSocket, POSE pose, byte v, float r, int

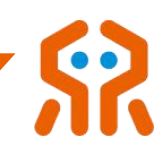

trajectory\_connect, bool block);

# 参数:

(1) ArmSocket

Socket 句柄

 $(2)$  pose

目标位姿,位置单位:米,姿态单位:弧度

 $(3)$  v

速度比例 1~100,即规划速度和加速度占机械臂末端最大线速度和线加 速度的百分比

 $(4) r$ 

轨迹交融半径,暂不支持交融,目前默认 0。

(5) trajectory\_connect

代表是否和下一条运动一起规划, 0 代表立即规划, 1 代表和下一条轨 迹一起规划,当为 1 时, 轨迹不会立即执行

 $(6)$  block

RM\_NONBLOCK-非阻塞,发送后立即返回; RM\_BLOCK-阻塞,等待 机械臂到达位置或者规划失败。

#### 返回值:

成功返回:0;失败返回:错误码, rm\_define.h 查询。

#### 5.12.3. 笛卡尔空间圆弧运动 Service\_Movec\_Cmd

#### 该函数用于笛卡尔空间圆弧运动

int Service\_Movec\_Cmd(SOCKHANDLE ArmSocket, POSE pose\_via, POSE pose\_to,

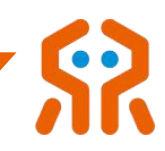

byte v, float r, byte loop, int trajectory\_connect, bool block);

参数:

## (1) ArmSocket

Socket 句柄

#### $(2)$  pose vai

中间点位姿,位置单位:米,姿态单位:弧度

 $(3)$  pose\_to

终点位姿,位置单位:米,姿态单位:弧度

 $(4)$  v

速度比例 1~100,即规划速度和加速度占机械臂末端最大角速度和角加 速度的百分比

 $(5) r$ 

轨迹交融半径,暂不支持交融,目前默认 0。

 $(6)$  loop

规划圈数,目前默认 0。

(7) trajectory\_connect

代表是否和下一条运动一起规划, 0 代表立即规划, 1 代表和下一条轨 迹一起规划,当为 1 时,轨迹不会立即执行

(8) Block

RM\_NONBLOCK-非阻塞,发送后立即返回; RM\_BLOCK-阻塞,等待 机械臂到达位置或者规划失败。

#### 返回值:

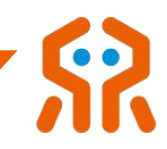

成功返回: 0; 失败返回: 错误码, rm define.h 查询。

## 5.12.4. 关节角度 CANFD 透传 Service\_Movej\_CANFD

该函数用于角度不经规划,直接通过 CANFD 透传给机械臂,使用透传接口 时,请勿使用其他运动接口。

int Service\_Movej\_CANFD(SOCKHANDLE ArmSocket, const float \*joint, bool follow, int expand);

## 参数:

## (1)ArmSocket

Socket 句柄

 $(2)$  joint

关节 1~7 目标角度数组, 单位: °

(3) follow

是否高跟随

(4) expand

扩展关节的透传

**备汪:** 

透传周期越快,控制效果越好,越平顺。基础系列 WIFI 和网口模式透传周 期最快 20ms,USB 和 RS48 模式透传周期最快 10ms。高速网口的透传周期最 快也可到 10ms,不过在使用该高速网口前,需要使用指令打开配置。另外 | 系 列有线网口周期最快可达 5ms。

用户使用该函数时请做好轨迹规划,轨迹规划的平滑成都决定了机械臂的运 行状态,帧与帧之间关节的角度差不能超过 10°,并保证关节规划的速度不超过

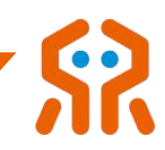

180°/s,否则关节不会响应。

由于该模式直接下发给机械臂,不经控制器规划,因此只要控制器运行正常 并且目标角度在可达范围内,机械臂立即返回成功指令,此时机械臂可能仍在运 行;若有错误,立即返回失败指令。

#### 返回值:

成功返回:0;失败返回:错误码, rm\_define.h 查询。

#### 5.12.5. 位姿 CANFD 透传 Service\_Movep\_CANFD

该函数用于位姿不经规划,直接通过 CANFD 透传给机械臂,使用透传接口 时,请勿使用其他运动接口。

int Service Movep CANFD(SOCKHANDLE ArmSocket, Pose pose, bool follow);

参数:

#### (1)ArmSocket

Socket 句柄

 $(2)$  pose

位姿(优先采用四元数表达)

(3) follow

是否高跟随

**备汪:** 

透传周期越快,控制效果越好、越平顺。基础系列 WIFI 和网口模式透传周 期最快 20ms, USB 和 RS485 模式透传周期最快 10ms。高速网口的透传周期 最快也可到 10ms,不过在使用该高速网口前,需要使用指令打开配置。另外 | 系列有线网口周期最快可达 5ms。

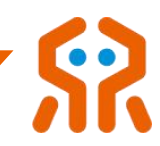

由于该模式直接下发给机械臂,不经控制器规划,因此只要控制器运行正常 并且目标角度在可达范围内,机械臂立即返回成功指令,此时机械臂可能仍在运 行;若有错误,立即返回失败指令。

## 返回值:

成功返回: 0;失败返回: 错误码, rm\_define.h 查询。

#### 5.12.6. 计算环绕运动位姿 Service\_MoveRotate\_Cmd

#### 该函数用于计算环绕运动位姿并按照结果运动

int Service\_MoveRotate\_Cmd(SOCKHANDLE ArmSocket, int rotateAxis, float rotateAngle,Pose choose\_axis, byte v, float r, int trajectory\_connect, bool block);

## 参数:

### (1)ArmSocket

Socket 句柄

## (2) rotateAxis

旋转轴: 1:x 轴, 2:y 轴, 3:z 轴

## (3) rotateAngle

旋转角度: 旋转角度, 单位:°

## (4) choose axis

指定计算时使用的坐标系

 $(5)$  v

速度 しゅうしょう しゅうしょう しんしょう

 $(6) r$ 

交融半径

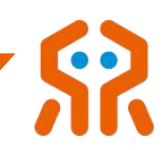

(7) trajectory\_connect

代表是否和下一条运动一起规划,0 代表立即规划,1 代表和下一条轨 迹一起规划,当为1时,轨迹不会立即执行

### (8) block

RM\_NONBLOCK-非阻塞,发送后立即返回; RM\_BLOCK-阻塞,等待 机械臂到达位置或者规划失败。

## 返回值:

成功返回: 0;失败返回: 错误码, rm\_define.h 查询。

#### 5.12.7. 沿工具端位姿移动 Service\_MoveCartesianTool\_Cmd

#### 该函数用于沿工具端位姿移动

int Service MoveCartesianTool Cmd(SOCKHANDLE ArmSocket, float movelengthx,float movelengthy, float movelengthz, int m\_dev, byte v, float r, int trajectory\_connect, bool block);

## 参数:

## (1)ArmSocket

Socket 句柄

## (2) movelengthx

沿 X 轴移动长度, 米为单位

## (3) Movelengthy

沿 X 轴移动长度, 米为单位

## (4) movelengthz

沿 Z 轴移动长度, 米为单位

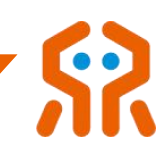

 $(5)$  m\_dev

机械臂型号

 $(6)$  v

速度 しゅうしょう しゅうしょう しんしょう

 $(7) r$ 

交融半径

(8) trajectory\_connect

代表是否和下一条运动一起规划,0 代表立即规划,1 代表和下一条轨 迹一起规划,当为1时,轨迹不会立即执行

 $(9)$  block

RM\_NONBLOCK-非阻塞,发送后立即返回; RM\_BLOCK-阻塞,等 待机械臂到达位置或者规划失败。

#### 返回值:

成功返回:0;失败返回:错误码, rm\_define.h 查询。

## 5.12.8. 快速急停 Service\_Move\_Stop\_Cmd

该函数用于突发状况,机械臂以最快速度急停,轨迹不可恢复。

int Service\_Move\_Stop\_Cmd(SOCKHANDLE ArmSocket, bool block);

## 参数:

(1)ArmSocket

Socket 句柄

## $(2)$  block

RM\_NONBLOCK-非阻塞,发送后立即返回; RM\_BLOCK-阻塞,等待

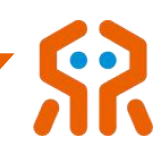

## 控制器返回设置成功指令。

## 返回值:

成功返回: 0;失败返回: 错误码, rm\_define.h 查询。

## 5.12.9. 暂停当前规划 Service\_Move\_Pause\_Cmd

### 该函数用于轨迹暂停,暂停在规划轨迹上,轨迹可恢复。

int Service\_Move\_Pause\_Cmd(SOCKHANDLE ArmSocket, bool block);

参数:

## (1)ArmSocket

Socket 句柄

## $(2)$  block

RM\_NONBLOCK-非阻塞,发送后立即返回; RM\_BLOCK-阻塞,等待 控制器返回设置成功指令。

## 返回值:

成功返回: 0; 失败返回: 错误码, rm define.h 查询。

## 5.12.10. 继续当前轨迹 Service\_Move\_Continue\_Cmd

## 该函数用于轨迹暂停后,继续当前轨迹运动

int Service\_Move\_Continue\_Cmd(SOCKHANDLE ArmSocket, bool block);

# 参数:

## (1)ArmSocket

Socket 句柄

## $(2)$  block

RM\_NONBLOCK-非阻塞,发送后立即返回; RM\_BLOCK-阻塞,等待

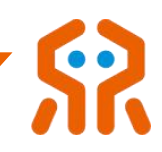

## 控制器返回设置成功指令。

# 返回值:

成功返回: 0;失败返回: 错误码, rm\_define.h 查询。

## 5.12.11. 清除当前轨迹 Service Clear Current Trajectory

### 该函数用于清除当前轨迹,必须在暂停后使用,否则机械臂会发生意外!!!!

int Service Clear Current Trajectory(SOCKHANDLE ArmSocket, bool block);

参数:

## (1)ArmSocket

Socket 句柄

## $(2)$  block

RM\_NONBLOCK-非阻塞,发送后立即返回; RM\_BLOCK-阻塞,等待 控制器返回设置成功指令。

## 返回值:

成功返回: 0; 失败返回: 错误码, rm\_define.h 查询。

## 5.12.12. 清除所有轨迹 Service\_Clear\_All\_Trajectory

## 该函数用于清除所有轨迹,必须在暂停后使用,否则机械臂会发生意外!!!!

int Service\_Clear\_All\_Trajectory(SOCKHANDLE ArmSocket, bool block);

# 参数:

## (1)ArmSocket

Socket 句柄

## $(2)$  block

RM\_NONBLOCK-非阻塞,发送后立即返回; RM\_BLOCK-阻塞,等待

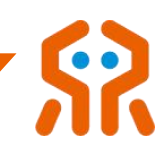

## 控制器返回设置成功指令。

## 返回值:

成功返回: 0;失败返回: 错误码, rm\_define.h 查询。

## 5.12.13. 关节空间运动 Service Movej P Cmd

## 该函数用于关节空间运动到目标位姿

int Service\_Movej\_P\_Cmd(SOCKHANDLE ArmSocket, POSE pose, byte v, float r, int

trajectory\_connect, bool block);

参数:

## (1)ArmSocket

Socket 句柄

 $(2)$  pose

目标位姿,位置单位:米,姿态单位:弧度。

注意:该目标位姿必须是机械臂当前工具坐标系相对于当前工作坐标系的位, 用户在使用该指令前务必确保,否则目标位姿会出错!!!

 $(3)$  v

速度比例 1~100, 即规划速度和加速度占机械臂末端最大线速度和线加 速度的百分比

 $(4) r$ 

轨迹交融半径,目前默认 0。

## (5) trajectory\_connect

代表是否和下一条运动一起规划, 0 代表立即规划, 1 代表和下一条轨 迹一起规划,当为1时,轨迹不会立即执行

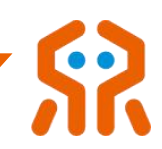

# $(6)$  block

RM\_NONBLOCK-非阻塞,发送后立即返回; RM\_BLOCK-阻塞,等待 机械臂到达位置或者规划失败。

## 返回值:

成功返回: 0;失败返回: 错误码, rm\_define.h 查询。

#### 5.13. 机械臂示教

## 5.13.1. 关节示教 Service\_Joint\_Teach\_Cmd

该函数用于关节示教,关节从当前位置开始按照指定方向转动,接收到停止 指令或者到达关节限位后停止。

int Service Joint Teach Cmd(SOCKHANDLE ArmSocket, byte num, byte direction, byte v, bool block);

## 参数:

## (1)ArmSocket

Socket 句柄

 $(2)$  num

示教关节的序号,1~7

## (3) direction

示教方向,0-负方向,1-正方向

 $(4)$  v

速度比例 1~100,即规划速度和加速度占关节最大线转速和加速度的百

分比 しょうしょう しんしょう しんしょう しんしょう かいしん しんしゅう

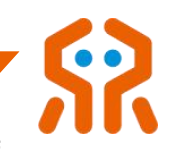

RM\_NONBLOCK-非阻塞,发送后立即返回; RM\_BLOCK-阻塞,等待 控制器返回设置成功指令。

## 返回值:

成功返回: 0;失败返回: 错误码, rm\_define.h 查询。

#### 5.13.2. 位置示教 Service\_Pos\_Teach\_Cmd

该函数用于当前工作坐标系下(默认为当前工作坐标系下,调用 5.13.5 切换 示教运动坐标系 Set\_Teach\_Frame 可切换为工具坐标系),笛卡尔空间位置示 教。机械臂在当前工作坐标系下,按照指定坐标轴方向开始直线运动,接收到停 止指令或者该处无逆解时停止。

int Service Pos Teach Cmd(SOCKHANDLE ArmSocket, POS TEACH MODES type, byte direction, byte v, bool block);

参数:

## (1)ArmSocket

Socket 句柄

 $(2)$  type

示教类型

(3) direction

示教方向,0-负方向,1-正方向

 $(4)$  v

速度比例 1~100,即规划速度和加速度占机械臂末端最大线速度和线加

速度的百分比

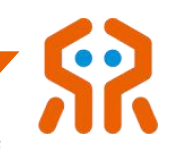

RM\_NONBLOCK-非阻塞,发送后立即返回; RM\_BLOCK-阻塞,等待 控制器返回设置成功指令。

## 返回值:

成功返回: 0;失败返回: 错误码, rm\_define.h 查询。

#### 5.13.3. 姿态示教 Service Ort Teach Cmd

该函数用于当前工作坐标系下(默认为当前工作坐标系下,调用 5.13.5 切换 示教运动坐标系 Set\_Teach\_Frame 可切换为工具坐标系),笛卡尔空间末端姿 态示教。机械臂在当前工作坐标系下,绕指定坐标轴旋转,接收到停止指令或者 该处无逆解时停止。

int Service\_Ort\_Teach\_Cmd(SOCKHANDLE ArmSocket, ORT\_TEACH\_MODES type, byte direction, byte v, bool block);

## 参数:

## (1)ArmSocket

Socket 句柄

 $(2)$  type

示教类型

(3) direction

示教方向,0-负方向,1-正方向

 $(4)$  v

速度比例 1~100,即规划速度和加速度占机械臂末端最大角速度和角加

速度的百分比

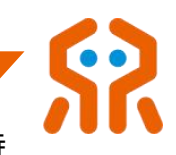

RM\_NONBLOCK-非阻塞,发送后立即返回; RM\_BLOCK-阻塞,等待

## 控制器返回设置成功指令。

## 返回值:

成功返回: 0;失败返回: 错误码, rm\_define.h 查询。

#### 5.13.4. 示教停止 Service\_Teach\_Stop\_Cmd

#### 该函数用于示教停止。

int Service\_Teach\_Stop\_Cmd(SOCKHANDLE ArmSocket, bool block);

## 参数:

## (1)ArmSocket

Socket 句柄

## $(2)$  block

RM\_NONBLOCK-非阻塞, 发送后立即返回; RM\_BLOCK-阻塞, 等待 控制器返回设置成功指令。

### 返回值:

成功返回: 0; 失败返回: 错误码, rm\_define.h 查询。

#### 5.13.5. 切换示教运动坐标系 Service\_Set\_Teach\_Frame

#### 该函数用于切换示教运动坐标系。

int Service\_Set\_Teach\_Frame(SOCKHANDLE ArmSocket, int type, bool block);

## 参数:

(1)ArmSocket

Socket 句柄

 $(2)$  type

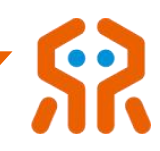

0: 基座标系运动,1: 工具坐标系运动

(3) block

RM\_NONBLOCK-非阻塞,发送后立即返回; RM\_BLOCK-阻塞,等待 控制器返回设置成功指令。

#### 返回值:

成功返回: 0; 失败返回: 错误码, rm\_define.h 查询。

#### 5.13.1. 获取示教运动坐标系 Service\_Get\_Teach\_Frame

#### 该函数用于获取示教运动坐标系。

int Service Get Teach Frame(SOCKHANDLE ArmSocket, int\* type);

## 参数:

(1) ArmSocket

Socket 句柄

 $(2)$  type

0: 基座标系运动, 1: 工具坐标系运动

返回值:

成功返回: 0;失败返回: 错误码, rm\_define.h 查询。

## 5.14. 机械臂步进

#### 5.14.1. 关节步进 Service\_Joint\_Step\_Cmd

#### 该函数用于关节步进。关节在当前位置下步进指定角度。

int Service\_Joint\_Step\_Cmd(SOCKHANDLE ArmSocket, byte num, float step, byte v,bool block);

#### 参数:

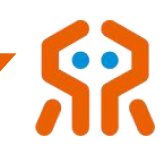

### (1)ArmSocket

Socket 句柄

 $(2)$  num

关节序号,1~7

 $(3)$  step

步进的角度

 $(4)$  v

速度比例 1~100,即规划速度和加速度占指定关节最大关节转速和关节 加速度的百分比

 $(5)$  block

RM\_NONBLOCK-非阻塞,发送后立即返回; RM\_BLOCK-阻塞,等待 控制器返回设置成功指令。

#### 返回值:

成功返回: 0; 失败返回: 错误码, rm\_define.h 查询。

#### 5.14.2. 位置步进 Service\_Pos\_Step\_Cmd

该函数用于当前坐标系下(默认为当前工作坐标系下,调用 5.13.5 切换示教 运动坐标系 Set\_Teach\_Frame 可切换为工具坐标系), 位置步进。机械臂末端 朝指定坐标轴方向步进指定距离,到达位置返回成功指令,规划错误返回失败指  $\Im$   $\circ$ 

int Service\_Pos\_Step\_Cmd(SOCKHANDLE ArmSocket, POS\_TEACH\_MODES type, float step,byte v, bool block);

#### 参数:

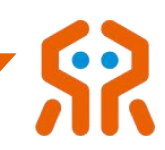

### (1) ArmSocket

Socket 句柄

 $(2)$  type

示教类型

 $(3)$  step

步进的距离,单位 m,精确到 0.001mm

 $(4)$  v

速度比例 1~100,即规划速度和加速度占机械臂末端最大线速度和线加 速度的百分比

 $(5)$  block

RM\_NONBLOCK-非阻塞,发送后立即返回; RM\_BLOCK-阻塞,等待 控制器返回设置成功指令。

返回值:

成功返回: 0; 失败返回: 错误码, rm\_define.h 查询。

## 5.14.3. 姿态步进 Service\_Ort\_Step\_Cmd

该函数用于当前坐标系下(默认为当前工作坐标系下,调用 5.13.5 切换示教运 动坐标系 Set\_Teach\_Frame 可切换为工具坐标系), 姿态步进。机械臂末端绕 指定坐标轴方向步进指定弧度,到达位置返回成功指令,规划错误返回失败指令。

int Service\_Ort\_Step\_Cmd(SOCKHANDLE ArmSocket, ORT\_TEACH\_MODES type, float step,byte v,bool block);

## 参数:

## (1)ArmSocket

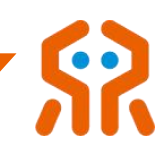

Socket 句柄

 $(2)$  type

示教类型

 $(3)$  step

步进的弧度,单位 rad,精确到 0.001rad

 $(4)$  v

速度比例 1~100,即规划速度和加速度占机械臂末端最大角速度和角加 速度的百分比

(5) block

RM\_NONBLOCK-非阻塞,发送后立即返回; RM\_BLOCK-阻塞,等待 控制器返回设置成功指令。

## 返回值:

成功返回:0;失败返回:错误码, rm\_define.h 查询。

## 5.15. 控制器配置

## 5.15.1. 获取控制器状态 Service\_Get\_Controller\_State

## 该函数用于获取控制器状态。

int Service\_Get\_Controller\_State(SOCKHANDLE ArmSocket, float \*voltage, float

\*current,float \*temperature, uint16\_t \*sys\_err);

# 参数:

## (1)ArmSocket

Socket 句柄

(2) voltage

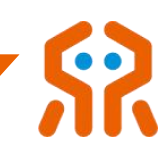

返回的电压

(3) current

返回的电流

(4) temperature

返回的温度

 $(5)$  sys\_err

控制器运行错误代码

## 返回值:

成功返回: 0;失败返回: 错误码, rm\_define.h 查询。

## 5.15.2. 设置 WiFi AP 模式设置 Service\_Set\_WiFi\_AP\_Data

该函数用于控制器 WiFi AP 模式设置,非阻塞模式,机械臂收到后更改参数,

## 蜂鸣器响后代表更改成功,控制器重启,以 WIFI AP 模式通信。

int Service\_WiFi\_AP\_Data(SOCKHANDLE ArmSocket, const char \*wifi\_name, const char\* password);

参数:

## (1)ArmSocket

Socket 句柄

## (2) wifi name

控制器 wifi 名称

(3) password

wifi 密码

## 返回值:

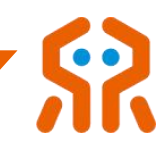

成功返回: 0;失败返回: 错误码, rm\_define.h 查询。

#### 5.15.3. 设置 WiFi STA 模式设置 Service Set WiFI STA Data

该函数用于控制器 WiFi STA 模式设置,非阻塞模式,机械臂收到后更改参

#### 数,蜂鸣器响后代表更改成功,控制器重启,以 WIFI STA 模式通信。

int Service\_Set\_WiFI\_STA\_Data(SOCKHANDLE ArmSocket, const char \*router\_name,const char\* password);

参数:

## (1)ArmSocket

Socket 句柄

(2) router name

路由器名称

(3) password

路由器 Wifi 密码

#### 返回值:

成功返回: 0; 失败返回: 错误码, rm\_define.h 查询。

/// 注意:非阻塞模式:设置成功后,机械臂进入 WIFI STA 通信模式

## 5.15.4. 设置 UART\_USB 接口波特率 Service\_Set\_USB\_Data

该函数用于控制器 UART\_USB 接口波特率设置非阻塞模式, 机械臂收到后 更改参数,然后立即通过 UART-USB 接口与外界通信。

该指令下发后控制器会记录当前波特率,断电重启后仍会使用该波特率对外通信。

int Service\_Set\_USB\_Data(SOCKHANDLE ArmSocket, int baudrate);

#### 参数:

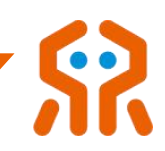

## (1)ArmSocket

Socket 句柄

## (2) baudrate

波特率:9600,19200,38400,115200 和 460800,若用户设置其 他数据,控制器会默认按照 460800 处理。

## 返回值:

成功返回: 0; 失败返回: 错误码, rm define.h 查询。

## **备汪:**

该指令下发后控制器会记录当前波特率,需要请求保存参数函数进行保存, 否则断电重启后恢复为修改之前的波特率。

#### 5.15.5. 设置 RS485 配置 Service Set RS485

该函数用于控制器设置 RS485 配置。

int Service\_Set\_RS485(SOCKHANDLE ArmSocket, int baudrate);

## 参数:

## (1)ArmSocket

Socket 句柄

## (2) baudrate

波特率:9600,19200,38400,115200 和 460800,若用户设置其 他数据,控制器会默认按照 460800 处理。

#### 返回值:

成功返回:0;失败返回:错误码, rm\_define.h 查询。

#### 备注:

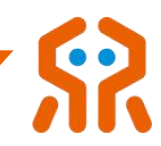

该指令下发后该指令下发后,若 Modbus 模式为打开状态,则会自动关闭, 同时控制器会记录当前波特率,需要请求保存参数函数进行保存,否则断电重启 后恢复为修改之前的波特率。

## 5.15.6. 设置机械臂电源 Service Set Arm Power

## 该函数用于设置机械臂电源

int Service\_Set\_Arm\_Power(SOCKHANDLE ArmSocket, bool cmd, bool block);

参数:

## (1)ArmSocket

Socket 句柄

## $(2)$  cmd

true-上电, false-断电

## (3) block

RM\_NONBLOCK-非阻塞,发送后立即返回; RM\_BLOCK-阻塞,等待 控制器返回设置成功指令。

## 返回值:

成功返回: 0;失败返回: 错误码, rm\_define.h 查询。

## 5.15.7. 获取机械臂电源 Service Get Arm Power State

## 该函数用于获取机械臂电源

int Service\_Get\_Arm\_Power\_State(SOCKHANDLE ArmSocket, int\* power);

# 参数:

## (1)ArmSocket

Socket 句柄

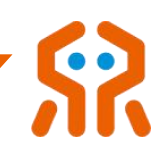

 $(2)$  power

获取到的机械臂电源状态:0-上电, 1-断电

## 返回值:

成功返回: 0;失败返回: 错误码, rm\_define.h 查询。

## 5.15.8. 读取机械臂软件版本 Service\_Get\_Arm\_Software\_Version

#### 该函数用于读取机械臂软件版本

int Service\_Arm\_Software\_Version(SOCKHANDLE ArmSocket, char\* plan\_version,

char\* ctrl\_version,char \*kernal1, char \*kernal2, char\* product\_version);

# 参数:

## (1)ArmSocket

Socket 句柄

## (2) plan\_version

读取到的用户接口内核版本号

## (3) ctrl\_version

实时内核版本号

 $(4)$  kernal1

实时内核子核心 1 版本号

 $(5)$  kernal2

实时内核子核心 2 版本号

(6) product\_version

机械臂型号,仅 | 系列机械臂支持[-I]

## 返回值:

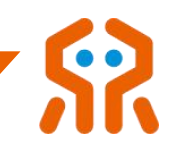

成功返回: 0;失败返回: 错误码, rm\_define.h 查询。

## 5.15.9. 获取控制器的累计运行时间 Service\_Get\_System\_Runtime

## 读取控制器的累计运行时间。

int Service Get System\_Runtime(SOCKHANDLE ArmSocket, int\* day,int\* hour,int\* min,int\* sec);

# 参数:

(1)ArmSocket

Socket 句柄

 $(2)$  day

大 スコース しんしょう しんしょう しんしょう しんしょう

 $(3)$  hour

小时 医心包的 医心包的 医心包的 医心包的 医心包的 医心包的

 $(4)$  min

分 しょうしょう しょうしょう しんしょう しんしゅう しんしゅう

 $(5)$  sec

秒

# 返回值:

成功返回:0;失败返回:错误码, rm\_define.h 查询。

## 5.15.10. 清空控制器累计运行时间 Service\_Clear\_System\_Runtime

## 该函数用于清空控制器累计运行时间

int Service\_Clear\_System\_Runtime(SOCKHANDLE ArmSocket, bool block);

## 参数:

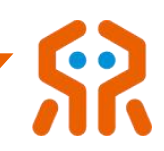

## (1)ArmSocket

Socket 句柄

## $(2)$  block

RM\_NONBLOCK-非阻塞,发送后立即返回; RM\_BLOCK-阻塞,等待 控制器返回设置成功指令。

## 返回值:

成功返回: 0; 失败返回: 错误码, rm define.h 查询。

## 5.15.11. 获取关节累计转动角度 Service\_Get\_Joint\_Odom

#### 该函数用于读取关节的累计转动角度

int Service\_Get\_Joint\_Odom(SOCKHANDLE ArmSocket, float\* odom);

# 参数:

## (1)ArmSocket

Socket 句柄

 $(2)$  odom

各关节累计的转动角度值

## 返回值:

成功返回: 0;失败返回: 错误码, rm\_define.h 查询。

## 5.15.12. 清除关节累计转动角度 Service\_Clear\_Joint\_Odom

#### 该函数用于清空关节累计转动角度

int Service\_Clear\_Joint\_Odom(SOCKHANDLE ArmSocket, bool block);

## 参数:

(1)ArmSocket

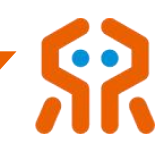

Socket 句柄

## $(2)$  block

RM\_NONBLOCK-非阻塞,发送后立即返回; RM\_BLOCK-阻塞,等待 控制器返回设置成功指令。

#### 返回值:

成功返回: 0;失败返回: 错误码, rm\_define.h 查询。

## 5.15.13. 配置高速网口 Service\_Set\_High\_Speed\_Eth--基础系列

#### 该函数用于配置高速网口

int Service\_Set\_High\_Speed\_Eth(SOCKHANDLE ArmSocket, byte num, bool block);

# 参数:

## (1) ArmSocket

Socket 句柄

 $(2)$  num

- 0-关闭 1-开启
- (3) block

RM\_NONBLOCK-非阻塞,发送后立即返回; RM\_BLOCK-阻塞,等待 控制器返回设置成功指令。

## 返回值:

成功返回: 0;失败返回: 错误码, rm\_define.h 查询。

## 5.15.14. 设置高速网口网络配置 Service\_Set\_High\_Ethernet--基础系列

该函数用于设置高速网口网络配置[配置通讯内容]

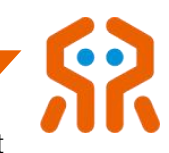

int Service\_Set\_High\_Ethernet(SOCKHANDLE ArmSocket, const char \* ip, const

char \* mask, const char \* gateway);

# 参数:

(1)ArmSocket

Socket 句柄

 $(2)$  ip

网络地址

## $(3)$  mask

子网掩码

(4) gateway

**网天 しょうこうしょう しょうしょう** しょうしょく

## 返回值:

成功返回:0;失败返回:错误码, rm\_define.h 查询。

## 5.15.15. 获取高速网口网络配置 Service\_Get\_High\_Ethernet--基础系列

## 该函数用于获取高速网口网络配置[配置通讯内容]

int Service\_Get\_High\_Ethernet(SOCKHANDLE ArmSocket, char \* ip, char \* mask,

char \* gateway, char \* mac);

# 参数:

(1)ArmSocket

Socket 句柄

 $(2)$  ip

网络地址

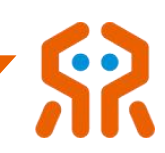

# $(3)$  mask

子网掩码

(4) gateway

**网关** しょうしゃ しんしゃ しんしゃく しんしゃく

 $(5)$  mac

MAC 地址

## 返回值:

成功返回:0;失败返回:错误码, rm\_define.h 查询。

## 5.15.16. 保存参数 Service\_Save\_Device\_Info\_All--基础系列

#### 该函数用于保存所有参数

int Service\_Save\_Device\_Info\_All(SOCKHANDLE ArmSocket);

## 参数:

## (1)ArmSocket

Socket 句柄

## 返回值:

成功返回:0;失败返回:错误码, rm\_define.h 查询。

## 5.15.17. 配置有线网卡 IP 地址 Service\_Set\_NetIP--I 系列

该函数用于配置有线网卡 IP 地址[-I]

int Service\_Set\_NetIP(SOCKHANDLE ArmSocket, const char \* ip);

## 参数:

## (1)ArmSocket

Socket 句柄

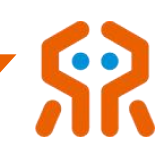

 $(2)$  ip

网络地址

## 返回值:

成功返回: 0;失败返回: 错误码, rm\_define.h 查询。

## 5.15.18. 查询有线网卡网络信息 Service\_Get\_Wired\_Net--I 系列

## 该函数用于查询有线网卡网络信息[-I]

int Service Get Wired Net(SOCKHANDLE ArmSocket, char \* ip, char \* mask, char \* mac);

# 参数:

## (1) ArmSocket

Socket 句柄

 $(2)$  ip

网络地址

 $(3)$  mask

子网掩码

 $(4)$  mac

MAC 地址

## 返回值:

成功返回:0;失败返回:错误码, rm\_define.h 查询。

## 5.15.19. 查询无线网卡网络信息 Service\_Get\_Wifi\_Net--I 系列

该函数用于查询无线网卡网络信息[-I]

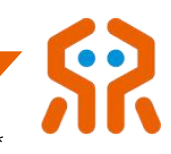

int Service\_Get\_Wifi\_Net(SOCKHANDLE ArmSocket, char \* mode, char \* ip, char \*

mask, char \* mac);

# 参数:

(1) ArmSocket

Socket 句柄

## $(2)$  mode

网络模式(ap 代表热点模式, sta 代表联网模式)

 $(3)$  ip

网络地址

 $(4)$  mask

子网掩码

 $(5)$  mac

MAC 地址

## 返回值:

成功返回:0;失败返回:错误码, rm\_define.h 查询。

## 5.15.20. 恢复网络出厂设置 Service\_Set\_Net\_Default--I 系列

## 该函数用于恢复网络出厂设置[-I]

int Service\_Set\_Net\_Default(SOCKHANDLE ArmSocket);

# 参数:

(1)ArmSocket

Socket 句柄

## 返回值:

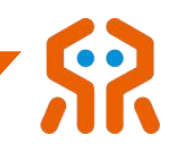

成功返回: 0;失败返回: 错误码, rm\_define.h 查询。

## 5.15.21. 清除系统错误代码 Service\_Clear\_System\_Err

### 该函数用于清除系统错误代码

int Service\_Clear\_System\_Err(SOCKHANDLE ArmSocket, bool block);

## 参数:

## (1)ArmSocket

Socket 句柄

#### $(2)$  block

RM\_NONBLOCK-非阻塞,发送后立即返回; RM\_BLOCK-阻塞,等待 控制器返回设置成功指令。

#### 返回值:

成功返回: 0; 失败返回: 错误码, rm\_define.h 查询。

## 5.15.22. 读取机械臂软件信息 Service\_Get\_Arm\_Software\_Info

#### 该函数用于读取机械臂软件信息。

int Service\_Get\_Arm\_Software\_Info(SOCKHANDLE ArmSocket, ArmSoftwareInfo\* software\_info);

## 参数:

(1)ArmSocket

Socket 句柄

(2) software\_info

机械臂软件信息。

#### 返回值:

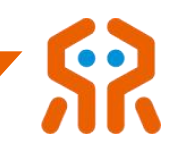

成功返回: 0;失败返回: 错误码, rm\_define.h 查询。

## 5.15.23. 设置机械臂模式(仿真/真实)Service\_Set\_Arm\_Run\_Mode

#### 该函数用于设置机械臂模式(仿真/真实)。

int Service Set Arm\_Run\_Mode(SOCKHANDLE ArmSocket, int mode);

## 参数:

## (1)ArmSocket

Socket 句柄

### $(2)$  mode

模式 0:仿真 1:真实

#### 返回值:

成功返回: 0; 失败返回: 错误码, rm\_define.h 查询。

## 5.15.24. 获取机械臂模式(仿真/真实)Service Get Arm\_Run\_Mode

#### 该函数用于获取机械臂模式(仿真/真实)。

int Service Get Arm\_Run\_Mode(SOCKHANDLE ArmSocket, int\* mode);

# 参数:

## (1)ArmSocket

Socket 句柄

## $(2)$  mode

模式 0:仿真 1:真实

## 返回值:

成功返回:0;失败返回:错误码, rm\_define.h 查询。

## 5.16. IO 配置

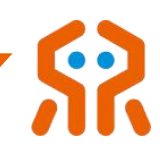

## 机械臂具有 IO 端口,基础系列数量和分类如下所示:

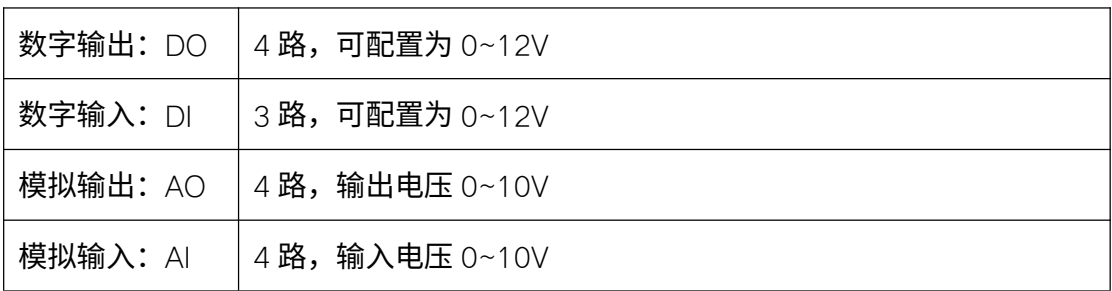

## I 系列数量和分类如下所示:

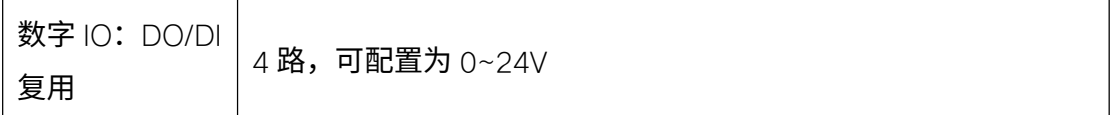

## 5.16.1. 设置控制器端数字 IO 模式 Service\_Set\_IO\_Mode--I 系列

## 该函数用于设置数字 IO 模式[-I]。

int Service\_Set\_IO\_Mode(SOCKHANDLE ArmSocket, byte io\_num, byte io\_mode);

# 参数:

## (1)ArmSocket

Socket 句柄

## $(2)$  io\_num

IO 端口号,范围:1~4

## (3) lo mode

模式,0-通用输入模式,1-通用输出模式、2-输入开始功能复用模式, 3-输入暂停功能复用模式,4-输入继续功能复用模式,5-输入急停功能复用模式, 6-输入进入电流环拖动复用模式,7-输入进入力只动位置拖动模式,8-输入进入 力只动姿态拖动模式,9-输入进入力位姿结合拖动复用模式,10-输入外部轴最 大软限位复用模式,11-输入外部轴最小软限位复用模式

## 返回值:
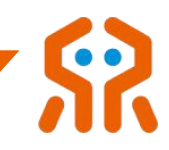

成功返回: 0;失败返回: 错误码, rm\_define.h 查询。

## 5.16.2. 设置数字 IO 输出状态 Service\_Set\_DO\_State

### 该函数用于设置数字 IO 输出。

int Service\_Set\_DO\_State(SOCKHANDLE ArmSocket, byte io\_num, bool state, bool block);

## 参数:

## (1)ArmSocket

Socket 句柄

 $(2)$  io num

IO 端口号,范围:1~4

(3) state

IO 状态,true-高, false-低

 $(4)$  block

RM\_NONBLOCK-非阻塞,发送后立即返回; RM\_BLOCK-阻塞,等待 控制器返回设置成功指令。

# 返回值:

成功返回: 0;失败返回: 错误码, rm\_define.h 查询。

## 5.16.3. 查询指定 IO 输出状态 Service\_Get\_IO\_State--I 系列

### 该函数用于查询指定 IO 输出状态。

int Service\_Get\_IO\_State(SOCKHANDLE ArmSocket, byte num, byte \*state, byte \*mode);

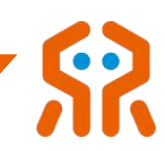

### (1)ArmSocket

Socket 句柄

 $(2)$  num

指定数字 IO 通道号,范围 1~4

参数:

 $(3)$  state

IO 状态 true-高, false-低

#### $(4)$  mode

0-通用输入模式,1-通用输出模式、2-输入开始功能复用模式,3-输入 暂停功能复用模式,4-输入继续功能复用模式,5-输入急停功能复用模式,6- 输入进入电流环拖动复用模式,7-输入进入力只动位置拖动模式,8-输入进入力 只动姿态拖动模式,9-输入进入力位姿结合拖动复用模式,10-输入外部轴最大 软限位复用模式,11-输入外部轴最小软限位复用模式

### 返回值:

成功返回: 0; 失败返回: 错误码, rm\_define.h 查询。

#### 5.16.4. 查询数字 IO 输出状态 Service\_Get\_DO\_State--基础系列

#### 该函数用于获取数字 IO 输出状态。

int Service\_Get\_DO\_State(SOCKHANDLE ArmSocket, byte num, byte \*state);

参数:

(1)ArmSocket

Socket 句柄

 $(2)$  num

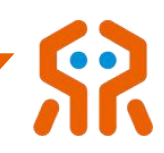

指定数字 IO 通道号,范围  $1 - 4$ 

(3) state

指定数字 IO 通道返回的状态,1-高, 0-低

# 返回值:

成功返回: 0;失败返回: 错误码, rm\_define.h 查询。

## 5.16.5. 查询数字 IO 输入状态 Service\_Get\_DI\_State--基础系列

该函数用于获取数字 IO 输入状态。

int Service\_Get\_DI\_State(SOCKHANDLE ArmSocket, byte num, byte \*state);

# 参数:

(1)ArmSocket

Socket 句柄

 $(2)$  num

指定数字 $10$  通道号, 范围  $1 - 3$ 

## (3) state

指定数字 IO 通道返回的状态,1-高, 0-低

# 返回值:

成功返回: 0;失败返回: 错误码, rm\_define.h 查询。

### 5.16.6. 设置模拟 IO 输出状态 Service\_Set\_AO\_State--基础系列

### 该函数用于获取数字 IO 输出状态。

int Service\_Set\_AO\_State(SOCKHANDLE ArmSocket, byte io\_num, float voltage, bool block);

### 参数:

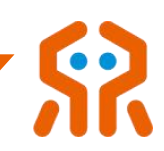

## (1)ArmSocket

Socket 句柄

 $(2)$  num

指定通道号,1~4

(3) state

IO 输出电压,分辨率 0.001V,范围:0~10000,代表输出电压 0v~10v

 $(4)$  block

RM\_NONBLOCK-非阻塞,发送后立即返回; RM\_BLOCK-阻塞,等待 控制器返回设置成功指令。

### 返回值:

成功返回: 0; 失败返回: 错误码, rm\_define.h 查询。

## 5.16.7. 查询模拟 IO 输出状态 Service\_Get\_AO\_State--基础系列

### 该函数用于获取模拟 IO 输出状态。

int Service\_Get\_AO\_State(SOCKHANDLE ArmSocket, byte num, byte \*voltage);

参数:

## (1)ArmSocket

Socket 句柄

 $(2)$  num

指定通道号,1~4

(3) state

IO 输出电压,分辨率 0.001V,范围:0~10000,代表输出电压 0v~10v

### 返回值:

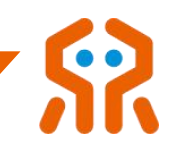

成功返回: 0; 失败返回: 错误码, rm\_define.h 查询。

## 5.16.8. 查询模拟 IO 输入状态 Service\_Get\_AI\_State--基础系列

该函数用于获取模拟 IO 输入状态。

int Service Get AI State(SOCKHANDLE ArmSocket, byte num, byte \*voltage);

# 参数:

## (1)ArmSocket

Socket 句柄

 $(2)$  num

指定通道号,1~4

(3) state

IO 输入电压,分辨率 0.001V,范围:0~10000,代表输出电压 0v~10v

### 返回值:

成功返回:0;失败返回:错误码,rm\_define.h 查询。

# 5.16.9. 查询所有 IO 的输入状态 Service\_Get\_IO\_Input

### 该函数用于查询所有 IO 的输入状态。

int Service\_Get\_IO\_Input(SOCKHANDLE ArmSocket, int \*DI\_state, float \*AI\_voltage);

# 参数:

# (1)ArmSocket

Socket 句柄

## $(2)$  DI\_state

数字输入状态数组,1-高,0-低

(3) AI\_voltage

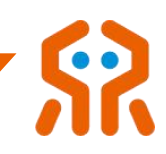

### 模拟 IO 输入通道 1~4 输入电压数组

#### 返回值:

成功返回: 0;失败返回: 错误码, rm\_define.h 查询。

### 5.16.10. 查询所有 IO 的输出状态 Service Get IO Output

#### 该函数用于查询所有 IO 的输出状态。

int Service Get IO Output(SOCKHANDLE ArmSocket, int \*DO state, float \*AO\_voltage);

## 参数:

### (1)ArmSocket

Socket 句柄

#### (2) DO\_state

数字输入状态数组,1-高,0-低

#### (3) AO\_voltage

模拟 IO 输出通道 1~4 输出电压数组

#### 返回值:

成功返回: 0;失败返回: 错误码, rm\_define.h 查询。

### 5.16.11. 设置电源输出 Service Set Voltage--I 系列

#### 该函数用于设置控制器端电源输出。

int Service\_Set\_Voltage(SOCKHANDLE ArmSocket, byte voltage\_type, bool start\_enable);

## 参数:

### (1)ArmSocket

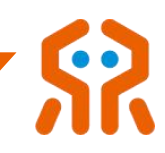

Socket 句柄

## (2) voltage\_type

电源输出类型,范围:0~3(0-0V,2-12V,3-24V)

### (3) start enable

true-开机启动时即输出此配置电压,false-取消开启启动配置电压

### 返回值:

成功返回: 0;失败返回: 错误码, rm\_define.h 查询。

## 5.16.12. 获取电源输出 Service\_Get\_Voltage--I 系列

#### 该函数用于获取控制器端电源输出。

int Service\_Get\_Voltage(SOCKHANDLE ArmSocket, byte \* voltage\_type);

# 参数:

## (1) ArmSocket

Socket 句柄

### (2) voltage\_type

电源输出类型,范围:0~3(0-0V,2-12V,3-24V)

#### 返回值:

成功返回:0;失败返回:错误码, rm\_define.h 查询。

## 5.17. 末端工具 IO 配置

机械臂末端工具端具有 IO 端口,数量和分类如下所示:

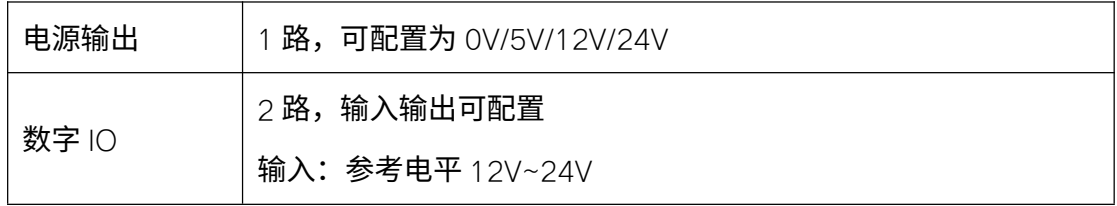

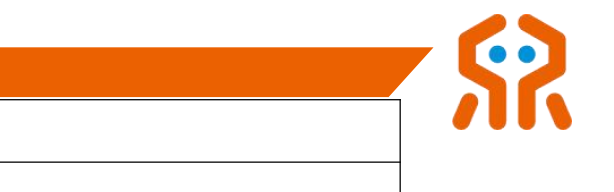

# 5.17.1. 设置工具端数字 IO 输出状态 Service Set Tool DO State

输出:5~24V,与输出电压一致

### 该函数用于配置工具端指定数字 IO 输出状态。

通讯接口  $1 \text{ B}$ , 可配置为 RS485

int Service\_Set\_Tool\_DO\_State(SOCKHANDLE ArmSocket, byte num, bool state,

bool block);

# 参数:

## (1)ArmSocket

Socket 句柄

## $(2)$  num

指定数字 IO 输出通道号,范围 1~2

### (3) state

输入参数 true-高, false-低

### $(4)$  block

RM\_NONBLOCK-非阻塞,发送后立即返回; RM\_BLOCK-阻塞,等待 控制器返回设置成功指令。

# 返回值:

成功返回: 0;失败返回: 错误码, rm\_define.h 查询。

### 5.17.2. 设置工具端数字 IO 模式 Service\_Set\_Tool\_IO\_Mode

### 该函数用于设置数字 IO 输入模式。

int Service\_Set\_Tool\_IO\_Mode(SOCKHANDLE ArmSocket, byte num, bool state, bool block);

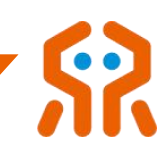

# (1)ArmSocket

Socket 句柄

## $(2)$  num

指定数字 IO 端口号,范围 1~2

参数:

## $(3)$  state

模式,0-输入状态,1-输出状态

## $(4)$  block

RM\_NONBLOCK-非阻塞,发送后立即返回; RM\_BLOCK-阻塞,等待 控制器返回设置成功指令。

### 返回值:

成功返回: 0;失败返回: 错误码, rm\_define.h 查询。

# 5.17.3. 查询工具端数字 IO 状态 Service\_Get\_Tool\_IO\_State

### 该函数用于查询工具端数字 IO 状态。

int Service Get Tool IO\_State(SOCKHANDLE ArmSocket, float\* IO\_Mode, float\* IO\_State);

# 参数:

## (1)ArmSocket

Socket 句柄

# (2) IO\_Mode

指定数字 IO 通道模式 (范围 1~2), O-输入模式, 1-输出模式

(3) IO\_state

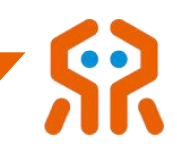

指定数字 IO 通道当前输入状态 (范围 1~2), 1-高电平, 0-低电平

返回值:

成功返回: 0;失败返回: 错误码, rm\_define.h 查询。

### 5.17.4. 设置工具端电源输出 Service Set Tool Voltage

#### 该函数用于设置工具端电源输出。

int Service\_Set\_Tool\_Voltage(SOCKHANDLE ArmSocket, byte type, bool block);

参数:

### (1)ArmSocket

Socket 句柄

 $(2)$  type

电源输出类型,0-0V,1-5V,2-12V,3-24V 电源输出设置为 5V 时, 工具端的 IO 暂不支持输入输出功能

 $(3)$  block

RM\_NONBLOCK-非阻塞,发送后立即返回; RM\_BLOCK-阻塞,等待 控制器返回设置成功指令。

## 返回值:

成功返回: 0;失败返回: 错误码, rm\_define.h 查询。

#### 5.17.5. 获取工具端电源输出 Service\_Get\_Tool\_Voltage

#### 该函数用于获取工具端电源输出。

int Service\_Get\_Tool\_Voltage(SOCKHANDLE ArmSocket, byte \*voltage);

## 参数:

### (1)ArmSocket

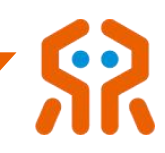

Socket 句柄

(2) voltage

读取回来的电源输出类型: 0-0V, 1-5V, 2-12V, 3-24V

# 返回值:

成功返回: 0;失败返回: 错误码, rm\_define.h 查询。

# 5.18. 末端手爪控制(选配)

睿尔曼机械臂末端配备了因时机器人公司的 EG2-4C2 手爪,为了便于用户 操作手爪,机械臂控制器对用户开放了手爪的 API 函数 (手爪控制 API 与末端 modbus 功能互斥)。

## 5.18.1. 配置手爪的开口度 Service\_Set\_Gripper\_Route

### 该函数用于配置手爪的开口度。

int Service\_Set\_Gripper\_Route(SOCKHANDLE ArmSocket, int min\_limit, int max\_limit, bool block);

# 参数:

## (1)ArmSocket

Socket 句柄

 $(2)$  min

手爪开口最小值,范围:0~1000,无单位量纲

## $(3)$  max

手爪开口最大值,范围:0~1000,无单位量纲

## $(4)$  block

RM\_NONBLOCK-非阻塞,发送后立即返回; RM\_BLOCK-阻塞,等待

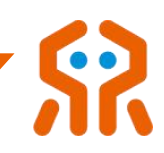

## 控制器返回设置成功指令。

### 返回值:

成功返回: 0;失败返回: 错误码, rm\_define.h 查询。

## 5.18.2. 设置夹爪松开到最大位置 Service Set Gripper Release

### 该函数用于控制手爪以指定速度张开到最大开口处

int Service Set Gripper Release(SOCKHANDLE ArmSocket, int speed, bool block, int timeout);

# 参数:

(1)ArmSocket

Socket 句柄

(2) speed

手爪松开速度, 范围 1~1000, 无单位量纲

 $(3)$  block

RM\_NONBLOCK-非阻塞,发送后立即返回; RM\_BLOCK-阻塞,等待 控制器返回设置成功指令。

## $(4)$  timeout

设置返回超时时间,阻塞模式生效,单位:秒

### 返回值:

成功返回: 0; 失败返回: 错误码, rm\_define.h 查询。

## 5.18.3. 设置夹爪夹取 Service\_Set\_Gripper\_Pick

该函数用于控制手爪以设定的速度去夹取,当手爪所受力矩大于设定的力矩 阈值时,停止运动。

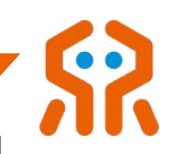

int Service Set Gripper Pick(SOCKHANDLE ArmSocket, int speed, int force, bool

block, int timeout);

# 参数:

## (1) ArmSocket

Socket 句柄

## (2) speed

手爪夹取速度 ,范围:1~1000,无单位量纲

## (3) force

手爪夹取力矩阈值,范围: 50~1000, 无单位量纲

## $(4)$  block

RM\_NONBLOCK-非阻塞,发送后立即返回; RM\_BLOCK-阻塞,等待 控制器返回设置成功指令。

### (5) timeout

设置返回超时时间,阻塞模式生效,单位:秒

# 返回值:

成功返回: 0;失败返回: 错误码, rm\_define.h 查询。

### 5.18.4. 设置夹爪持续夹取 Service Set Gripper Pick On

该函数用于控制手爪以设定的速度去持续夹取,当手爪所受力矩大于设定的 力矩阈值时,停止运动。之后当手爪所受力矩小于设定力矩后,手爪继续持续夹

### 取,直到再次手爪所受力矩大于设定的力矩阈值时,停止运动。

int Service\_Set\_Gripper\_Pick\_On(SOCKHANDLE ArmSocket, int speed, int force, bool block, int timeout);

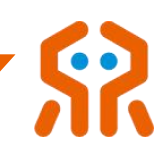

## (1)ArmSocket

Socket 句柄

## (2) speed

手爪夹取速度, 范围: 1~1000, 无单位量纲

参数:

## $(3)$  force

手爪夹取力矩阈值,范围: 50~1000, 无单位量纲

## $(4)$  block

RM\_NONBLOCK-非阻塞,发送后立即返回; RM\_BLOCK-阻塞,等待 控制器返回设置成功指令。

## $(5)$  timeout

设置返回超时时间,阻塞模式生效,单位:秒

### 返回值:

成功返回:0;失败返回:错误码, rm\_define.h 查询。

## 5.18.5. 设置夹爪到指定开口位置 Service\_Set\_Gripper\_Position

### 该函数用于控制手爪到达指定开口度位置

int Service\_Set\_Gripper\_Position(SOCKHANDLE ArmSocket, int position, bool block,

int timeout);

# 参数:

## (1)ArmSocket

Socket 句柄

(2) position

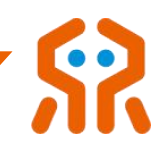

### 手爪指定开口度,范围 :1~1000,无单位量纲

(3) block

RM\_NONBLOCK-非阻塞,发送后立即返回; RM\_BLOCK-阻塞,等待 控制器返回设置成功指令。

### $(4)$  timeout

设置返回超时时间,阻塞模式生效,单位:秒

#### 返回值:

成功返回: 0;失败返回: 错误码, rm\_define.h 查询。

### 5.18.1. 获取夹爪状态 Service\_Get\_Gripper\_State

#### 该函数用于获取夹爪状态

int Service Get Gripper State(SOCKHANDLE ArmSocket, GripperState\*

gripper\_state);

## 参数:

(1)ArmSocket

Socket 句柄

### (2) gripper\_state

夹爪状态

#### 返回值:

成功返回: 0; 失败返回: 错误码, rm\_define.h 查询。

#### 备注:此接口需升级夹爪最新固件方可使用。

### 5.19. 拖动示教及轨迹复现

睿尔曼机械臂采用关节电流环实现拖动示教,拖动示教及轨迹复现的配置函

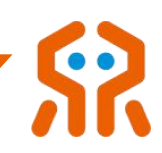

数如下所示。

## 5.19.1. 进入拖动示教模式 Service\_Start\_Drag\_Teach

### 该函数用于控制机械臂进入拖动示教模式

int Service\_Start\_Drag\_Teach(SOCKHANDLE ArmSocket, bool block);

参数:

## (1)ArmSocket

Socket 句柄

## $(2)$  block

RM\_NONBLOCK-非阻塞,发送后立即返回; RM\_BLOCK-阻塞,等待 控制器返回设置成功指令。

# 返回值:

成功返回: 0;失败返回: 错误码, rm\_define.h 查询。

## 5.19.2. 退出拖动示教模式 Service\_Stop\_Drag\_Teach

### 该函数用于控制机械臂退出拖动示教模式

int Service Stop\_Drag\_Teach(SOCKHANDLE ArmSocket, bool block);

参数:

# (1)ArmSocket

Socket 句柄

# $(2)$  block

RM\_NONBLOCK-非阻塞,发送后立即返回; RM\_BLOCK-阻塞,等待 控制器返回设置成功指令。

## 返回值:

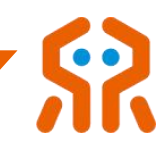

成功返回: 0;失败返回: 错误码, rm\_define.h 查询。

## 5.19.3. 拖动示教轨迹复现 Service\_Run\_Drag\_Trajectory

该函数用于控制机械臂复现拖动示教的轨迹,必须在拖动示教结束后才能使

- 用,同时保证机械臂位于拖动示教的起点位置。若当前位置没有位于轨迹复现起
- 点,请先调用 5.19.7,否则会返回报错信息。

int Service\_Run\_Drag\_Trajectory(SOCKHANDLE ArmSocket, bool block);

# 参数:

## (1)ArmSocket

Socket 句柄

## $(2)$  block

RM\_NONBLOCK-非阻塞,发送后立即返回; RM\_BLOCK-阻塞,等待 控制器返回设置成功指令。

### 返回值:

成功返回: 0; 失败返回: 错误码, rm\_define.h 查询。

## 5.19.4. 拖动示教轨迹复现暂停 Service\_Pause\_Drag\_Trajectory

### 该函数用于控制机械臂在轨迹复现过程中的暂停。

int Service\_Pause\_Drag\_Trajectory(SOCKHANDLE ArmSocket, bool block);

# 参数:

# (1)ArmSocket

Socket 句柄

# $(2)$  block

RM\_NONBLOCK-非阻塞,发送后立即返回; RM\_BLOCK-阻塞,等待

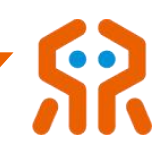

### 控制器返回设置成功指令。

### 返回值:

成功返回: 0;失败返回: 错误码, rm\_define.h 查询。

## 5.19.5. 拖动示教轨迹复现继续 Service\_Continue\_Drag\_Trajectory

该函数用于控制机械臂在轨迹复现过程中暂停之后的继续,轨迹继续时,必 须保证机械臂位于暂停时的位置,否则会报错,用户只能从开始位置重新复现轨 迹。

int Service\_Continue\_Drag\_Trajectory(SOCKHANDLE ArmSocket, bool block);

# 参数:

# (1) ArmSocket

Socket 句柄

## $(2)$  block

RM\_NONBLOCK-非阻塞,发送后立即返回; RM\_BLOCK-阻塞,等待 控制器返回设置成功指令。

# 返回值:

成功返回: 0;失败返回: 错误码, rm\_define.h 查询。

## 5.19.6. 拖动示教轨迹复现停止 Service\_Stop\_Drag\_Trajectory

该函数用于控制机械臂在轨迹复现过程中停止,停止后,不可继续。若要再

### 次轨迹复现,只能从第一个轨迹点开始。

int Service\_Stop\_Drag\_Trajectory(SOCKHANDLE ArmSocket, bool block);

# 参数:

## (1)ArmSocket

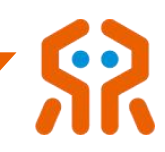

Socket 句柄

## $(2)$  block

RM\_NONBLOCK-非阻塞,发送后立即返回; RM\_BLOCK-阻塞,等待 控制器返回设置成功指令。

#### 返回值:

成功返回: 0; 失败返回: 错误码, rm define.h 查询。

### 5.19.7. 运动到轨迹起点 Service\_Drag\_Trajectory\_Origin

该函数用于机械臂运动到拖动示教轨迹起点。轨迹复现前,必须控制机械臂运动

#### 到轨迹起点,如果设置正确,机械臂将以 20%的速度运动到轨迹起点

int Service\_Drag\_Trajectory\_Origin(SOCKHANDLE ArmSocket, bool block);

# 参数:

### (1)ArmSocket

Socket 句柄

#### $(2)$  block

RM\_NONBLOCK-非阻塞,发送后立即返回; RM\_BLOCK-阻塞,等待 控制器返回设置成功指令。

## 返回值:

成功返回: 0; 失败返回: 错误码, rm\_define.h 查询。

#### 5.19.8. 复合模式拖动示教 Service\_Start\_Multi\_Drag\_Teach

#### 该函数用于复合模式拖动示教

int Service\_Start\_Multi\_Drag\_Teach(SOCKHANDLE ArmSocket, int mode, int singular\_wall, bool block);

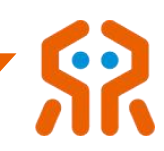

### (1)ArmSocket

Socket 句柄

参数:

 $(2)$  mode

拖动示教模式 0-电流环模式,1-使用末端六维力,只动位置,2-使用 末端六维力 ,只动姿态,3-使用末端六维力,位置和姿态同时动

(3) singular\_wall

可选参数,仅在六维力模式拖动示教中生效,用于指定是否开启拖动奇 异墙,0 表示关闭拖动奇异墙,1 表示开启拖动奇异墙,若无配置参数,默认启 动拖动奇异墙

 $(4)$  block

RM\_NONBLOCK-非阻塞,发送后立即返回; RM\_BLOCK-阻塞,等待 控制器返回设置成功指令。

#### 返回值:

成功返回: 0; 失败返回: 错误码, rm\_define.h 查询。

#### 5.19.9. 保存拖动示教轨迹 Service\_Save\_Trajectory

#### 该函数用于保存拖动示教轨迹。

int Service\_Save\_Trajectory(SOCKHANDLE ArmSocket, char \* filename, int\* num, bool block);

参数:

### (1)ArmSocket

Socket 句柄

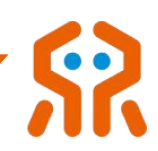

## (2) filename

轨迹要保存路径及名称,例: c:/rm\_test.txt

 $(3)$  num

轨迹点数

 $(4)$  block

RM\_NONBLOCK-非阻塞,发送后立即返回; RM\_BLOCK-阻塞,等待 控制器返回设置成功指令。

## 返回值:

成功返回: 0;失败返回: 错误码, rm\_define.h 查询。

#### 5.19.10. 设置力位混合控制 Service\_Set\_Force\_Postion

该函数用于设置力位混合控制。在笛卡尔空间轨迹规划时,使用该功能可保 证机械臂末端接触力恒定,使用时力的方向与机械臂运动方向不能在同一方向。 开启力位混合控制,执行笛卡尔空间运动,接收到运动完成反馈后,需要等待 2S 后继续下发下一条运动指令。

注意:在进行力的操作之前,如果未进行力数据标定,可使用清空一维力、 六维力数据接口对零位进行标定。

int Service Set Force Postion(SOCKHANDLE ArmSocket, int sensor, int mode, int direction, int N, bool block);

# 参数:

## (1)ArmSocket

socket 句柄

 $(2)$  sensor

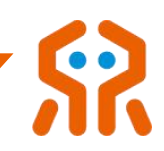

0-一维力;1-六维力

### (3)mode

0-基坐标系力控;1-工具坐标系力控

### (4) direction

力控方向; 0-沿 X 轴; 1-沿 Y 轴; 2-沿 Z 轴; 3-沿 RX 姿态方向; 4-沿 RY 姿态方向;5-沿 RZ 姿态方向

 $(5)$  N

力的大小,单位 N,精确到 0.1N

## $(6)$  block

RM\_NONBLOCK-非阻塞,发送后立即返回; RM\_BLOCK-阻塞,等待 控制器返回设置成功指令。

### 返回值:

成功返回:0;失败返回:错误码, rm\_define.h 查询。

### 5.19.11. 结束力位混合控制 Service\_Stop\_Force\_Postion

#### 该函数用于结束力位混合控制

int Service\_Stop\_Force\_Postion(SOCKHANDLE ArmSocket, bool block);

## 参数:

## (1) ArmSocket

Socket 句柄

## $(2)$  block

RM\_NONBLOCK-非阻塞,发送后立即返回; RM\_BLOCK-阻塞,等待 控制器返回设置成功指令。

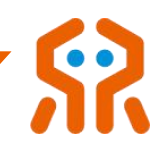

## 返回值:

成功返回:0;失败返回:错误码, rm\_define.h 查询。

## 5.20. 末端六维力传感器的使用(选配)

睿尔曼 RM-65F 机械臂末端配备集成式六维力传感器,无需外部走线,用 户可直接通过 API 对六维力进行操作,获取六维力数据。

### 5.20.1. 获取六维力数据 Service\_Get\_Force\_Data

该函数用于获取当前六维力传感器得到的力和力矩信息,若要周期获取力数

据,周期不能小于 50ms。

int Service\_Get\_Force\_Data(SOCKHANDLE ArmSocket, float \*Force, float \*zero force, float \*work zero, float \*tool zero);

# 参数:

### (1)ArmSocket

Socket 句柄

(2) Force

返回的力和力矩数组地址,数组  $6$  个元素, 依次为 Fx, Fv, Fz, Mx,

My, Mz。其中,力的单位为 N; 力矩单位为 Nm。

### (3) zero force

系统受到的外力数据

### (4) work\_zero

当前工作坐标系下系统受到的外力数据

### (5) tool\_zero

当前工具坐标系下系统受到的外力数据

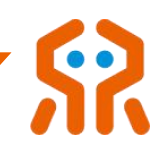

成功返回:0;失败返回:错误码, rm\_define.h 查询。

## 5.20.2. 清空六维力数据 Service\_Clear\_Force\_Data

该函数用于空六维力数据,即后续获得的所有数据都是基于当前数据的偏移

量。

int Service\_Clear\_Force\_Data(SOCKHANDLE ArmSocket, bool block);

参数:

## (1)ArmSocket

Socket 句柄

 $(2)$  block

RM\_NONBLOCK-非阻塞,发送后立即返回; RM\_BLOCK-阻塞,等待 控制器返回设置成功指令。

返回值:

成功返回: 0; 失败返回: 错误码, rm\_define.h 查询。

## 5.20.3. 设置六维力重心参数 Service\_Set\_Force\_Sensor

设置六维力重心参数,六维力重新安装后,必须重新计算六维力所收到的初 始力和重心。分别在不同姿态下,获取六维力的数据,用于计算重心位置。该指 令下发后,机械臂以 20%的速度运动到各标定点,该过程不可中断,中断后必 须重新标定。

## 重要说明:必须保证在机械臂静止状态下标定。

int Service\_Set\_Force\_Sensor(SOCKHANDLE ArmSocket);

#### 参数:

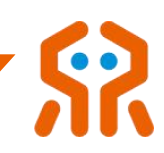

## (1) ArmSocket

Socket 句柄

# 返回值:

成功返回: 0;失败返回: 错误码, rm\_define.h 查询。

### 5.20.4. 手动标定六维力数据 Service\_Manual\_Set\_Force

该手动标定流程,适用于空间狭窄工作区域,以防自动标定过程中机械臂发 生碰撞,用户手动标定六维力时,需要选择四个点位的数据,连续调用函数四次, 机械臂开始自动沿用户设置的目标运动,并在此过程中计算六维力重心。

int Service\_Manual\_Set\_Force(SOCKHANDLE ArmSocket, int type,const float\* joint);

# 参数:

## (1) ArmSocket

Socket 句柄

## $(2)$  type

点位,依次调用四次发送 1~4;

 $(3)$  joint

关节角度,单位:°

## 返回值:

成功返回: 0;失败返回: 错误码, rm\_define.h 查询。

### 5.20.5. 退出标定流程 Service\_Stop\_Set\_Force\_Sensor

在标定六/一维力过程中,如果发生意外,发送该指令,停止机械臂运动,退 出标定流程

int Service\_Stop\_Set\_Force\_Sensor(SOCKHANDLE ArmSocket, bool block);

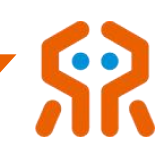

### 参数:

## (1)ArmSocket

Socket 句柄

## $(2)$  block

RM\_NONBLOCK-非阻塞,发送后立即返回; RM\_BLOCK-阻塞,等待 控制器返回设置成功指令。

## 返回值:

成功返回: 0;失败返回: 错误码, rm\_define.h 查询。

## 5.21. 末端五指灵巧手控制(选配)

睿尔曼 RM-65 机械臂末端配备了五指灵巧手,可通过 API 对灵巧手进行设 置。

### 5.21.1. 设置灵巧手手势序号 Service Set Hand Posture

设置灵巧手手势序号,设置成功后,灵巧手按照预先保存在 Flash 中的手势 运动。

int Service Set Hand Posture(SOCKHANDLE ArmSocket, int posture num, bool block);

## 参数:

(1) ArmSocket

Socket 句柄

(2) posture\_num

预先保存在灵巧手内的手势序号,范围:1~40

(3) block

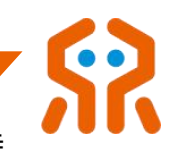

RM\_NONBLOCK-非阻塞,发送后立即返回; RM\_BLOCK-阻塞,等待

## 控制器返回设置成功指令。

# 返回值:

成功返回: 0;失败返回: 错误码, rm\_define.h 查询。

## 5.21.2. 设置灵巧手动作序列序号 Service\_Set\_Hand\_Seq

设置灵巧手动作序列序号,设置成功后,灵巧手按照预先保存在 Flash 中的 动作序列运动。

int Service\_Set\_Hand\_Seq(SOCKHANDLE ArmSocket, int seq\_num, bool block);

# 参数:

## (1) ArmSocket

Socket 句柄

## $(2)$  seq num

预先保存在灵巧手内的动作序列序号,范围:1~40

 $(3)$  block

RM\_NONBLOCK-非阻塞,发送后立即返回; RM\_BLOCK-阻塞,等待 控制器返回设置成功指令。

# 返回值:

成功返回:0;失败返回:错误码, rm\_define.h 查询。

## 5.21.3. 设置灵巧手角度 Service\_Set\_Hand\_Angle

设置灵巧手角度,灵巧手有 6 个自由度, 从 1~6 分别为小拇指, 无名指, 中指,食指,大拇指弯曲,大拇指旋转。

int Service\_Set\_Hand\_Angle(SOCKHANDLE ArmSocket, const int \*angle, bool

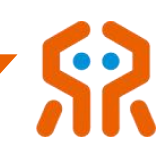

block);

参数:

### (1) ArmSocket

Socket 句柄

 $(2)$  angle

手指角度数组,6 个元素分别代表 6 个自由度的角度。范围:0~1000。 另外,-1 代表该自由度不执行任何操作,保持当前状态

### (3) block

RM\_NONBLOCK-非阻塞,发送后立即返回; RM\_BLOCK-阻塞,等待 控制器返回设置成功指令。

#### 返回值:

成功返回: 0; 失败返回: 错误码, rm\_define.h 查询。

### 5.21.4. 设置灵巧手各关节速度 Service\_Set\_Hand\_Speed

### 设置灵巧手各关节速度

int Service\_Set\_Hand\_Speed(SOCKHANDLE ArmSocket, int speed, bool block);

参数:

## (1)ArmSocket

Socket 句柄

### (2) speed

灵巧手各关节速度设置,范围:1~1000

### (3) block

RM\_NONBLOCK-非阻塞,发送后立即返回; RM\_BLOCK-阻塞,等待

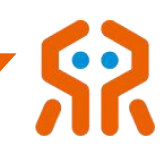

### 控制器返回设置成功指令。

#### 返回值:

成功返回: 0;失败返回: 错误码, rm\_define.h 查询。

### 5.21.5. 设置灵巧手各关节力阈值 Service Set Hand Force

#### 设置灵巧手各关节力阈值

int Service\_Set\_Hand\_Force(SOCKHANDLE ArmSocket, int force, bool block);

参数:

### (1)ArmSocket

Socket 句柄

 $(2)$  force

灵巧手各关节力阈值设置,范围:1~1000,代表各关节的力矩阈值(四 指握力 0~10N,拇指握力 0~15N)。

(3)block

RM\_NONBLOCK-非阻塞,发送后立即返回; RM\_BLOCK-阻塞,等待 控制器返回设置成功指令。

## 返回值:

成功返回: 0;失败返回: 错误码, rm\_define.h 查询。

### 5.22. 末端传感器-一维力(选配)

睿尔曼机械臂末端接口板集成了一维力传感器,可获取 Z 方向的力,量 程 200N,准度 0.5%FS。

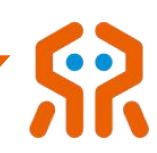

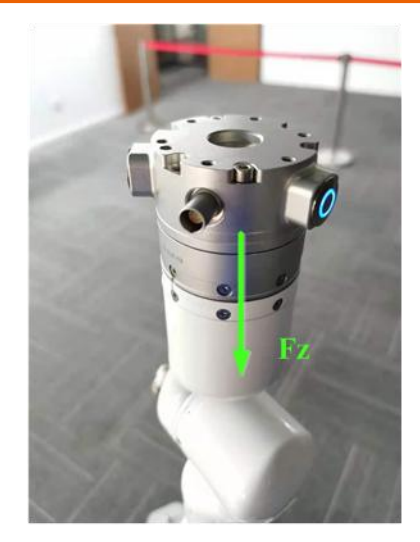

## 5.22.1. 查询一维力数据 Service\_Get\_Fz

该函数用于查询末端一维力数据。

int Service\_Get\_Fz(SOCKHANDLE ArmSocket, float \*Fz);

# **参数**

# (1)ArmSocket

Socket 句柄

# $(2)$  Fz

反馈的一维力原始数据 单位:N

## (3) zero\_force

系统受到的外力数据

# (4) work\_zero

当前工作坐标系下系统受到的外力数据

## (5) tool\_zero

当前工具坐标系下系统受到的外力数据

## 返回值:

成功返回:0;失败返回:错误码, rm\_define.h 查询。

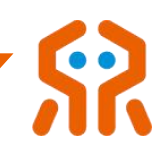

第一帧指令下发后,开始更新一维力数据,此时返回的数据有滞后性;请从 第二帧的数据开始使用。若周期杳询 Fz 数据, 频率不能高于 40Hz。

### 5.22.2. 清空一维力数据 Service Clear Fz

**备注**

该函数用于清空末端一维力数据。清空一维力数据后,后续所有获取到的数 据都是基于当前的偏置。

int Service\_Clear\_Fz(SOCKHANDLE ArmSocket, bool block);

### 参数:

#### (1)ArmSocket

Socket 句柄

#### $(2)$  block

RM\_NONBLOCK-非阻塞,发送后立即返回; RM\_BLOCK-阻塞,等待 控制器返回设置成功指令。

#### 返回值:

成功返回: 0; 失败返回: 错误码, rm\_define.h 查询。

#### 5.22.3. 自动标定末端一维力数据 Service Auto Set Fz

该函数用于自动标定末端一维力数据。一维力重新安装后,必须重新计算一 维力所受到的初始力和重心。分别在不同姿态下,获取一维力的数据,用于计算 重心位置,该步骤对于基于一维力的力位混合控制操作具有重要意义。

int Service\_Auto\_Set\_Fz(SOCKHANDLE ArmSocket);

## 参数:

### (1)ArmSocket

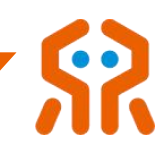

Socket 句柄

## 返回值:

成功返回: 0;失败返回: 错误码, rm\_define.h 查询。

#### 5.22.4. 手动标定末端一维力数据 Service Manual Set Fz

该函数用于手动标定末端一维力数据。一维力重新安装后,必须重新计算一 维力所受到的初始力和重心。该手动标定流程,适用于空间狭窄工作区域,以防 自动标定过程中机械臂发生碰撞,用户可以手动选取 2 个位姿下发,当下发完后, 机械臂开始自动沿用户设置的目标运动,并在此过程中计算一维力重心。

int Service Manual Set Fz(SOCKHANDLE ArmSocket, const float\* joint1,const float\* joint2);

## 参数:

(1)ArmSocket

Socket 句柄

 $(2)$  joint

点位 1 关节角度

 $(3)$  joint2

点位 2 关节角度

#### 返回值:

成功返回: 0; 失败返回: 错误码, rm\_define.h 查询。

#### 5.23. Modbus 配置

睿尔曼机械臂在控制器的航插和末端接口板航插处,各有 1 路 RS485 通讯 接口,这两个 RS485 端口可通过接口配置为标准的 ModbusRTU 模式。然后通

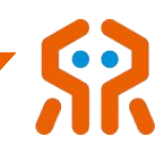

过接口对端口连接的外设进行读写操作。

注意: 控制器的 RS485 接口在未配置为 Modbus RTU 模式的情况下,可用 于用户对机械臂进行控制,这两种模式不可兼容。若要恢复机械臂控制模式,必 须将该端口的 Modbus RTU 模式关闭。Modbus RTU 模式关闭后,系统会自动 切换回机械臂控制模式,波特率 460800BPS,停止位 1,数据位 8,无检验。

同时,I 系列控制器支持 modbus-TCP 主站配置,可配置使用 modbus-TCP 主站,用于连接外部设备的 modbus-TCP 从站。

#### 5.23.1. 设置通讯端口 Modbus RTU 模式 Service Set Modbus Mode

该函数用于配置通讯端口 Modbus RTU 模式。机械臂启动后,要对通讯端 口进行任何操作,必须先启动该指令,否则会返回报错信息。

另外,机械臂会对用户的配置方式进行保存,机械臂重启后会自动恢复到用 户断电之前配置的模式。

int Service\_Set\_Modbus\_Mode(SOCKHANDLE ArmSocket, int port,int baudrate,int timeout,bool block);

## 参数:

### (1)ArmSocket

Socket 句柄

 $(2)$  port

通讯端口, 0-控制器 RS485 端口为 RTU 主站, 1-末端接口板 RS485 接口为 RTU 主站,2-控制器 RS485 端口为 RTU 从站

### (3) baudrate

波特率,支持 9600,115200,460800 四种常见波特率

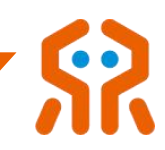

### $(4)$  timeout

超时时间,单位百毫秒。对 Modbus 设备所有的读写指令,在规定的超 时时间内未返回响应数据,则返回超时报错提醒。超时时间若设置为 0, 则机械 臂按 1 进行配置。

#### $(5)$  block

RM\_NONBLOCK-非阻塞,发送后立即返回; RM\_BLOCK-阻塞,等待 控制器返回设置成功指令。

## 返回值:

成功返回: 0; 失败返回: 错误码, rm define.h 查询。

#### 5.23.2. 关闭通讯端口 Modbus RTU 模式 Service\_Close\_Modbus\_Mode

该函数用于关闭通讯端口 Modbus RTU 模式。

int Service\_Close\_Modbus\_Mode(SOCKHANDLE ArmSocket, int port, bool block);

## 参数:

#### (1)ArmSocket

Socket 句柄

 $(2)$  port

通讯端口, 0-控制器 RS485 端口为 RTU 主站, 1-末端接口板 RS485 接口为 RTU 主站,2-控制器 RS485 端口为 RTU 从站

### (3) block

RM\_NONBLOCK-非阻塞,发送后立即返回; RM\_BLOCK-阻塞,等待 控制器返回设置成功指令。

#### 返回值:

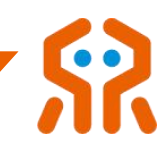

成功返回: 0;失败返回: 错误码, rm\_define.h 查询。

## 5.23.3. 配置连接 ModbusTCP 从站 Service\_Set\_Modbustcp\_Mode--I 系列

该函数用于配置连接 ModbusTCP 从站。

int Service Set Modbustcp Mode(SOCKHANDLE ArmSocket, const char\* ip, int port, int timeout);

参数:

# (1) ArmSocket

Socket 句柄

 $(2)$  ip

从机 IP 地址

 $(3)$  port

端口号 **第九章 医**神经病毒 医血管炎 医血管炎

 $(4)$  timeout

超时时间,单位秒。

## 返回值:

成功返回: 0;失败返回: 错误码, rm\_define.h 查询。

# 5.23.4. 配置关闭 ModbusTCP 从站 Service\_Close\_Modbustcp\_Mode--I 系列

该函数用于配置关闭 ModbusTCP 从站。

int Service\_Close\_Modbustcp\_Mode(SOCKHANDLE ArmSocket);

# 参数:

# (1)ArmSocket

Socket 句柄

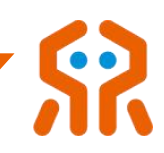

### 返回值:

成功返回:0;失败返回:错误码, rm\_define.h 查询。

## 5.23.5. 读线圈 Service\_Get\_Read\_Coils

#### 该函数用于读线圈。

int Service\_Get\_Read\_Coils(SOCKHANDLE ArmSocket, int port,int address,int num,int device,int \*coils\_data);

## 参数:

### (1)ArmSocket

Socket 句柄

 $(2)$  port

通讯端口, 0-控制器 RS485 端口, 1-末端接口板 RS485 接口, 3-控

制器 ModbusTCP 设备

(3) address

线圈起始地址

 $(4)$  num

要读的线圈的数量,该指令最多一次性支持读 8 个线圈数据,即返回 的数据不会超过一个字节

 $(5)$  device

外设设备地址

(6) coils\_data

返回线圈数量

### 返回值:
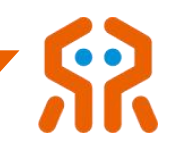

成功返回: 0;失败返回: 错误码, rm\_define.h 查询。

#### 5.23.6. 读离散量输入 Service\_Get\_Read\_Input\_Status

#### 该函数用于读离散量输入。

int Service Get Read Input Status(SOCKHANDLE ArmSocket, int port,int address,int num,int device,int\* coils\_data);

参数:

# (1) ArmSocket

Socket 句柄

 $(2)$  port

通讯端口, 0-控制器 RS485 端口, 1-末端接口板 RS485 接口, 3-控

制器 ModbusTCP 设备

(3) address

数据起始地址

 $(4)$  num

要读的数据的数量,该指令最多一次性支持读 8 个离散量数据,即返回 的数据不会超过一个字节

 $(5)$  device

外设设备地址

(6) coils\_data

返回离散量

#### 返回值:

成功返回: 0;失败返回: 错误码, rm\_define.h 查询。

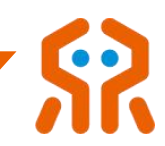

#### 5.23.7. 读保持寄存器 Service\_Get\_Read\_Holding\_Registers

该函数用于读保持寄存器。该函数每次只能读 1 个寄存器, 即 2 个字节的数

#### 据,不可一次性读取多个寄存器数据

int Service Get Read Holding Registers(SOCKHANDLE ArmSocket, int port,int address,int device,int\* coils\_data);

# 参数:

# (1) ArmSocket

Socket 句柄

 $(2)$  port

通讯端口, 0-控制器 RS485 端口, 1-末端接口板 RS485 接口, 3-控

制器 ModbusTCP 设备

(3) address

数据起始地址

 $(4)$  device

外设设备地址

(5) coils\_data

返回寄存器数据

### 返回值:

成功返回: 0;失败返回: 错误码, rm\_define.h 查询。

### 5.23.8. 读输入寄存器 Service\_Get\_Read\_Input\_Registers

该函数用于读输入寄存器。

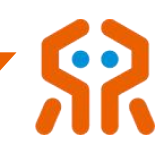

int Service\_Get\_Read\_Input\_Registers(SOCKHANDLE ArmSocket, int port,int

address,int device,int\* coils\_data);

# 参数:

# (1) ArmSocket

Socket 句柄

### $(2)$  port

通讯端口, 0-控制器 RS485 端口, 1-末端接口板 RS485 接口, 3-控

制器 ModbusTCP 设备

### (3)address

数据起始地址

 $(4)$  device

外设设备地址

(5) coils\_data

返回寄存器数据

### 返回值:

成功返回: 0;失败返回: 错误码, rm\_define.h 查询。

### 5.23.9. 写单圈数据 Service\_Write\_Single\_Coil

### 该函数用于写单圈数据。

int Service\_Write\_Single\_Coil(SOCKHANDLE ArmSocket, int port,int address,int data,int device,bool block);

# 参数:

# (1)ArmSocket

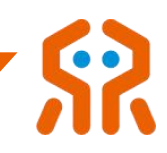

Socket 句柄

 $(2)$  port

通讯端口, 0-控制器 RS485 端口, 1-末端接口板 RS485 接口, 3-控

制器 ModbusTCP 设备

(3) address

线圈起始地址

 $(4)$  data

要写入线圈的数据

(5) device

外设设备地址

 $(6)$  block

RM\_NONBLOCK-非阻塞, 发送后立即返回; RM\_BLOCK-阻塞, 等待 控制器返回设置成功指令。

#### 返回值:

成功返回:0;失败返回:错误码, rm\_define.h 查询。

# 5.23.10. 写单个寄存器 Service\_Write\_Single\_Register

### 该函数用于写单个寄存器。

int Service\_Write\_Single\_Register(SOCKHANDLE ArmSocket, int port,int address,int data,int device,bool block);

# 参数:

# (1)ArmSocket

Socket 句柄

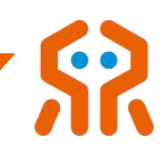

# $(2)$  port

通讯端口, 0-控制器 RS485 端口, 1-末端接口板 RS485 接口, 3-控 制器 ModbusTCP 设备。

(3) address

寄存器起始地址。

 $(4)$  data

要写入寄存器的数据。

#### $(5)$  device

外设设备地址

 $(6)$  block

RM\_NONBLOCK-非阻塞,发送后立即返回; RM\_BLOCK-阻塞,等待 控制器返回设置成功指令。

#### 返回值:

成功返回: 0; 失败返回: 错误码, rm\_define.h 查询。

#### 5.23.11. 写多个寄存器 Service\_Write\_Registers

#### 该函数用于写多个寄存器。

int Service\_Write\_Registers(SOCKHANDLE ArmSocket, int port,int address,int

num,byte \*single\_data, int device, bool block);

# 参数:

### (1)ArmSocket

Socket 句柄

 $(2)$  port

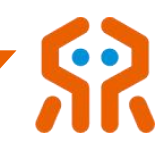

通讯端口, 0-控制器 RS485 端口, 1-末端接口板 RS485 接口, 3-控

制器 ModbusTCP 设备

(3) address

寄存器起始地址

 $(4)$  num

写寄存器个数,寄存器每次写的数量不超过 10 个

(5) single\_data

要写入寄存器的数据数组,类型:byte

 $(6)$  device

外设设备地址

 $(7)$  block

RM\_NONBLOCK-非阻塞, 发送后立即返回; RM\_BLOCK-阻塞, 等待 控制器返回设置成功指令。

#### 返回值:

成功返回: 0; 失败返回: 错误码, rm\_define.h 查询。

#### 5.23.12. 写多圈数据 Service\_Write\_Coils

#### 该函数用于写多圈数据

int Service\_Write\_Coils(SOCKHANDLE ArmSocket, int port,int address,int num, byte \*

coils\_data,int device,bool block);

# 参数:

### (1)ArmSocket

Socket 句柄

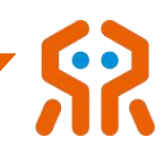

# $(2)$  port

通讯端口, 0-控制器 RS485 端口, 1-末端接口板 RS485 接口, 3-控 制器 ModbusTCP 设备。

(3) address

线圈起始地址。

 $(4)$  num

写线圈个数,每次写的数量不超过 160 个

(5) coils\_data

要写入线圈的数据数组,类型: byte。若线圈个数不大于 8, 则写入的 数据为 1 个字节;否则, 则为多个数据的数组。

 $(6)$  device

外设设备地址

(7) block

RM\_NONBLOCK-非阻塞,发送后立即返回; RM\_BLOCK-阻塞,等待 控制器返回设置成功指令。

#### 返回值:

成功返回: 0;失败返回: 错误码, rm\_define.h 查询。

#### 5.23.13. 读多圈数据 Service\_Get\_Read\_Multiple\_Coils

#### 该函数用于读取多圈数据。

int Service\_Get\_Read\_Multiple\_Coils(SOCKHANDLE ArmSocket, int port,int address,int num,int device,int \*coils\_data);

参数:

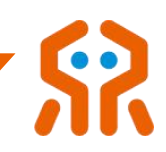

### (1)ArmSocket

Socket 句柄

#### $(2)$  port

通讯端口, 0-控制器 RS485 端口, 1-末端接口板 RS485 接口, 3-控 制器 ModbusTCP 设备

#### (3) address

线圈起始地址

#### $(4)$  num

8< num <= 120 要读的线圈的数量,该指令最多一次性支持读 120 个 线圈数据, 即 15 个 byte

 $(5)$  device

外设设备地址

(6) coils\_data

返回线圈状态

#### 返回值:

成功返回: 0;失败返回: 错误码, rm\_define.h 查询。

### 5.23.14. 读多个保持寄存器 Service\_Read\_Multiple\_Holding\_Registers

#### 该函数用于读多个保持寄存器。

int Service\_Read\_Multiple\_Holding\_Registers(SOCKHANDLE ArmSocket, byte port,

int address,byte num, int device, int8\_t \*coils\_data);

# 参数:

### (1)ArmSocket

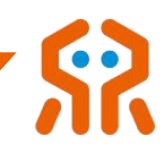

Socket 句柄

 $(2)$  port

通讯端口, 0-控制器 RS485 端口, 1-末端接口板 RS485 接口, 3-控 制器 ModbusTCP 设备

(3) address

寄存器起始地址

 $(4)$  num

2 < num < 13 要读的寄存器的数量, 该指令最多一次性支持读 12 个寄 存器数据, 即 24 个 byte

(5) device

外设设备地址

(6) coils\_data

返回线圈状态

#### 返回值:

成功返回: 0; 失败返回: 错误码, rm\_define.h 查询。

# 5.24. 升降机构

睿尔曼机械臂可集成自主研发升降机构。

### 5.24.1. 设置升降机构速度 Service\_Set\_Lift\_Speed

该函数用于设置升降机构速度。

int Service\_Set\_Lift\_Speed(SOCKHANDLE ArmSocket, int speed);

# 参数:

(1)ArmSocket

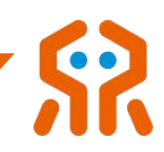

Socket 句柄

# (2) speed

升降机速度百分比,-100 ~100

### (3) block

RM\_NONBLOCK-非阻塞,发送后立即返回; RM\_BLOCK-阻塞,等待 控制器返回设置成功指令。

# 返回值:

成功返回:0;失败返回:错误码, rm\_define.h 查询。

#### 5.24.2. 设置升降机构高度 Service\_Set\_Lift\_Height

#### 该函数用于设置升降机构高度。

int Service\_Set\_Lift\_Height(SOCKHANDLE ArmSocket, int height,int speed,bool block);

# 参数:

(1)ArmSocket

Socket 句柄

(2) height

目标高度,单位 mm,范围:0~2600

# (3)speed

升降机速度百分比,1~100

### $(4)$  block

RM\_NONBLOCK-非阻塞,发送后立即返回; RM\_BLOCK-阻塞,等待 控制器返回设置成功指令。

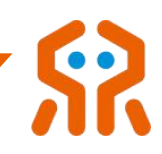

#### 返回值:

成功返回:0;失败返回:错误码, rm\_define.h 查询。

#### 5.24.3. 获取升降机构状态 Service Get Lift State

#### 该函数用于获取升降机构状态。

int Service\_Get\_Lift\_State(SOCKHANDLE ArmSocket, int\* height,int\* current,int\* err\_flag);

# 参数:

#### (1)ArmSocket

Socket 句柄

(2) height

当前升降机构高度,单位:mm,精度:1mm,范围:0~2300

#### (3) current

当前升降驱动电流,单位:mA,精度:1mA

 $(4)$  err

升降驱动错误代码,错误代码类型参考关节错误代码

#### 返回值:

成功返回: 0;失败返回: 错误码, rm\_define.h 查询。

#### 5.25. 透传力位混合控制补偿

针对睿尔曼带一维力和六维力版本的机械臂,用户除了可直接使用示教器调 用底层的力位混合控制模块外,还可以将自定义的轨迹以周期性透传的形式结合 底层的力位混合控制算法进行补偿。

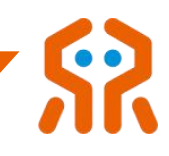

在进行力的操作之前,如果未进行力数据标定,可使用清空一维力、六维力 数据接口对零位进行标定。

#### 5.25.1. 开启透传力位混合控制补偿模式 Service Start Force Position Move

该函数用于开启透传力位混合控制补偿模式。在下发透传轨迹前必须下发该 指令开启功能

int Service\_Start\_Force\_Position\_Move(SOCKHANDLE ArmSocket, bool block);

参数:

#### (1)ArmSocket

Socket 句柄

 $(2)$  block

RM\_NONBLOCK-非阻塞,发送后立即返回; RM\_BLOCK-阻塞,等待 控制器返回设置成功指令。

#### 返回值:

成功返回: 0; 失败返回: 错误码, rm\_define.h 查询。

5.25.2. 力 位 混 合 控 制 补 偿 透 传 模 式 ( 关 节 角 度 )

Service\_Force\_Position\_Move\_Joint

该函数用于力位混合控制补偿透传模式(关节角度)。

int Service\_Force\_Position\_Move\_Joint(SOCKHANDLE ArmSocket, const float \*joint,byte sensor,byte mode,int dir,float force, bool follow);

参数:

# (1)ArmSocket

Socket 句柄

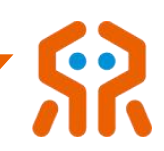

#### $(2)$  joint

目标关节角度

(3) sensor

所使用传感器类型,0-一维力,1-六维力

 $(4)$  mode

模式,0-沿基坐标系,1-沿工具端坐标系

 $(5)$  dir

力控方向,0~5 分别代表 X/Y/Z/Rx/Ry/Rz,其中一维力类型时默认方向 为 Z 方向

 $(6)$  force

力的大小 单位 0.1N

 $(7)$  follow

是否高跟随

#### 返回值:

成功返回:0;失败返回:错误码, rm\_define.h 查询。

备注 1: 该功能只适用于一维力传感器和六维力传感器机械臂版本

备注 2:透传周期越快,力位混合控制效果越好。基础系列 WIFI 和网口模式透 传周期最快 20ms,USB 和 RS485 模式透传周期最快 10ms。高速网口的透传 周期最快也可到 10ms,不过在使用该高速网口前,需要使用指令打开配置。另 外 I 系列有线网口周期最快可达 5ms。

5.25.3. 力 位 混 合 控 制 补 偿 透 传 模 式 ( 位 姿 )

Service\_Force\_Position\_Move\_Pose

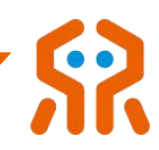

# 该函数用于力位混合控制补偿透传模式 (位姿)

int Service\_Force\_Position\_Move\_Pose(SOCKHANDLE ArmSocket, Pose pose,byte sensor,byte mode,int dir,float force, bool follow);

参数:

# (1)ArmSocket

Socket 句柄

# $(2)$  pose

当前坐标系下目标位姿,位姿中包括姿态欧拉角和姿态四元数,四元数 合理情况下,优先使用姿态四元数

# (3) sensor

所使用传感器类型,0-一维力,1-六维力

 $(4)$  mode

模式,0-沿基坐标系,1-沿工具端坐标系

 $(5)$  dir

力控方向,0~5 分别代表 X/Y/Z/Rx/Ry/Rz,其中一维力类型时默认方向

为 Z 方向

 $(6)$  force

力的大小 单位 0.1N

 $(7)$  follow

是否高跟随

#### 返回值:

成功返回: 0;失败返回: 错误码, rm\_define.h 查询。

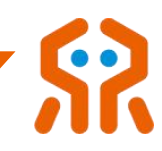

#### **备汪:**

1、该功能只适用于一维力传感器和六维力传感器机械臂版本

2、透传周期越快,力位混合控制效果越好。基础系列 WIFI 和网口模式透传周期 最快 20ms,USB 和 RS485 模式透传周期最快 10ms。高速网口的透传周期最 快也可到 10ms,不过在使用该高速网口前,需要使用指令打开配置。另外 | 系 列有线网口周期最快可达 5ms。

3、透传开始的起点务必为机械臂当前位姿,否则可能会力控补偿失败或机械臂 无法运动

#### 5.25.4. 关闭透传力位混合控制补偿模式 Service Stop Force Position Move

#### 该函数用于关闭透传力位混合控制补偿模式。

int Service\_Stop\_Force\_Position\_Move(SOCKHANDLE ArmSocket, bool block);

参数:

#### (1)ArmSocket

Socket 句柄

#### $(2)$  block

RM\_NONBLOCK-非阻塞,发送后立即返回; RM\_BLOCK-阻塞,等待 控制器返回设置成功指令。

#### 返回值:

成功返回: 0; 失败返回: 错误码, rm\_define.h 查询。

#### 5.26. 算法工具接口

针对睿尔曼机械臂,提供正解、逆解等工具接口。

#### 5.26.1. 初始化算法依赖数据 Service\_Algo\_Init\_Sys\_Data

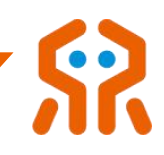

# 初始化算法依赖数据(不连接机械臂时调用, 连接机械臂会自动调用)

void Service\_Algo\_Init\_Sys\_Data(RobotType dMode, SensorType bType);

# 参数:

 $(1)$  dMode

机械臂型号

(2) bType

传感器型号

#### 5.26.2. 设置算法的安装角度 Service\_Algo\_Set\_Angle

#### 设置算法的安装角度参数。

void Service\_Algo\_Set\_Angle(float x, float y, float z);

# 参数:

 $(1) \times$ 

X 轴安装角度,单位:°

# (2)  $y$

Y 轴安装角度,单位:°

 $(3)$  z

Z 轴安装角度,单位:°

#### 5.26.3. 获取算法的安装角度 Service\_Algo\_Get\_Angle

#### 获取算法的安装角度参数。

void Service\_Algo\_Get\_Angle(float\* x, float\* y, float\* z);

### 参数:

 $(1) \times$ 

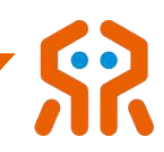

X 轴安装角度,单位:°

 $(2)$  y

Y 轴安装角度,单位:°

 $(3)$  z

Z 轴安装角度,单位:°

#### 5.26.4. 设置算法工作坐标系 Service\_Algo\_Set\_WorkFrame

#### 设置算法工作坐标系

void Service\_Algo\_Set\_WorkFrame(const FRAME\* const coord\_work);

# 参数:

### (1) coord work

工作坐标系数据

# 5.26.5. 获取算法当前工作坐标系 Service\_Algo\_Get\_Curr\_WorkFrame

#### 获取算法当前工作坐标系。

void Service\_Algo\_Get\_Curr\_WorkFrame(FRAME\* coord\_work);

# 返回值:

当前工作坐标系

### 5.26.6. 设置算法工具坐标系 Service\_Algo\_Set\_ToolFrame

#### 设置算法工具坐标系和负载

void Service\_Algo\_Set\_ToolFrame(const FRAME\* const coord\_tool);

# 参数:

(1) coord\_tool

工具坐标系数据

# 5.26.7. 获取算法当前工具坐标系 Service\_Algo\_Get\_Curr\_ToolFrame

# 获取算法当前工具坐标系。

void Service Algo Get Curr ToolFrame(FRAME\* coord\_tool);

# 返回值:

# 当前工具坐标系

# 5.26.8. 正解 Service\_Algo\_Forward\_Kinematics

# 用于睿尔曼机械臂正解计算。

Pose Service\_Algo\_Forward\_Kinematics(const float\* const joint);

# 参数:

 $(1)$  joint

关节 1 到关节 7 角度, 单位: °

### 返回值:

正解结果

# 5.26.9. 逆解 Service\_Algo\_Inverse\_Kinematics

# 用于睿尔曼机械臂逆解计算。

int Service\_Algo\_Inverse\_Kinematics(const float\* const q\_in, const Pose\* const

q\_pose,float\* q\_out, uint8\_t flag);

# 参数:

 $(1)$  q\_in

上一时刻关节角,单位:°

 $(2)$  q pose

目标位姿。

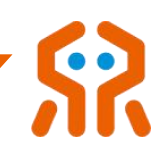

# $(3)$  q\_out

输出的关节角度,单位:°

 $(4)$  flag

姿态参数类别:0-四元数;1-欧拉角

#### 返回值:

SYS\_NORMAL:计算正常,CALCULATION\_FAILED:计算失败。

#### 5.26.10. 计算环绕运动位姿 Service\_Algo\_RotateMove

#### 用于计算环绕运动位姿。

Pose Service\_Algo\_RotateMove(const float\* const curr\_joint, int rotate\_axis,float rotate\_angle, Pose choose\_axis);

# 参数:

(1) curr joint

当前关节角度,单位:°

(2) rotate\_axis

旋转轴:1:x 轴, 2:y 轴,3:z 轴

(3) rotate\_angle

旋转角度:旋转角度,单位:°

(4) choose axis

指定计算时使用的坐标系

#### 返回值:

计算位姿结果。

#### 5.26.11. 末端位姿转成工具位姿 Service\_Algo\_End2Tool

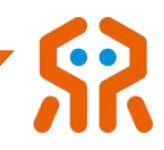

末端位姿转成工具位姿,即为:机械臂末端在基坐标系下的位姿,转化成工

#### 具坐标系末端在工作坐标系下的位姿。

Pose Service Algo End2Tool(Pose eu end);

# 参数:

 $(1)$  eu\_end

基于世界坐标系和默认工具坐标系的末端位姿

# 返回值:

基于工作坐标系和工具坐标系的末端位姿

#### 5.26.12. 工具位姿转末端位姿 Service\_Algo\_Tool2End

工具位姿转末端位姿,即为:工具坐标系末端在工作坐标系下的位姿,转换

成机械臂末端在基坐标系下的位姿。

Pose Service\_Algo\_Tool2End(Pose eu\_tool);

# 参数:

 $(1)$  eu tool

基于工作坐标系和工具坐标系的末端位姿

# 返回值:

基于世界坐标系和默认工具坐标系的末端位姿

#### 5.26.13. 四元数转欧拉角 Service\_Algo\_Quaternion2Euler

#### 四元数转欧拉角 。

Euler Service\_Algo\_Quaternion2Euler(Quat qua);

### 参数:

 $(1)$  qua

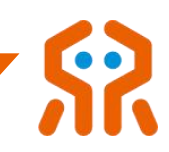

四元数 しゅうしょう しゅうしょう しんこうしょう

#### 返回值:

unity of the contract of the contract of the contract of the contract of the contract of the contract of the c<br>Contract of the contract of the contract of the contract of the contract of the contract of the contract of th

### 5.26.14. 欧拉角转四元数 Service\_Algo\_Euler2Quaternion

#### 欧拉角转四元数。

Quat Service\_Algo\_Euler2Quaternion(Euler eu);

# 参数:

 $(1)$  eu

unity of the control of the control of the control of the control of the control of the control of the control o

#### 返回值:

四元数 しょうしょう しゅうしょく しんしょく しんしゃく

# 5.26.15. 欧拉角转旋转矩阵 Service\_Algo\_Euler2Matrix

#### 欧拉角转旋转矩阵。

Matrix Service\_Algo\_Euler2Matrix(Euler eu);

# 参数:

 $(1)$  eu

欧拉角

#### 返回值:

旋转矩阵。

### 5.26.16. 位姿转旋转矩阵 Service\_Algo\_Pos2Matrix

#### 位姿转旋转矩阵。

Matrix Service\_Algo\_Pos2Matrix(Pose state);

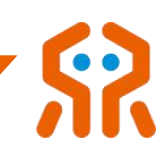

# 参数:

 $(1)$  state

りょうしょう しょうしょう しんしゃく しんしゃく しんしゃく しんしゃく しんしゃく しんしゃく しんしゃく しんしゃく しんしゃく しんしゃく しんしゃくん しんしゃくん しんしゃくん しんしゃくん しんしゃくん し

# 返回值:

旋转矩阵。

# 5.26.17. 旋转矩阵转位姿 Service\_Algo\_Matrix2Pos

#### 旋转矩阵转位姿。

Pose Service\_Algo\_Matrix2Pos(Matrix matrix);

# 参数:

 $(1)$  matrix

旋转矩阵

#### 返回值:

位姿。

# 5.26.18. 基座标系转工作坐标系 Service\_Algo\_Base2WorkFrame

#### 基座标系转工作坐标系

Pose Service Algo Base2WorkFrame(Matrix matrix, Pose state);

# 参数:

 $(1)$  matrix

工作坐标系在基座标系下的矩阵

 $(2)$  state

工具端坐标在基座标系下位姿

### 返回值:

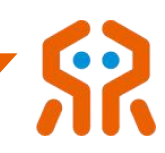

工作坐标系下的位姿。

#### 5.26.19. 工作坐标系转基座标系 Service\_Algo\_WorkFrame2Base

#### 工作坐标系转基座标系

Pose Service Algo\_WorkFrame2Base(Matrix matrix, Pose state);

# 参数:

 $(1)$  matrix

工作坐标系在基座标系下的矩阵

 $(2)$  state

工具端坐标在工作座标系下位姿

#### 返回值:

基坐标系下的位姿。

### 5.26.20. 计算沿工具坐标系运动位姿 Service\_Algo\_Cartesian\_Tool

#### 计算沿工具坐标系运动位姿。

Pose Service\_Algo\_Cartesian\_Tool(const float\* const curr\_joint, float

move\_lengthx,float move\_lengthy, float move\_lengthz);

### 参数:

(1) curr joint

当前关节角度,单位:°

### (2) move\_lengthx

沿 X 轴移动长度, 米为单位

### (3) move\_lengthy

沿 Y 轴移动长度, 米为单位

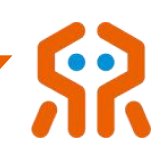

### (4) move\_lengthz

沿 Z 轴移动长度, 米为单位

#### 返回值:

基坐标系下的位姿。

#### 5.26.21. 设置算法关节最大限位 Service\_Algo\_Set\_Joint\_Max\_Limit

#### 设置算法关节最大限位

Service Algo Set Joint Max Limit(const float\* const joint limit);

# 参数:

#### $(1)$  joint\_limit

关节的最大限位数组,单位:°

#### 5.26.22. 获取算法关节最大限位 Service\_Algo\_Get\_Joint\_Max\_Limit

#### 获取算法关节最大限位。

Service\_Algo\_Get\_Joint\_Max\_Limit(float\* joint\_limit);

#### 返回值:

关节最大限位数组,单位:°

#### 5.26.23. 设置算法关节最小限位 Service\_Algo\_Set\_Joint\_Min\_Limit

#### 设置算法关节最小限位

Service\_Algo\_Set\_Joint\_Min\_Limit(const float\* const joint\_limit);

# 参数:

#### (1) joint\_limit

关节的最小限位数组,单位:°

#### 5.26.24. 获取算法关节最小限位 Service\_Algo\_Get\_Joint\_Min\_Limit

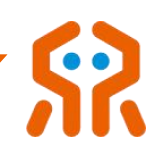

### 获取算法关节最小限位。

Service Algo Get Joint Min Limit(float\* joint limit);

# 返回值:

关节最小限位数组,单位:°

#### 5.26.25. 设置算法关节最大速度 Service\_Algo\_Set\_Joint\_Max\_Speed

#### 设置算法关节最大速度

Service Algo Set Joint Max Speed(const float\* const joint slim\_max);

# 参数:

 $(1)$  joint slim max

关节的最大速度数组

#### 5.26.26. 获取算法关节最大速度 Service\_Algo\_Get\_Joint\_Max\_Speed

#### 获取算法关节最大速度。

Service\_Algo\_Get\_Joint\_Max\_Speed(float\* joint\_slim\_max);

# 返回值:

#### 关节最大速度数组

#### 5.26.27. 设置算法关节最大加速度 Service\_Algo\_Set\_Joint\_Max\_Acc

#### 设置算法关节最大加速度

Service\_Algo\_Set\_Joint\_Max\_Acc(const float\* const joint\_alim\_max);

# 参数:

#### $(1)$  joint\_alim\_max

关节的最大加速度数组

#### 5.26.28. 获取算法关节最大加速度 Service Get Joint Max Acc

# 获取算法关节最大加速度。

Service\_Algo\_Get\_Joint\_Max\_Acc(float\* joint\_alim\_max);

#### 返回值:

关节最大加速度数组

# 5.27. 在线编程

### 5.27.1. 文件下发 Service\_Send\_TrajectoryFile

#### 在线编程文件下发。

int Service\_Send\_TrajectoryFile(SOCKHANDLE ArmSocket, char \*

file\_name, int file\_name\_len, int plan\_speed,byte auto\_start, byte step\_flag, int

\* err\_line);

# 参数:

# (1)ArmSocket

socket 句柄

# (2) file\_name

轨迹文件完整路径 例: c: /rm\_file.txt

# (3) file\_name\_len

file\_name 字段的长度

### (4) plan\_speed

规划速度比例

### (5) auto\_start

设置默认在线编程文件 1-设置默认 0-设置非默认[-I]

 $(6)$  step\_flag

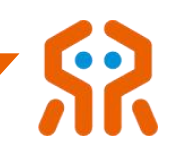

设置单步运行方式模式 1-设置单步模式 0-设置正常运动模式[-I]

(7) err\_line

有问题的工程行数

# 返回值:

成功返回: 0; 失败返回: 错误码, rm\_define.h 查询。

### 5.27.2. 轨迹规划中改变速度比例系数 Service\_Set\_Plan\_Speed

#### 该函数用于轨迹规划中改变速度比例系数

int Service\_Set\_Plan\_Speed(SOCKHANDLE ArmSocket, int speed, bool block);

参数:

# (1) ArmSocket

socket 句柄

(2) speed

当前进度条的速度数据

# (3) block

RM\_NONBLOCK-非阻塞,发送后立即返回; RM\_BLOCK-阻塞,等待 控制器返回设置成功指令。

### 返回值:

成功返回: 0;失败返回: 错误码, rm\_define.h 查询。

# 5.27.3. 文件树弹窗提醒 Service\_Popup

文件树弹窗提醒。本指令是控制器发送给示教器,返回值是示教器发送给控 制器。

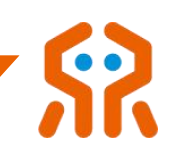

int Service\_Popup(SOCKHANDLE ArmSocket, int content, bool block);

参数:

# (1) ArmSocket

socket 句柄

(2) content

弹窗提示指令所在文件树的位置

(3) block

RM\_NONBLOCK-非阻塞,发送后立即返回; RM\_BLOCK-阻塞,等待 控制器返回设置成功指令。

# 返回值:

成功返回: 0;失败返回: 错误码, rm\_define.h 查询。

# 5.28. 机械臂状态主动上报

# 5.28.1. 设置主动上报配置 Service\_Set\_Realtime\_Push

# 该函数用于设置主动上报接口配置。

int Service\_Set\_Realtime\_Push(SOCKHANDLE ArmSocket, int cycle, int

port, bool enable, int force\_coordinate, const char \* ip);

# (1)ArmSocket

socket 句柄

 $(2)$  cycle

设置广播周期,为 5ms 的倍数

 $(3)$  port

设置广播的端口号

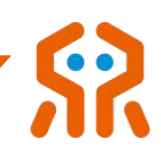

#### (4) enable

设置使能,是否使能主动上上报

(5) force\_coordinate

设置系统外受力数据的坐标系(仅带有力传感器的机械臂支持)

 $(6)$  ip

设置自定义的上报目标 IP 地址

# 返回值:

成功返回:0;失败返回:错误码, rm\_define.h 查询。

#### 5.28.2. 获取主动上报配置 Service\_Get\_Realtime\_Push

#### 该函数用于获取主动上报接口配置。

int Service\_Get\_Realtime\_Push(SOCKHANDLE ArmSocket, int\* cycle, int\*

port, bool\* enable, int\* force\_coordinate, char\* ip);

### (1)ArmSocket

socket 句柄

 $(2)$  cycle

获取广播周期,为 5ms 的倍数

 $(3)$  port

获取广播的端口号

#### $(4)$  enable

获取使能,是否使能主动上上报

#### (5) force\_coordinate

获取系统外受力数据的坐标系(仅带有力传感器的机械臂支持)

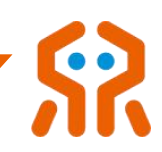

 $(6)$  ip

获取自定义的上报目标 IP 地址

# 返回值:

成功返回: 0;失败返回: 错误码, rm\_define.h 查询。

### 5.28.3. 机械臂状态主动上报 Service\_Realtime\_Arm\_Joint\_State

该函数该函数使用 UDP 协议监听本机广播的端口号,接收机械臂状态广播

数据。可注册回调函数来处理机械臂状态信息。

void Service\_Realtime\_Arm\_Joint\_State(RobotStatusListener RobotStatuscallback);

#### (1) RobotStatuscallback

用于接收机械臂状态广播回调函数。

# 5.29. 通用扩展关节

### 5.29.1. 关节速度环控制 Service\_Expand\_Set\_Speed

#### 该函数用于扩展关节速度环控制。

int Service\_Expand\_Set\_Speed(SOCKHANDLE ArmSocket, int speed, bool block);

参数:

### (1)ArmSocket

Socket 句柄

### (2) speed

-50 表示最大速度的百分之五十反方向运动

### (3) block

RM\_NONBLOCK-非阻塞,发送后立即返回; RM\_BLOCK-阻塞,等待

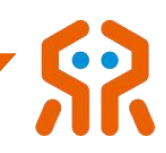

#### 控制器返回设置成功指令。

#### 返回值:

成功返回: 0;失败返回: 错误码, rm\_define.h 查询。

### 5.29.2. 关节位置环控制 Service\_Expand\_Set\_Pos

#### 该函数用于扩展关节位置环控制。

int Service\_Expand\_Set\_Pos(SOCKHANDLE ArmSocket, int pos, int speed, bool block);

# 参数:

# (1)ArmSocket

Socket 句柄

### $(2)$  pos

升降关节精度 1mm 旋转关节精度 0.001°

### (3)speed

50 表示最大速度的百分之五十,且速度必须大于 0

### $(4)$  block

RM\_NONBLOCK-非阻塞,发送后立即返回; RM\_BLOCK-阻塞,等待 控制器返回设置成功指令。

#### 返回值:

成功返回: 0; 失败返回: 错误码, rm\_define.h 查询。

### 5.29.3. 扩展关节状态获取 Service\_Expand\_Get\_State

#### 该函数用于获取扩展关节状态。

int Service\_Expand\_Get\_State(SOCKHANDLE ArmSocket, int\* pos, int\* err\_flag, int\*

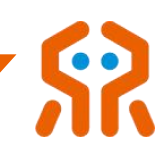

current, int\* mode);

参数:

#### (1) ArmSocket

Socket 句柄

#### $(2)$  pos

当前升降机构高度,单位:mm,精度:1mm,如果是旋转关节则为角 度 单位度,精度 0.001°

 $(3)$  err

升降驱动错误代码,错误代码类型参考关节错误代码

#### (4) current

当前升降驱动电流,单位:mA,精度:1mA

### $(5)$  mode

当前升降状态,0-空闲,1-正方向速度运动,2-正方向位置运动,3-负 方向速度运动,4-负方向位置运动

# 返回值:

成功返回: 0;失败返回: 错误码, rm\_define.h 查询。

# 5.30. 在线编程列表

### 5.30.1. 获取在线编程轨迹列表 Service\_Get\_Program\_Trajectory\_List

#### 该函数用于查询在线编程轨迹列表。

int Service\_Get\_Program\_Trajectory\_List(SOCKHANDLE ArmSocket, ProgramTrajectoryData \*programlist);

### 参数:

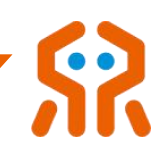

# (1)ArmSocket

Socket 句柄

#### (2) programlist

在线编程程序列表

page\_num:页码 (全部查询时此参数传 0)

page\_size:每页大小(全部查询时此参数传 0)

vaque\_search:模糊搜索 (传递此参数可进行模糊查询)

# 返回值:

成功返回: 0;失败返回: 错误码, rm\_define.h 查询。

#### 5.30.2. 查询在线编程程序运行状态 Service\_Get\_Program\_Run\_State

#### 该函数用于查询在线编程轨迹运行状态。

int Service\_Get\_Program\_Run\_State(SOCKHANDLE ArmSocket, ProgramRunState\* state);

# 参数:

### (1)ArmSocket

Socket 句柄

 $(2)$  state

在线编程运行状态结构体

#### 返回值:

成功返回: 0; 失败返回: 错误码, rm\_define.h 查询。

### 5.30.3. 开始运行指定编号轨迹 Service\_Set\_Program\_ID\_Start

该函数用于开始运行指定编号轨迹。

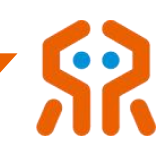

int Service\_Set\_Program\_ID\_Start(SOCKHANDLE ArmSocket, int id, int speed, bool

block);

# 参数:

# (1)ArmSocket

Socket 句柄

### $(2)$  id

运行指定的 ID,1-100,存在轨迹可运行

#### (3)speed

1-100,需要运行轨迹的速度,可不提供速度比例,按照存储的速度运

### 行为 医心包 医心包 医心包 医心包 医心包 医心包 医心包 医心包

### $(4)$  block

0-非阻塞,开始运行后返回;1-阻塞,等待在线编程程序运行结束返回

#### 返回值:

成功返回:0;失败返回:错误码, rm\_define.h 查询。

### 5.30.4. 删除指定编号轨迹 Service\_Delete\_Program\_Trajectory

#### 该函数用于删除指定编号轨迹。

int Service\_Delete\_Program\_Trajectory(SOCKHANDLE ArmSocket, int id);

# 参数:

# (1)ArmSocket

Socket 句柄

### $(2)$  id

删除指定的 ID 的轨迹

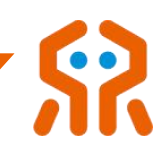

#### 返回值:

成功返回:0;失败返回:错误码, rm\_define.h 查询。

# 5.30.5. 修改指定编号轨迹的信息 Service\_Update\_Program\_Trajectory

#### 该函数用于修改指定编号轨迹的信息。

int Service\_Update\_Program\_Trajectory(SOCKHANDLE ArmSocket, int id, int plan\_speed, const char \*project\_name);

# 参数:

# (1)ArmSocket

Socket 句柄

 $(2)$  id

指定在线编程轨迹编号

(3)speed

更新后的规划速度比例 1-100

(4) Project\_name

更新后的文件名称(最大 10 个字节)

# 返回值:

成功返回: 0;失败返回: 错误码, rm\_define.h 查询。

# 5.30.6. 设 置 IO 默 认 运 行 的 在 线 编 程 文 件 编 号

### Service\_Set\_Default\_Run\_Program

#### 该函数用于设置 IO 默认运行的在线编程文件编号。

int Service\_Set\_Default\_Run\_Program(SOCKHANDLE ArmSocket, int id);

#### 参数:

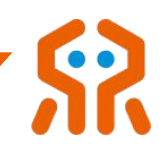

### (1) ArmSocket

Socket 句柄

 $(2)$  id

设置 IO 默认运行的在线编程文件编号,支持 0-100,0 代表取消设置

#### 返回值:

成功返回:0;失败返回:错误码, rm\_define.h 查询。

#### 5.30.7. 获 取 IO 默 认 运 行 的 在 线 编 程 文 件 编 号

Service\_Get\_Default\_Run\_Program

该函数用于获取 IO 默认运行的在线编程文件编号。

int Service Get Default Run Program(SOCKHANDLE ArmSocket, int \*id);

# 参数:

### (1)ArmSocket

Socket 句柄

 $(2)$  id

IO 默认运行的在线编程文件编号,支持 0-100,0 代表无默认

# 返回值:

成功返回:0;失败返回:错误码, rm\_define.h 查询。

### 5.31. 全局路点 (I 系列)

#### 5.31.1. 新增全局路点 Service\_Add\_Global\_Waypoint

#### 该函数用于新增全局路点。

int Service\_Add\_Global\_Waypoint(SOCKHANDLE ArmSocket, Waypoint waypoint);

参数:
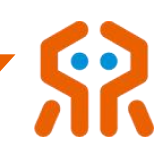

Socket 句柄

(2) waypoint

新增全局路点参数(无需输入新增全局路点时间)

#### 返回值:

成功返回:0;失败返回:错误码, rm\_define.h 查询。

#### 5.31.2. 更新全局路点 Service\_Update\_Global\_Waypoint

#### 该函数用于更新全局路点。

int Service Update Global Waypoint(SOCKHANDLE ArmSocket, Waypoint waypoint);

# 参数:

### (1)ArmSocket

Socket 句柄

#### (2) waypoint

更新全局路点参数(无需输入更新全局路点时间)

## 返回值:

成功返回: 0;失败返回: 错误码, rm\_define.h 查询。

#### 5.31.3. 删除全局路点 Service\_Delete\_Global\_Waypoint

#### 该函数用于删除全局路点。

int Service\_Delete\_Global\_Waypoint(SOCKHANDLE ArmSocket, const char\* name);

## 参数:

(1)ArmSocket

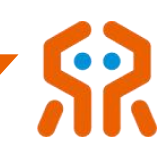

Socket 句柄

 $(2)$  name

全局路点名称

## 返回值:

成功返回:0;失败返回:错误码, rm\_define.h 查询。

## 5.31.4. 查询多个全局路点 Service\_Get\_Global\_Point\_List

### 该函数用于查询多个全局路点。

int Service\_Get\_Global\_Point\_List(SOCKHANDLE ArmSocket, WaypointsList\* point\_list);

# 参数:

### (1)ArmSocket

Socket 句柄

## (2) point\_list

### 全局路点列表查询结构体

### 返回值:

成功返回: 0;失败返回: 错误码, rm\_define.h 查询。

## 5.31.5. 查询指定全局路点 Service\_Given\_Global\_Waypoint

### 该函数用于查询指定全局路点。

int Service\_Given\_Global\_Waypoint(SOCKHANDLE ArmSocket, const char \*name,

Waypoint\* point);

# 参数:

## (1)ArmSocket

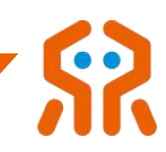

Socket 句柄

 $(2)$  name

指定全局路点名称

 $(3)$  point

返回指定全局路点参数

返回值:

成功返回: 0; 失败返回: 错误码, rm\_define.h 查询。

### 5.32. 电子围栏和虚拟墙(I系列)

| 系列机械臂具备电子围栏与虚拟墙功能,并提供了针对控制器所保存的电 子围栏或虚拟墙几何模型参数的操作接口。用户可以通过这些接口,实现对电子 围栏或虚拟墙的新增、查询、更新和删除操作,在使用中,可以灵活的使用保存 在控制器中的参数配置,需要注意的是,目前控制器支持保存的参数要求不超过  $10 \text{ } \uparrow$ .

电子围栏功能通过精确设置参数,确保机械臂的轨迹规划、示教等运动均在 设定的电子围栏范围内进行。当机械臂的运动轨迹可能超出电子围栏的界限时, 系统会立即返回相应的错误码,并自动中止运动,从而有效保障机械臂的安全运 行。需要注意的是,电子围栏目前仅支持长方体和点面矢量平面这两种形状,并 且其仅在仿真模式下生效,为用户提供一个预演轨迹与进行轨迹优化的安全环境。

虚拟墙功能支持在电流环拖动示教与力控拖动示教两种模式下,对拖动范围 进行精确限制。在这两种特定的示教模式下,用户可以借助虚拟墙功能,确保机 械臂的拖动操作不会超出预设的范围。但请务必注意,虚拟墙功能目前支持长方 体和球体两种形状,并仅在上述两种示教模式下有效。在其他操作模式下,此功

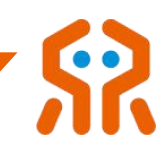

能将自动失效。因此,请确保在正确的操作模式下使用虚拟墙功能,以充分发挥 其限制拖动范围的作用。

### 5.32.1. 新增几何模型参数 Service\_Add\_Electronic\_Fence\_Config

该函数用于新增几何模型参数,最多支持 10 个几何模型。

int Service\_Add\_Electronic\_Fence\_Config(SOCKHANDLE ArmSocket,

ElectronicFenceConfig config);

参数:

### (3)ArmSocket

Socket 句柄

 $(4)$  config

电子围栏参数

#### 返回值:

成功返回:0;失败返回:错误码, rm\_define.h 查询。

#### 5.32.2. 更新几何模型参数 Service\_Update\_Electronic\_Fence\_Config

#### 该函数用于更新几何模型参数,最多支持 10 个几何模型。

int Service Update Electronic Fence Config(SOCKHANDLE ArmSocket,

ElectronicFenceConfig config);

## 参数:

(1)ArmSocket

Socket 句柄

 $(2)$  config

电子围栏参数

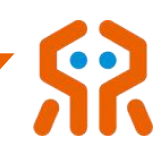

#### 返回值:

成功返回:0;失败返回:错误码, rm\_define.h 查询。

### 5.32.3. 删除几何模型参数 Service\_Delete\_Electronic\_Fence\_Config

### 该函数用于删除几何模型参数,最多支持 10 个几何模型。

int Service\_Delete\_Electronic\_Fence\_Config(SOCKHANDLE ArmSocket, const char\* name);

参数:

## (1)ArmSocket

Socket 句柄

 $(2)$  name

指定电子围栏名称

#### 返回值:

成功返回:0;失败返回:错误码, rm\_define.h 查询。

### 5.32.4. 查询所有几何模型名称 Service\_Get\_Electronic\_Fence\_List\_Names

### 该函数用于查询所有几何模型名称,最多支持 10 个几何模型。

int Service\_Get\_Electronic\_Fence\_List\_Names(SOCKHANDLE ArmSocket,<br>ElectronicFenceNames\* names, int \*len);

## 参数:

## (1)ArmSocket

Socket 句柄

### $(2)$  names

电子围栏名称列表,长度为实际存在电子围栏

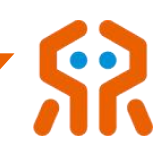

 $(3)$  len

电子围栏名称列表长度

## 返回值:

成功返回: 0;失败返回: 错误码, rm\_define.h 查询。

#### 5.32.5. 查 询 指 定 几 何 模 型 电 子 围 栏 参 数

#### Service\_Given\_Electronic\_Fence\_Config

参数:

该函数用于查询指定几何模型参数,最多支持 10 个几何模型。

int Service\_Given\_Electronic\_Fence\_Config(SOCKHANDLE ArmSocket, const char \*name, ElectronicFenceConfig\* config);

# (1) ArmSocket

Socket 句柄

 $(2)$  name

指定电子围栏名称

(3) config

返回电子围栏参数

## 返回值:

成功返回: 0;失败返回: 错误码, rm\_define.h 查询。

#### 5.32.6. 查询所有几何模型信息 Service\_Get\_Electronic\_Fence\_List\_Info

该函数用于查询所有几何模型信息,最多支持 10 个几何模型。

int Service\_Get\_Electronic\_Fence\_List\_Info(SOCKHANDLE ArmSocket,

ElectronicFenceConfig\* config, int \*len);

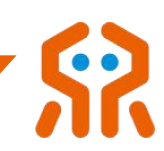

Socket 句柄

## $(2)$  config

电子围栏信息列表,长度为实际存在电子围栏

参数:

 $(3)$  len

### 电子围栏信息列表长度

### 返回值:

成功返回: 0;失败返回: 错误码, rm\_define.h 查询。

### 5.32.7. 设置电子围栏使能状态 Service\_Set\_Electronic\_Fence\_Enable

#### 该函数用于设置电子围栏使能状态。

int Service\_Set\_Electronic\_Fence\_Enable(SOCKHANDLE ArmSocket, bool

enable\_state, int in\_out\_side, int effective\_region);

## 参数:

## (1) ArmSocket

Socket 句柄

## (2) enable state

true 代表使能, false 代表禁使能

## (3)in\_out\_side

0-机器人在电子围栏内部,1-机器人在电子围栏外部

## (4) effective\_region

0-针对整臂区域生效

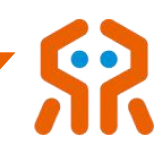

#### 返回值:

成功返回:0;失败返回:错误码, rm\_define.h 查询。

#### 5.32.8. 获取电子围栏使能状态 Service\_Get\_Electronic\_Fence\_Enable

#### 该函数用于获取电子围栏使能状态。

int Service\_Get\_Electronic\_Fence\_Enable(SOCKHANDLE ArmSocket, bool\*

enable\_state, int\* in\_out\_side, int\* effective\_region);

参数:

### (1)ArmSocket

Socket 句柄

#### (2) enable state

true 代表使能,false 代表禁使能

#### (3) in out side

0-机器人在电子围栏内部,1-机器人在电子围栏外部

#### (4) effective\_region

0-针对整臂区域生效

## 返回值:

成功返回: 0;失败返回: 错误码, rm\_define.h 查询。

#### 5.32.9. 设置当前电子围栏参数 Service\_Set\_Electronic\_Fence\_Config

#### 该函数用于设置当前电子围栏参数。

int Service\_Set\_Electronic\_Fence\_Config(SOCKHANDLE ArmSocket, ElectronicFenceConfig config);

#### 参数:

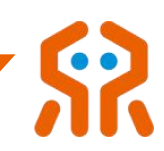

Socket 句柄

 $(2)$  config

当前电子围栏参数(无需设置电子围栏名称)

#### 返回值:

成功返回: 0; 失败返回: 错误码, rm define.h 查询。

#### 5.32.10. 获取当前电子围栏参数 Service\_Get\_Electronic\_Fence\_Config

#### 该函数用于获取当前电子围栏参数。

int Service Get Electronic Fence Config(SOCKHANDLE ArmSocket,

ElectronicFenceConfig\* config);

## 参数:

#### (1)ArmSocket

Socket 句柄

(2) config

当前电子围栏参数(返回参数中不包含电子围栏名称)

## 返回值:

成功返回:0;失败返回:错误码, rm\_define.h 查询。

#### 5.32.11. 设置虚拟墙使能状态 Service Set Virtual Wall Enable

#### 该函数用于设置虚拟墙使能状态。

int Service\_Set\_Virtual\_Wall\_Enable(SOCKHANDLE ArmSocket, bool enable\_state,

int in\_out\_side, int effective\_region);

#### 参数:

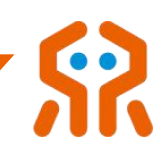

Socket 句柄

### (2) enable\_state

true 代表使能, false 代表禁使能

- (3) in out side
	- 0-机器人在虚拟墙内部
- (4) effective\_region
	- 1-针对末端生效

#### 返回值:

成功返回:0;失败返回:错误码, rm\_define.h 查询。

### 5.32.12. 获取虚拟墙使能状态 Service\_Get\_Virtual\_Wall\_Enable

#### 该函数用于获取虚拟墙使能状态。

int Service\_Get\_Virtual\_Wall\_Enable(SOCKHANDLE ArmSocket, bool\* enable\_state,

int\* in\_out\_side, int\* effective\_region);

参数:

### (1)ArmSocket

Socket 句柄

### (2) enable state

true 代表使能, false 代表禁使能

### (3) in\_out\_side

0-机器人在虚拟墙内部

(4) effective\_region

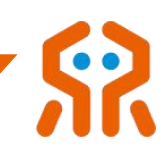

1-针对末端生效

#### 返回值:

成功返回: 0;失败返回: 错误码, rm\_define.h 查询。

### 5.32.13. 设置当前虚拟墙参数 Service Set Virtual Wall Config

#### 该函数用于设置当前虚拟墙参数。

int Service Set Virtual Wall Config(SOCKHANDLE ArmSocket,

ElectronicFenceConfig config);

## 参数:

(1)ArmSocket

Socket 句柄

 $(2)$  config

当前虚拟墙参数(无需设置虚拟墙名称)

### 返回值:

成功返回:0;失败返回:错误码, rm\_define.h 查询。

### 5.32.14. 获取当前虚拟墙参数 Service\_Get\_Virtual\_Wall\_Config

#### 该函数用于获取当前虚拟墙参数。

int Service Get Virtual Wall Config(SOCKHANDLE ArmSocket,

ElectronicFenceConfig\* config);

## 参数:

## (1)ArmSocket

Socket 句柄

(2) config

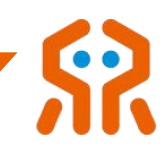

当前虚拟墙参数(返回参数中不包含虚拟墙名称)

#### 返回值:

成功返回: 0;失败返回: 错误码, rm\_define.h 查询。

#### 5.33. 自碰撞安全检测 (I 系列)

I 系列机械臂支持自碰撞安全检测,自碰撞安全检测使能状态下,可确保在 轨迹规划、示教等运动过程中机械臂的各个部分不会相互碰撞,需要注意的是, 以上自碰撞安全检测功能目前只在仿真模式下生效,用于进行预演轨迹与轨迹优 化。

#### 5.33.1. 设置自碰撞安全检测使能状态 Service Set Self Collision Enable

#### 该函数用于设置自碰撞安全检测使能状态。

int Service Set Self Collision Enable(SOCKHANDLE ArmSocket, bool enable\_state);

#### 参数:

(1)ArmSocket

Socket 句柄

#### (2) enable\_state

true 代表使能, false 代表禁使能

#### 返回值:

成功返回: 0; 失败返回: 错误码, rm\_define.h 查询。

#### 5.33.2. 获取自碰撞安全检测使能状态 Service\_Get\_Self\_Collision\_Enable

#### 该函数用于获取自碰撞安全检测使能状态。

int Service\_Get\_Self\_Collision\_Enable(SOCKHANDLE ArmSocket, bool\*

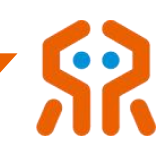

enable\_state);

## 参数:

(1) ArmSocket

Socket 句柄

## (2) enable\_state

true 代表使能, false 代表禁使能

### 返回值:

成功返回:0;失败返回:错误码, rm\_define.h 查询。